### Playing with Your Data: A High-performance Programming Guide with the Taichi Programming Language

Tiantian Liu Taichi Grpahics

### About me

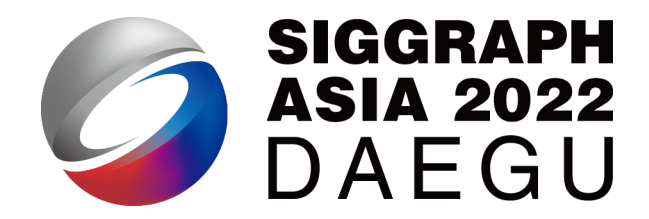

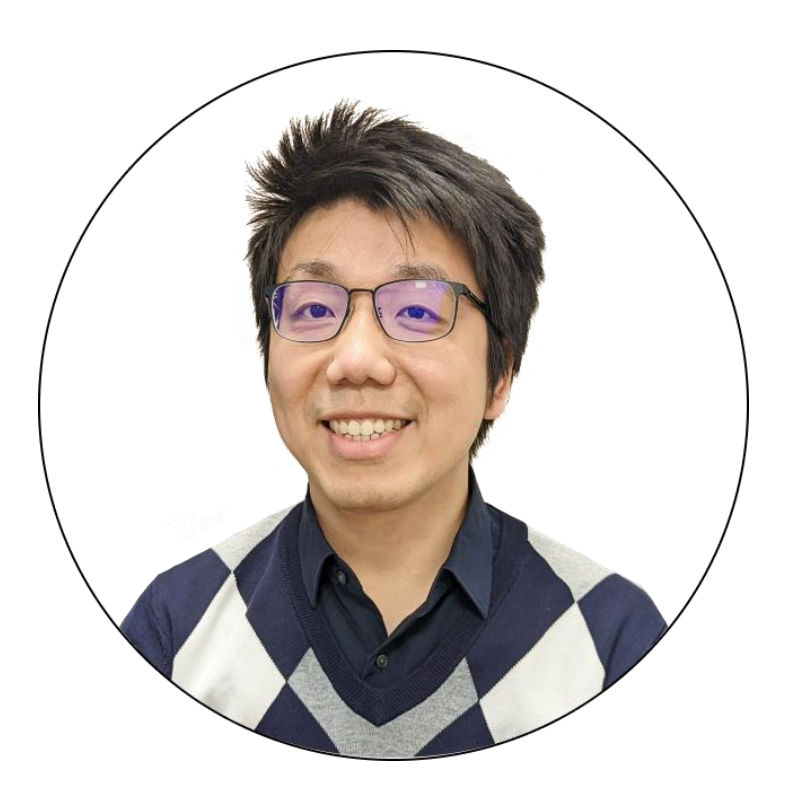

- UPenn -> MSRA -> Taichi Graphics
- Research Interests:
	- Physically based simulation
	- Numerical methods / Nonlinear optimization
	- Parallel computing

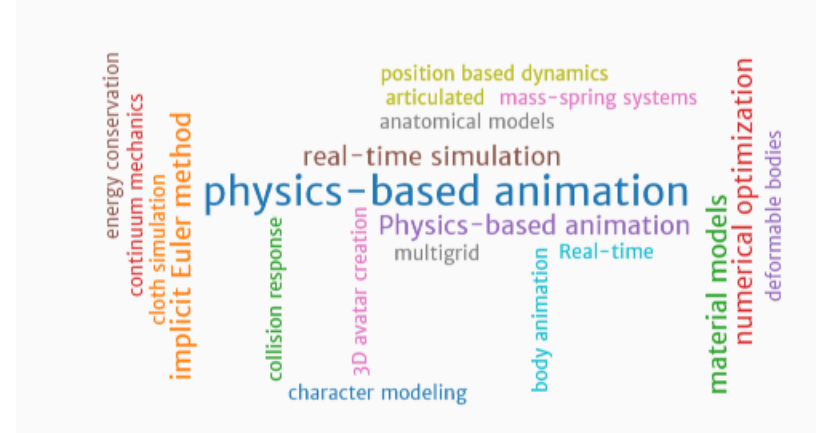

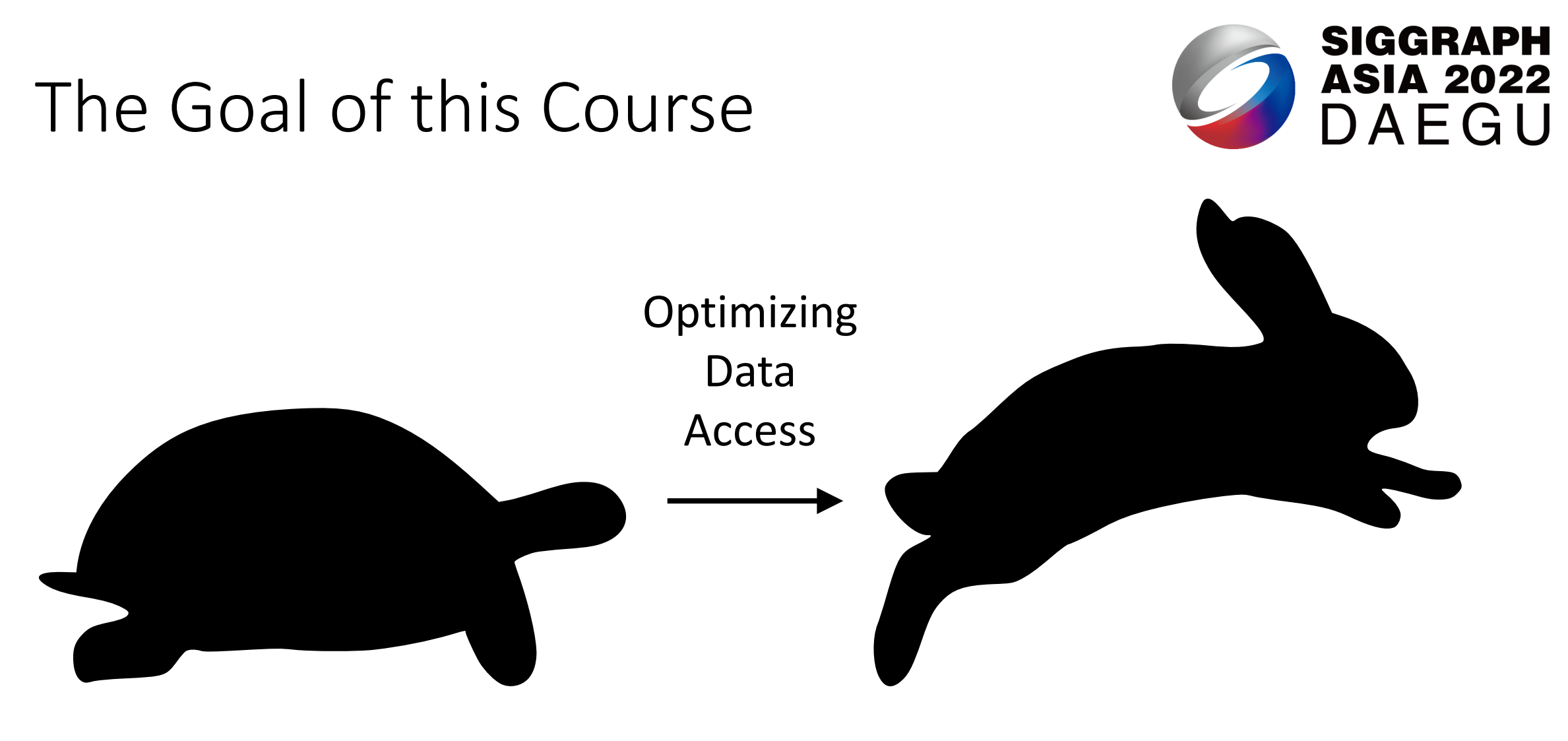

Unoptimized Code High-performance Code 2-10x faster

## **Outline**

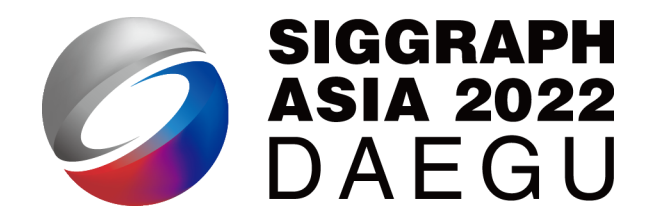

- The data access matters (10 mins)
- A quick recap of the Taichi programming language (10 mins)
- Efficient dense data layouts (25 mins)
- Spatially sparse data structures (20 mins)
- Mesh-based data access (10 mins)
- Optimization hints for the Taichi compiler (5 mins)
- Quantized data types (15 mins)

# The Data Access Matters

### The Von Neumann architecture (1945)

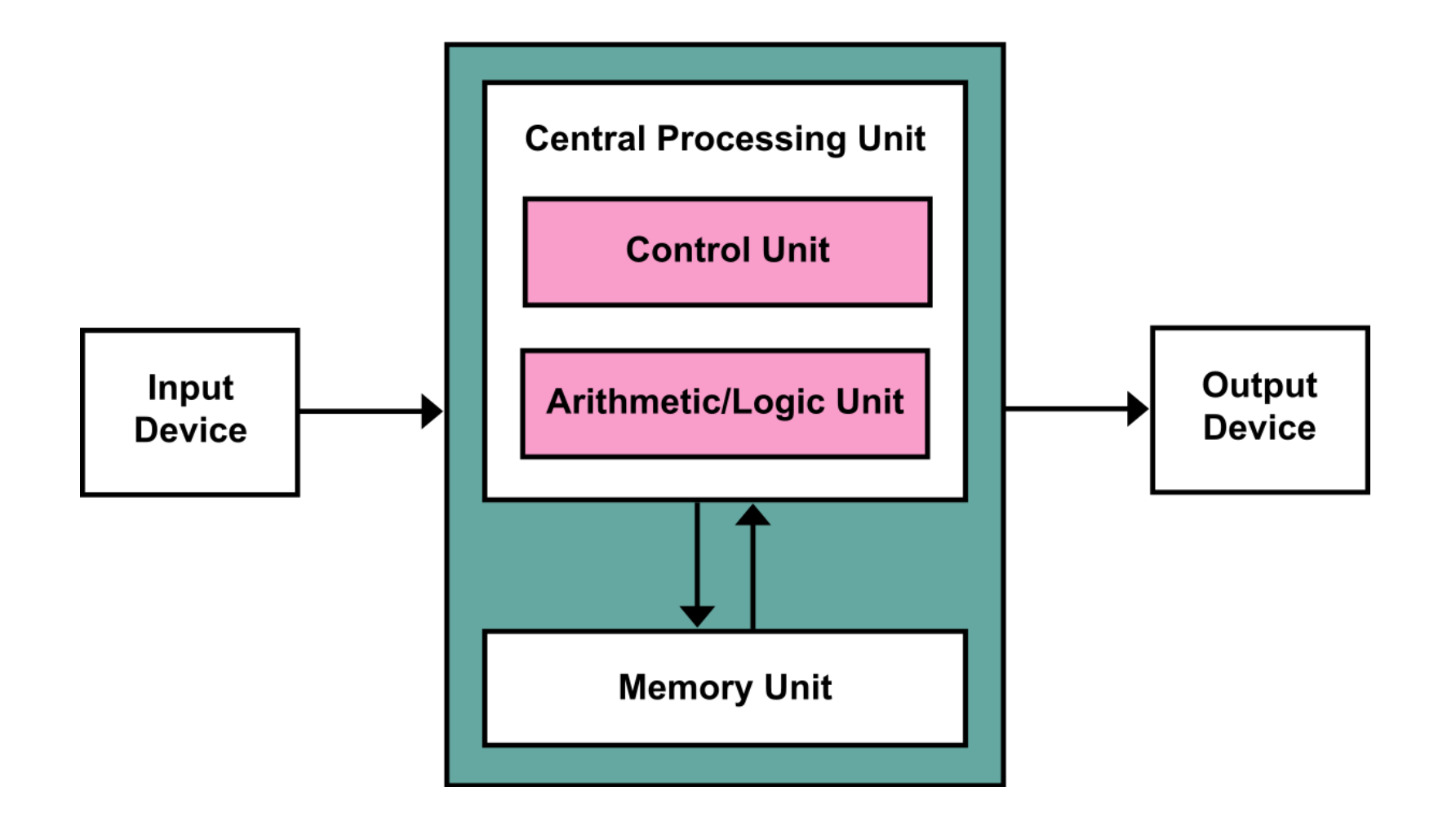

### Fast CPU + Fast Data Access = Good Performance

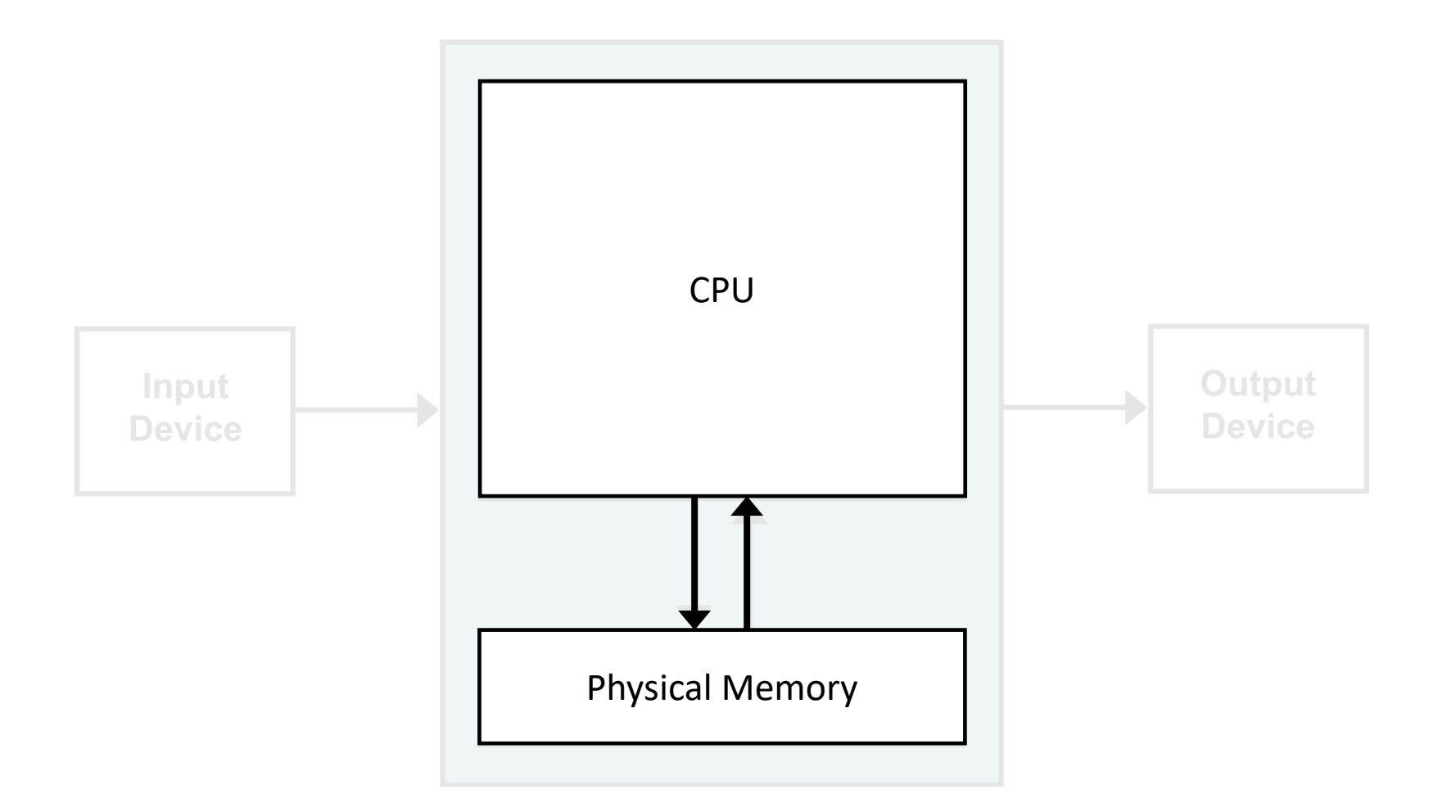

### However, our processors run much faster than memory

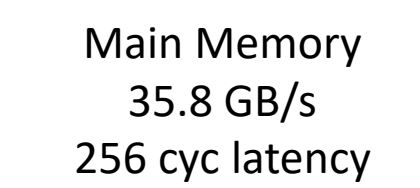

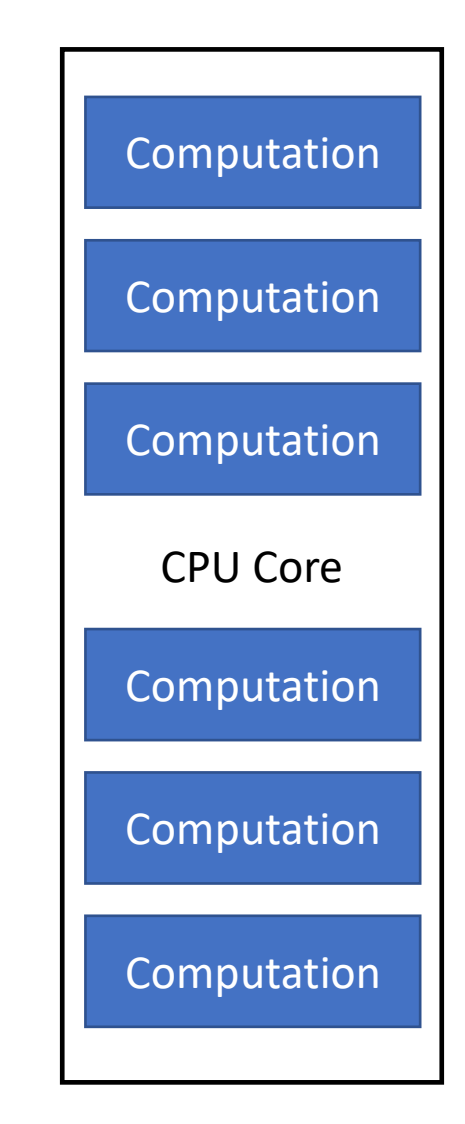

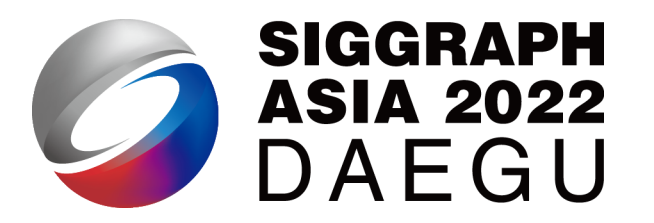

## "The era of slow memory"

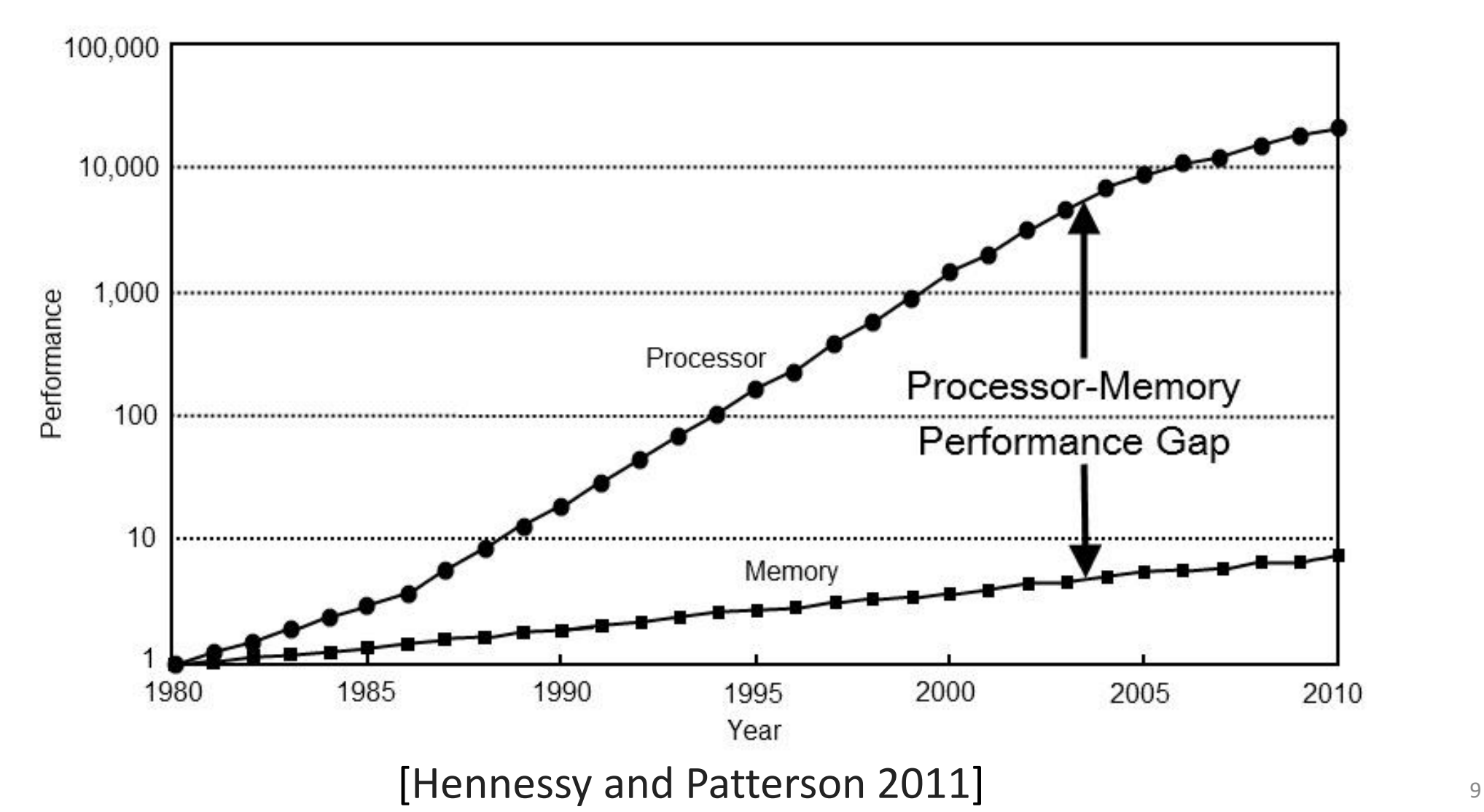

## The memory hierarchy

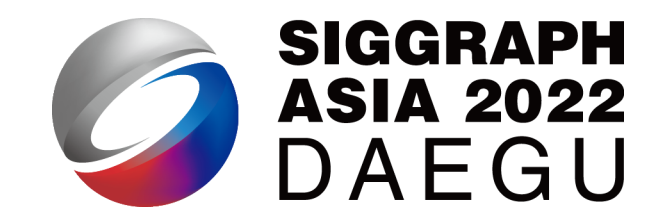

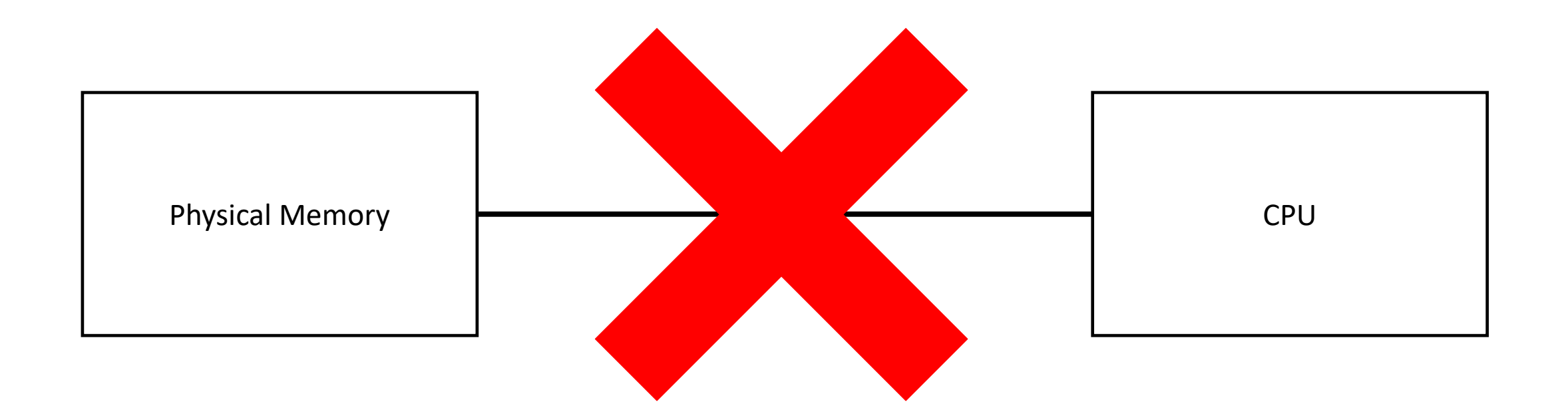

10

## The memory hierarchy

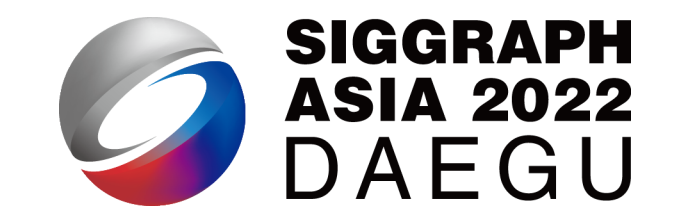

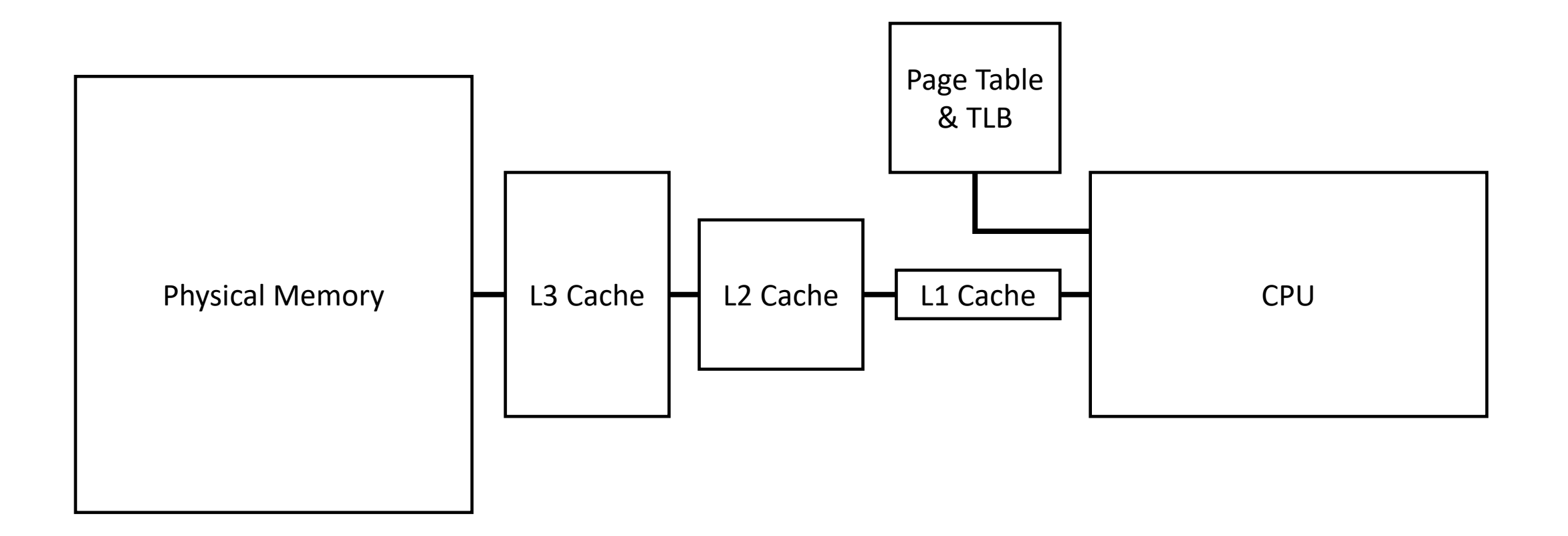

### 11

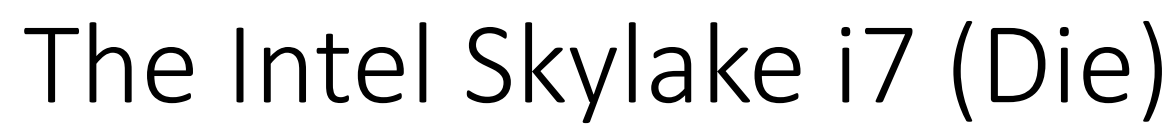

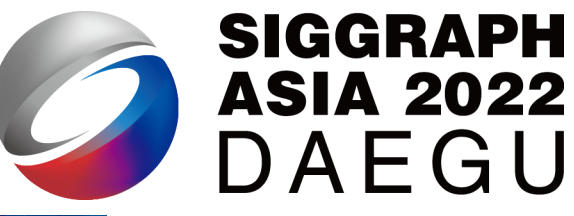

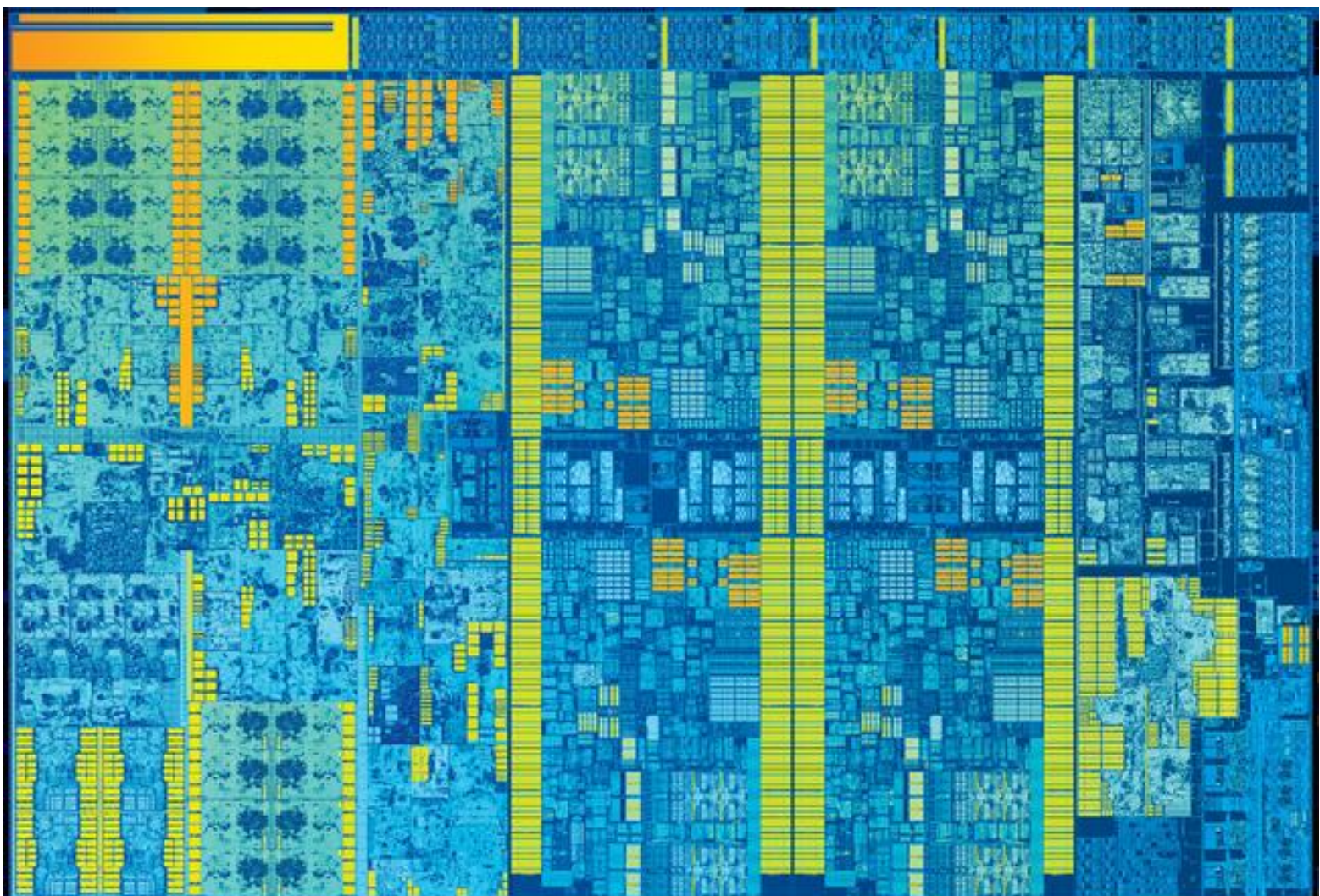

<sup>12</sup> https://en.wikichip.org/wiki/intel/microarchitectures/skylake\_(client)

## The Intel Skylake i7 (Die)

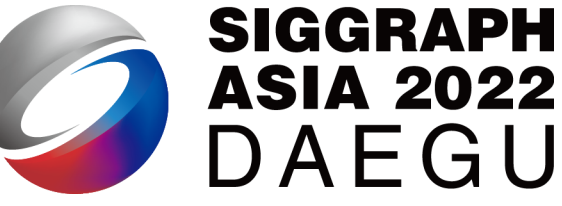

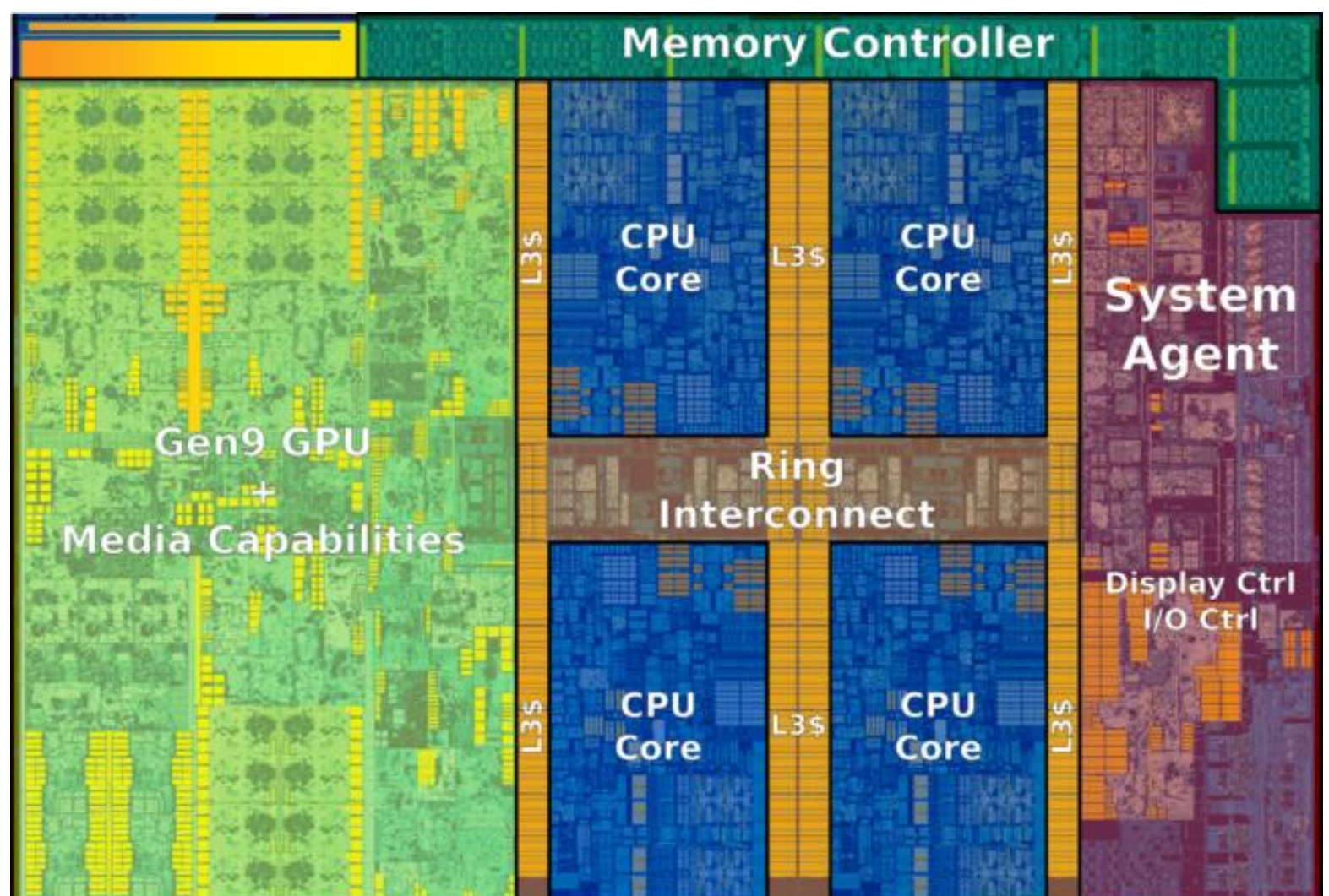

<sup>13</sup> https://en.wikichip.org/wiki/intel/microarchitectures/skylake\_(client)

### The Intel Skylake i7 (Core)

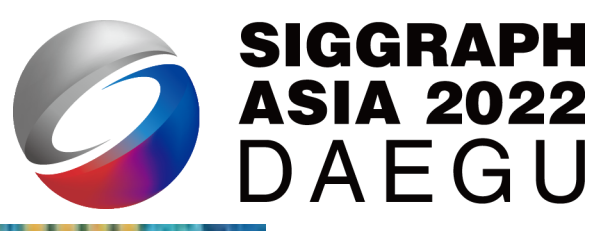

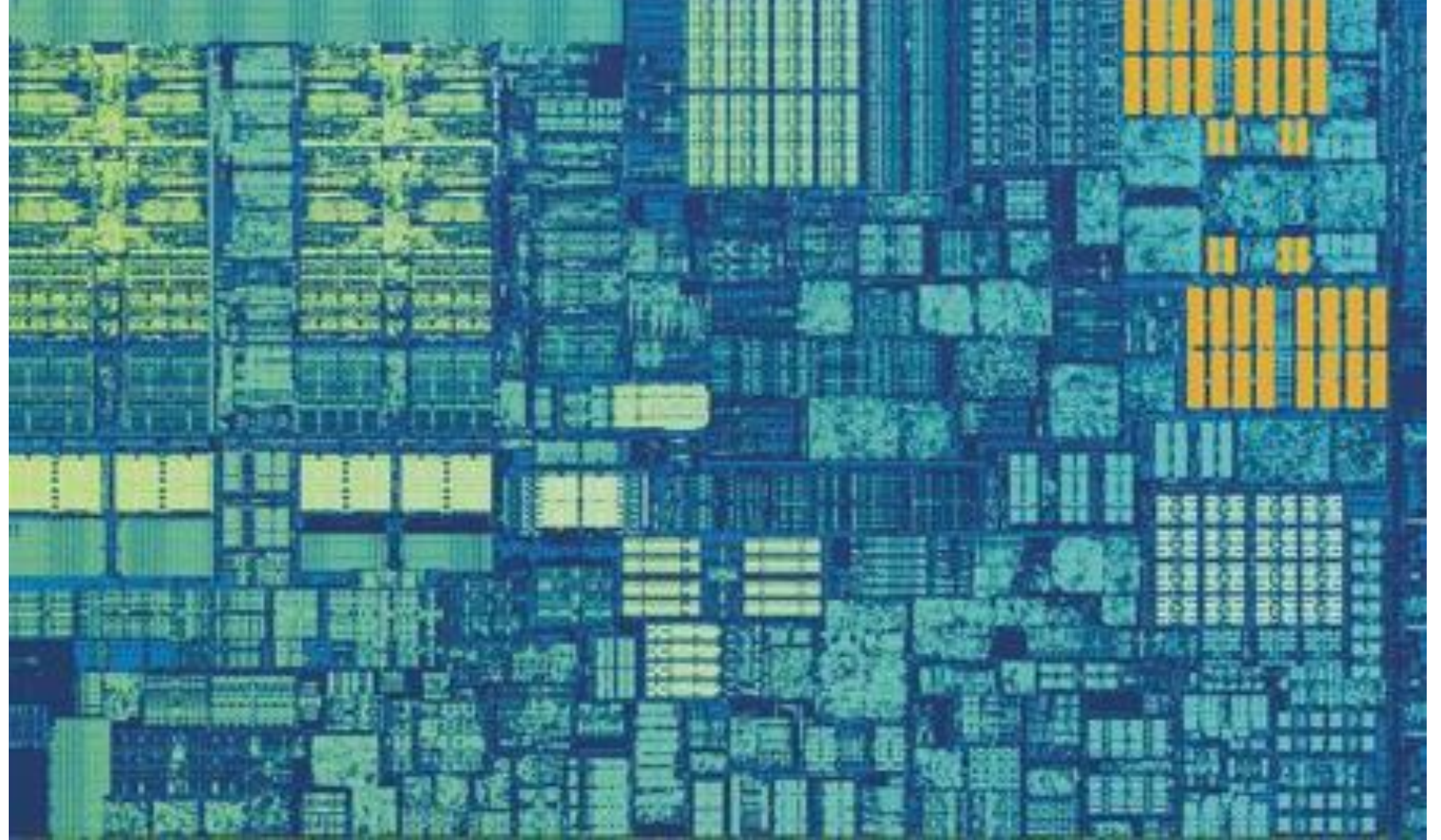

https://en.wikichip.org/wiki/intel/microarchitectures/skylake\_(client)<sup>14</sup>

## The Intel Skylake i7 (Core)

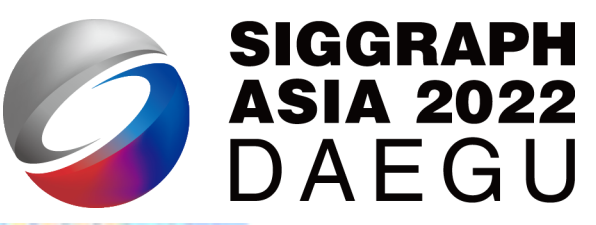

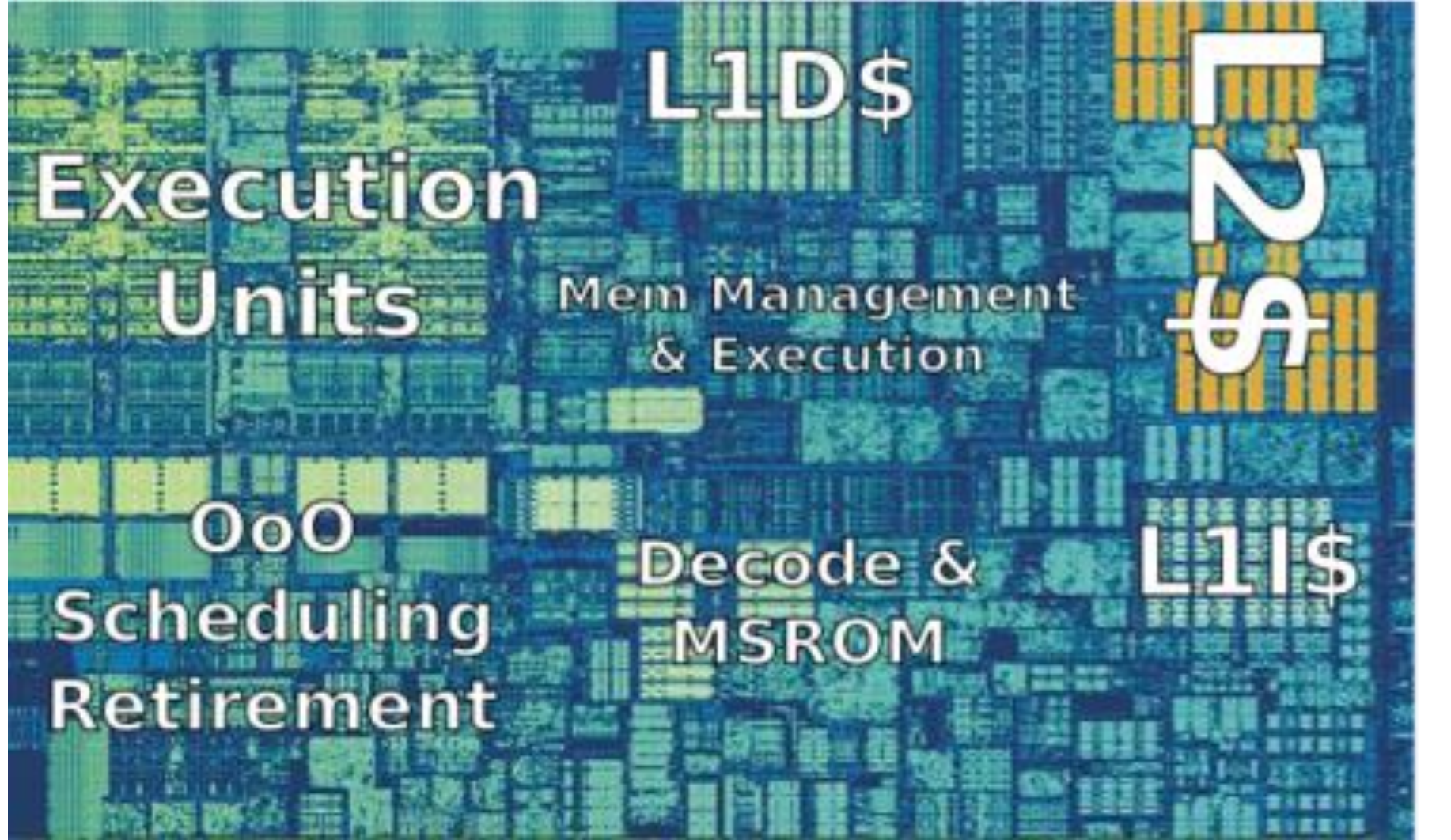

<sup>15</sup> https://en.wikichip.org/wiki/intel/microarchitectures/skylake\_(client)

### Caches come to the rescue

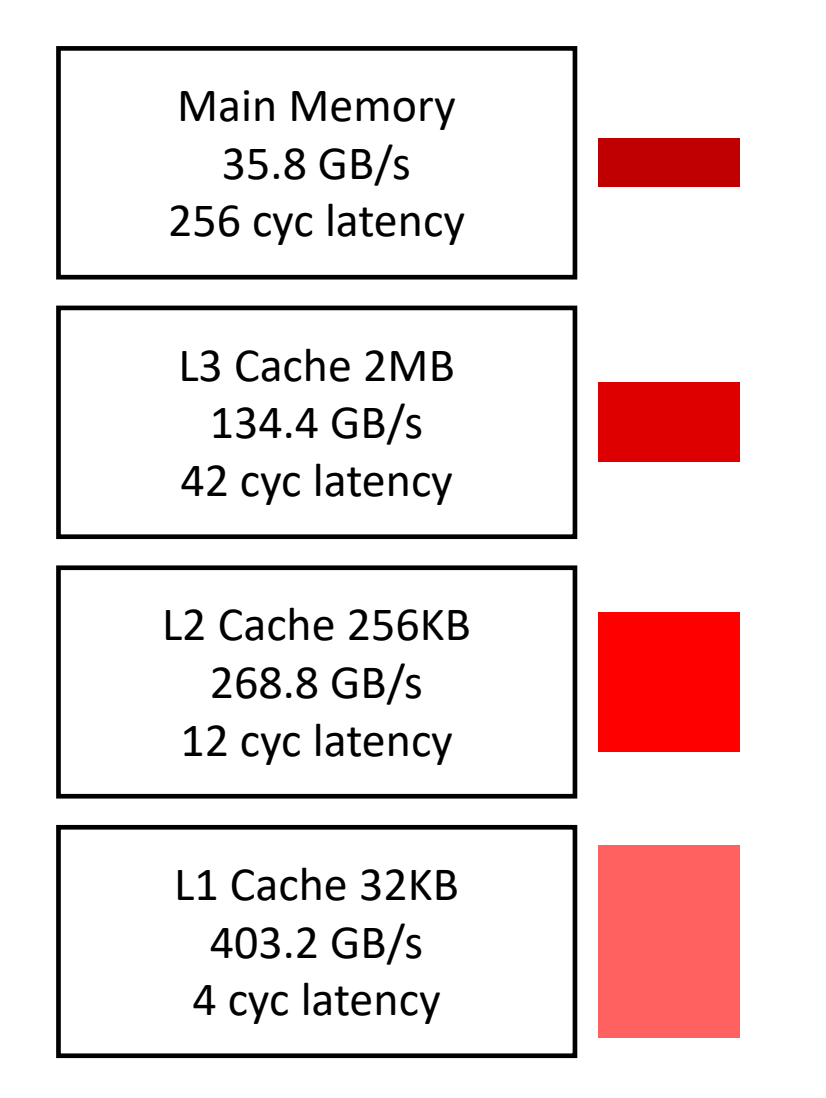

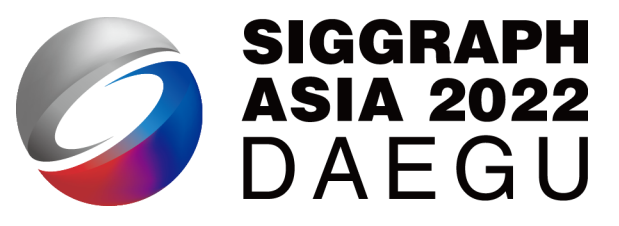

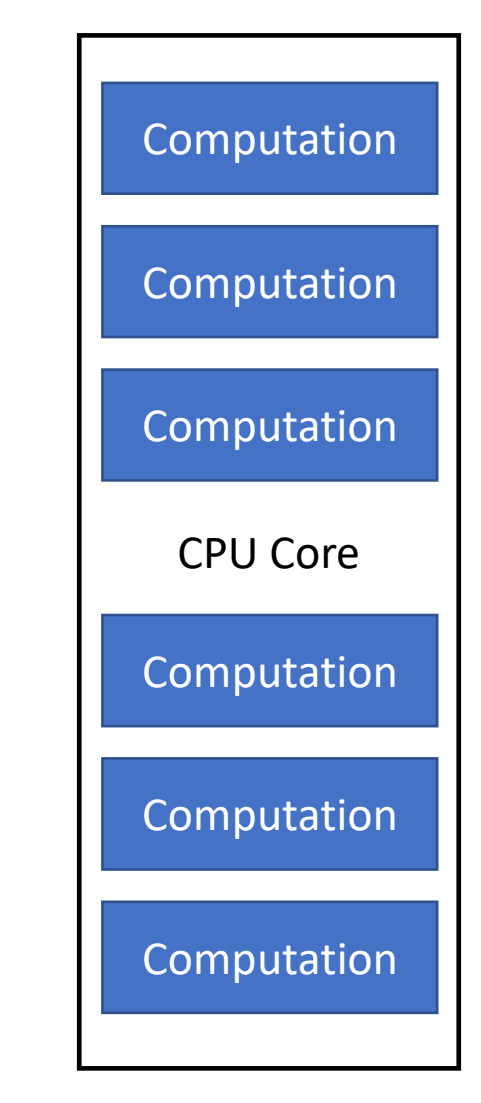

### Cache lines

```
constexpr int n = 256 * 1024 * 1024;
int a[n];
void benchmark() {
    auto t = get_time();
    for (int i = \theta; i < n; i += stride) {
        a[i] = i * 2;}
    printf("%f\n", get_time()-t);
}
```
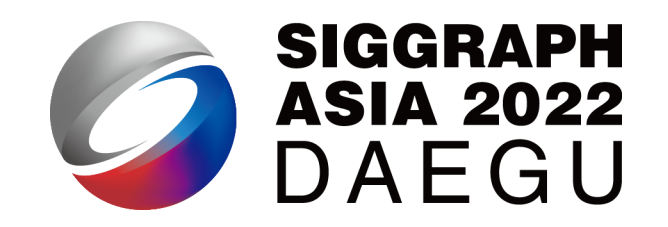

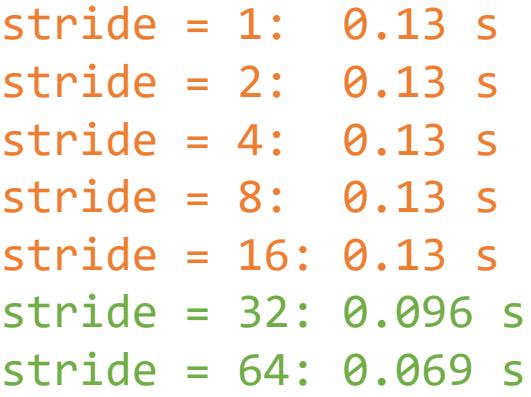

### Cache lines

```
constexpr int n = 256 * 1024 * 1024;
int a[n];
void benchmark() {
    auto t = get_time();
    for (int i = 0; i < n; i += stride) {
        a[i] = i * 2;}
   printf("%f\n", get_time()-t);
}
```
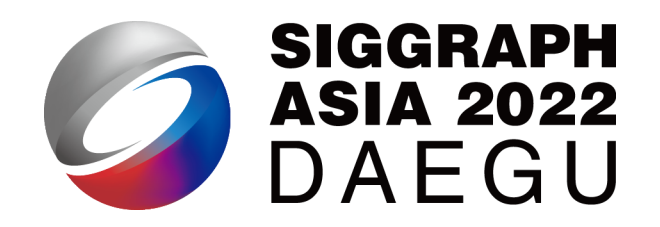

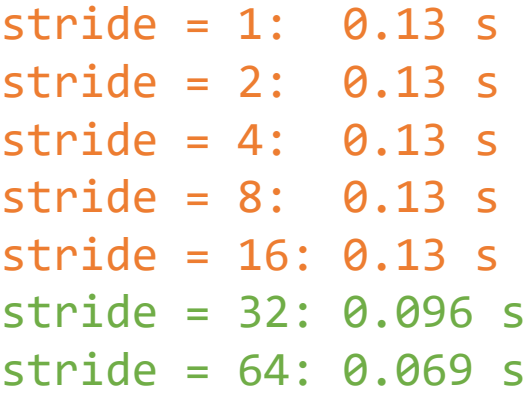

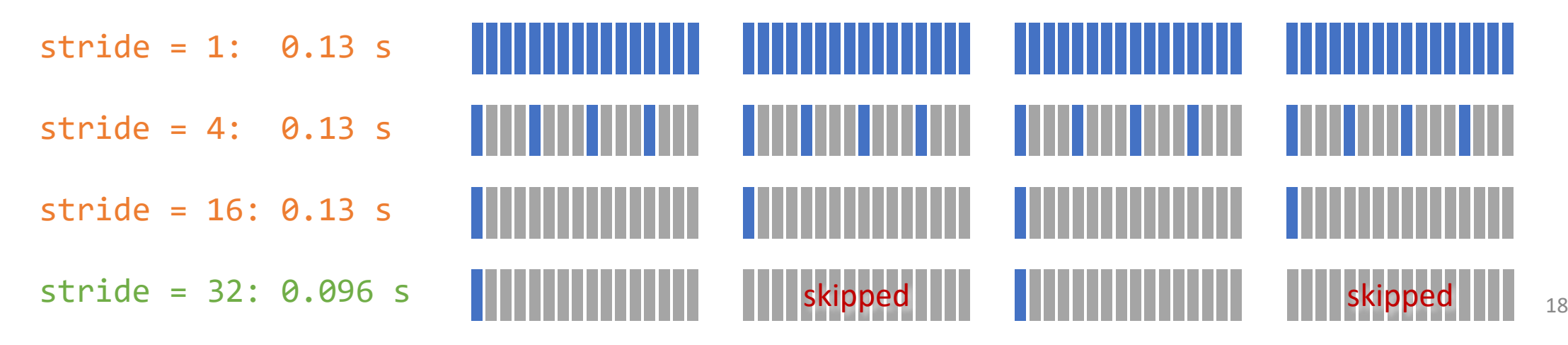

### Remark

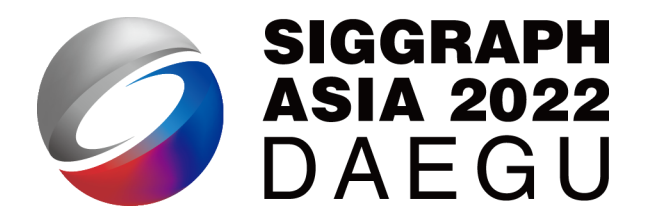

- Memory accesses are usually much slower than computations in modern computer architectures
- The slow memory problems can be even worse for GPUs
- Optimizing data access can help accelerate our code by a lot
	- Improving the cache hit rate
	- Making use of prefetched cache lines

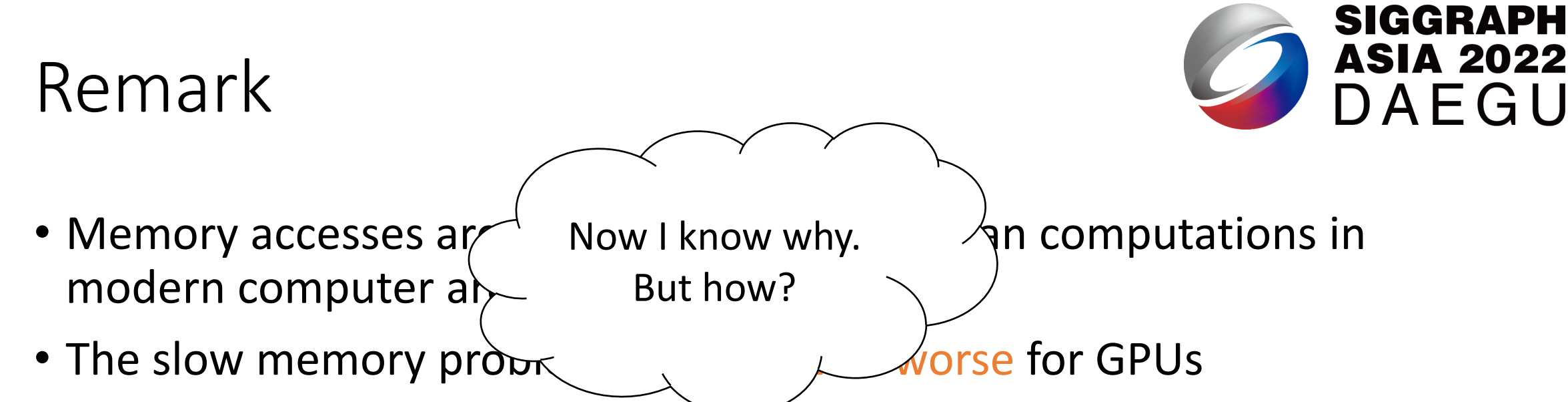

- Optimizing data access can help accelerate our  $\bigcirc$  de by a lot
	- Improving the cache hit rate
	- Making use of prefetched cache lines

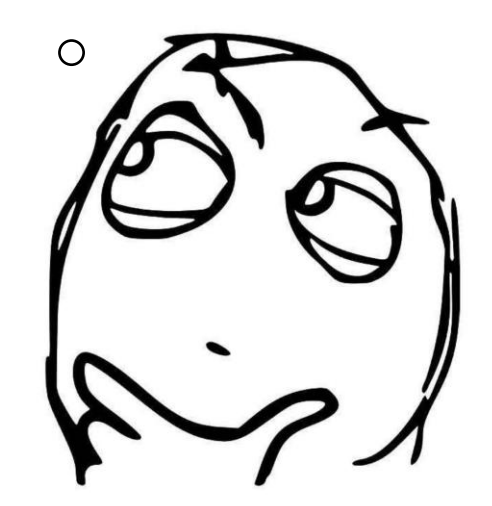

# A Quick Recap of Taichi

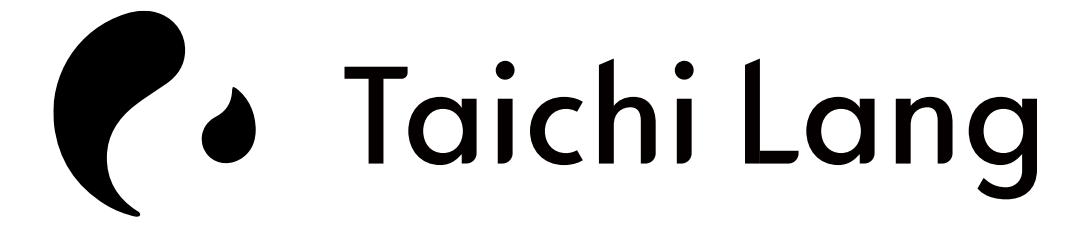

### Taichi-Lang was born in the graphics community

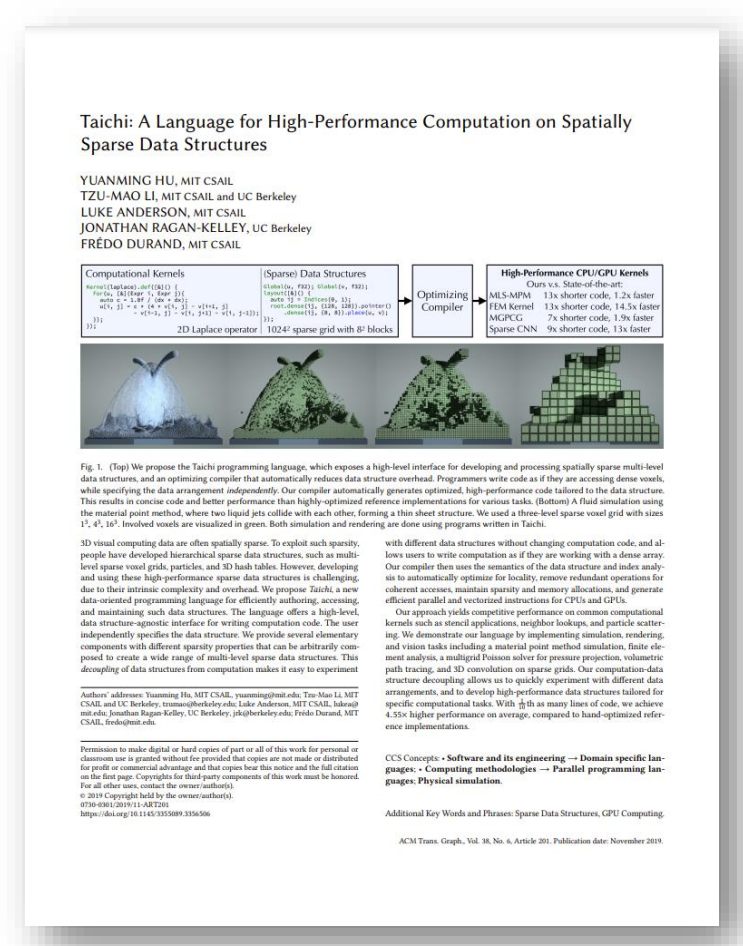

### SIGGRAPH 2020 S2020.SIGGRAPH.ORG The Taichi Programming Language: **A Hands-on Tutorial** Yuanming Hu MIT CSAIL [Hu 2020]

[Hu et al. 2019]

### Taichi-Lang serves graphics applications

### Revisiting Integration in the Material Point Method: A Scheme for Easier Separation and Less Dissipation

YUN (RAYMOND) FEI, Tencent Game AI Research Center, USA QI GUO, Tencent Game AI Research Center, USA RUNDONG WU, Tencent Game AI Research Center, USA LI HUANG, Tencent Game Al Research Center, P. R. China MING GAO. Tencent Game AI Research Center, USA

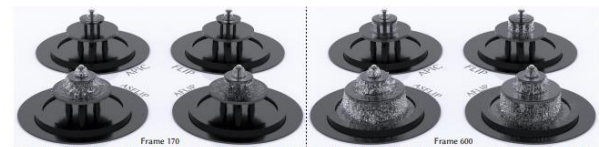

Fig. 1. Water Spray from a Fountain Nozzle. Weakly-compressible water is simulated with the material point method. A weak frictional coefficient (0.01 is applied between the liquid and plates. AFLIP and ASFLIP induce much less dissipation than the traditional methods, so liquid particles are more spread out<br>within the same period. Particles advected by ASFLIP are also mo computation. 02021 Tencent

sand, hair, cloth

**ACM Reference Format** 

1 INTRODUCTION

be resolved correctly.

of millions of particles or elements.

Additional Key Words and Phrases: integration, material point method, water,

Yun (Raymond) Fei, Qi Guo, Rundong Wu, Li Huang, and Ming Gao. 2021.

Revisiting Integration in the Material Point Method: A Scheme for Eas-

ier Separation and Less Dissipation. ACM Trans. Graph. 40, 4, Article 109

Dynamics of millions of particles or elements are common in real-

life: an off-road vehicle accelerates on a beach, stirring up sand

particles into the air; a gust of wind blows, loosening one's hair

into scattered strands; water spouts from a fountain, splashing on

the slates and breaking into shiny droplets. These scenarios are

challenging to simulate since the collision and separation need to

The Material Point Method (MPM) [Sulsky et al. 1994] was re-

cently shown to be suitable for digitally reproducing quite a large

extent of complex materials and physical phenomena on a massive

scale [Jiang et al. 2016]. MPM solves the equations of motion on

a uniform or adaptive grid and performs advection with particles.

The non-slip contacts are resolved on the grid naturally without

paying extra costs like collision detection or resolution, making

MPM an effective discretization method for capturing the dynamics

Nevertheless, MPM is more dissipative than Lagrangian meth-

ACM Trans. Graph., Vol. 40, No. 4, Article 109. Publication date: August 2021.

ods that assume particles or elements as discrete (e.g., Discrete

(August 2021), 16 pages, https://doi.org/10.1145/3450626.3459678

The material point method (MPM) recently demonstrated its efficacy at simulating many materials and the coupling between them on a massive scale However, in scenarios containing debris, MPM manifests more dissipation and numerical viscosity than traditional Lagrangian methods. We have tw observations from carefully revisiting existing integration methods used in MPM. First, nearby particles would end up with smoothed velocities without covering momentum for each particle during the particle-grid-particle transfers. Second, most existing integrators assume continuity in the entire domain and advect particles by directly interpolating the positions from deformed nodal positions, which would trap the particles and make them harder to separate. We propose an integration scheme that corrects particle positions at each time step. We demonstrate our method's effectiveness with several large-scale simulations involving brittle materials. Our approach effectively reduces diffusion and unphysical viscosity compared to traditional *integrators*.

### CCS Concepts:  $\scriptstyle\bullet$  Computing methodologies  $\rightarrow$  Physical simulation

Andhour addeness Yon Baymond Ivi, Tenezeti Game Al Beneral, Central Las Antagonia, Matthews, 1981, Alian Schwarz, Schwarz Compani, USA, Kippoighten, USA, Kippoighten, USA, Compani, USA, Compani, USA, Compani, USA, Canada,

mission to make digital or hard copies of all or part of this work for personal o room use is granted without fee provided that copies are not made or distributed for profit or commercial advantage and that copies bear this notice and the full citation on pass on constructs any may now must<br>comparents of this work covered by others than ACM on the line tage. Copyrights for comparents of this work covered by others than ACM<br>must be honored. Abstracting with credibility p ssociation for Computing Machinery<br>1/2021/8-ART109 \$15.00 ttps://doi.org/10.1145/3450626.3459678

### CEM YUKSEL, University of Utah & Cyber Radiance, USA

JERRY HSU and NGHIA TRUONG, University of Utah, USA KUI WU, Lightspeed & Quantum Studios, Tencent America, USA

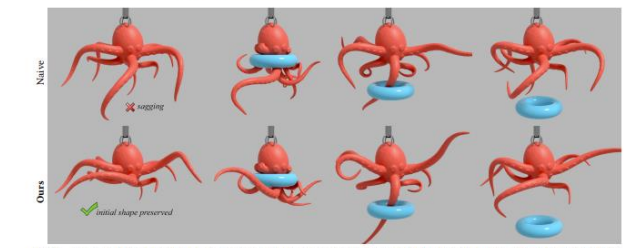

A General Two-Stage Initialization for Sag-Free Deformable Simulations

Fig. 1. An example deformable object simulation prepared using (top-row) naive initialization that treats the given initial shape as the rest shape which leads to sagging with gravity, and (bottom-row) our initialization that preserves the given initial shape by treating it as the intended shape in static equilibrium under gravity. The two initialization methods produce qualitatively similar animations, while ours maintains the initia shape prior to collisions with the torus. Simulations are venerated using FEM with corotated linear elasticity material [Sifakis and Barbic 2012].

Initializing simulations of deformable objects involves setting the rest state of all internal forces at the rest shape of the object. However, often times the rest shape is not explicitly provided. In its absence, it is common to initialize y treating the given initial shape as the rest shape. This leads to sagging he undesirable deformation under gravity as soon as the simulation begins Prior solutions to sagging are limited to specific simulation systems and material models, most of them cannot handle frictional contact, and they require solving expensive global nonlinear optimization problems.

We introduce a novel solution to the sagging problem that can be applied to a variety of simulation systems and materials. The key feature of our approach is that we avoid solving a global nonlinear optimization problem by performing the initialization in two stages. First, we use a global linear optimization for static equilibrium. Any nonlinearity of the naterial definition is handled in the local stage, which solves many small  $\,$  local problems efficiently and in parallel. Notably, our method can properly handle frictional contact orders of magnitude faster than prior work. We show that our approach can be applied to various simulation systems by

Authors' addresses: Jerry Hsu, jerry060599@gmail.com; Nghia Truong, University of Utah, Salt lake city, UT, USA; Cem Yuksel, cem@cemyuksel.com, University of Utah & Cyber Radiance; Salt lake city, UT, USA; Kui Wu, kwwa@tem

<sup>0</sup> 2022 Copyright held by the owner/author(s). Publication rights licensed to ACM.<br>This is the author's version of the work. It is posted here for your personal use. Not for<br>edistribution. The definitive Version of Record

 $\,$  presenting examples with mass-spring systems, cloth simulations, the finite element method, the material point method, and position-based dynamics. CCS Concepts: • Computing methodologies → Physical simulation; Additional Key Words and Phrases: deformable simulation, mass-spring system, FEM, MPM, PBD, inverse problem, inverse simulation

**ACM Reference Format:** Jerry Hsu, Nghia Truong, Cem Yuksel, and Kui Wu. 2022. A General Two-Stage Initialization for Sag-Free Deformable Simulations. ACM Trans. Graph 41, 4, Article 64 (July 2022), 13 pages. https://doi.org/10.1145/3528223.3530165

### 1 INTRODUCTION

Deformable objects are a primary target for physically-based simulations in computer graphics. These simulations can be initialized using an explicitly provided rest shape, where the object is stationary without any internal or external forces. Yet, oftentimes such a rest shape is not provided. This is because artists typically model assets by implicitly considering gravity and contact. Therefore, such models must contain internal forces to preserve their shapes. Nonetheless, in the absence of a user-provided rest hape, it is a common practice to treat the given initial shape (i.e. the shape of the model at the beginning of the simulation) as its rest shape. Unfortunately, this leads to the well-known problem of sagging, the undesired deformation of the object as soon as the simulation begins to apply external forces, such as gravity (see

ACM Trans. Graph., Vol. 41, No. 4, Article 64. Publication date: July 2022

### Automatic Quantization for Physics-Based Simulation

JIAFENG LIU', State Key Laboratory of CAD&CG, Zhejiang University, China HAOYANG SHI', State Key Laboratory of CAD&CG, Zhejiang University, China SIYUAN ZHANG, State Key Laboratory of CAD&CG, Zhejiang University, China YIN YANG, Clemson University & University of Utah, USA CHONGYANG MA, Kuaishou Technology, China WEIWEI XU<sup>+</sup>, State Key Laboratory of CAD&CG, Zhejiang University, China

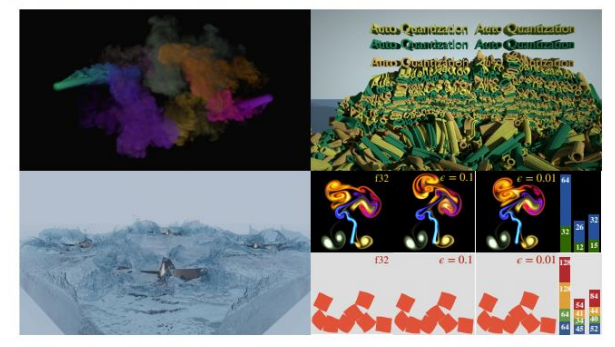

Fig. 1. Snapshots of our automatically quantized sir tion on a single NVIDIA RTX 3090 GPU. Top left: large-scale Eulerian smoke simula types with 230M active voxels. Top right: MLS-MPM elastics simulation of 295M particles. Bottom left: MLS-MPM fluid simulation of 400M particles<br>Bottom right: comparison of full-precision and quantized results in Eulerian position, velocity, deformation gradient, and affine velocity field quantized). From left to right: float 32 reference, fixed-point quantized result with a relative error-bound of 0.1 and 0.01, respectively. The total bit length is shown in the histogram on the right. Compared to the float 32 reference, our automat generated quantization scheme satisfies the precision requirement while achieving 2.53x and 2.04x memory compression (smoke) and 2.21x and 2.15x memory compression (elastic objects).

### Joint first author Corresponding autho

Permission to make digital or hard copies of all or part of this work for personal or classroom use is granted without fee provided that copies are not made or diarbitude for person provided by the propriate contenental a

Ouantization has proven effective in high-resolution and large-scale simul lations, which benefit from bit-level memory saving. However, identifyin a quantization scheme that meets the requirement of both precision and memory efficiency requires trial and error. In this paper, we propose a novel framework to allow users to obtain a quantization scheme by simply specifying either an error bound or a memory compression rate. Based on the error propagation theory, our method takes advantage of auto-diff to estimate the contributions of each quantization operation to the total error. We formulate the task as a constrained optimization problem, which

0 2022 Association for Computing Machinery<br>0730-0301/2022/7-ART51 \$15.00<br>https://doi.org/10.1145/3528223.3530154

ACM Trans. Graph., Vol. 41, No. 4, Article 51. Publication date: July 2022.

[Fei et al. 2021] [Hsu et al. 2022] [Liu et al. 2022]

23

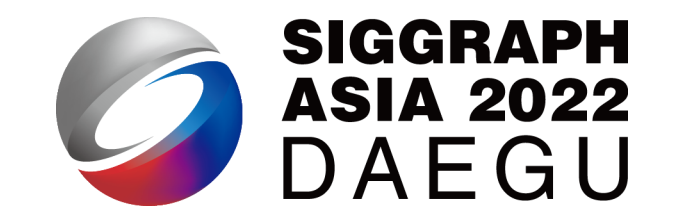

- A domain specific language (DSL) for computer graphics and parallel computing. The Taichi-lang…
	- has a Python frontend;
	- is Optimized for parallel computing;
	- can be deployed everywhere on CPUs and GPUs;
	- thrives through open-source development.

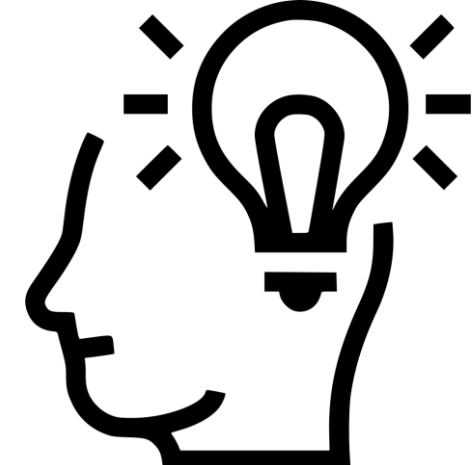

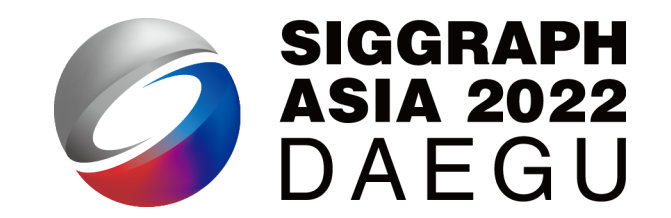

- A domain specific language (DSL) for computer graphics and parallel computing. The Taichi-lang…
	- has a Python frontend;
	- is Optimized for parallel computing;
	- can be deployed everywhere on CPUs and GPUs;
	- thrives through open-source development.

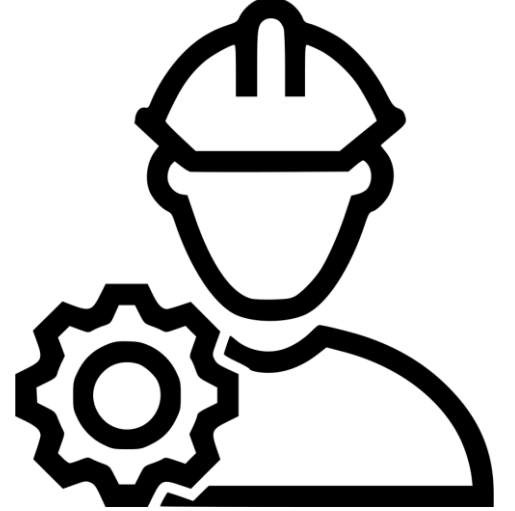

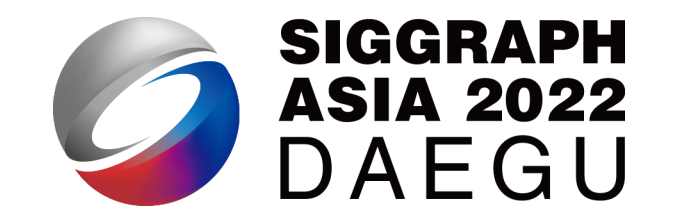

- A domain specific language (DSL) for computer graphics and parallel computing. The Taichi-lang…
	- has a Python frontend;
	- is Optimized for parallel computing;
	- can be deployed everywhere on CPUs and GPUs;
	- thrives through open-source development.

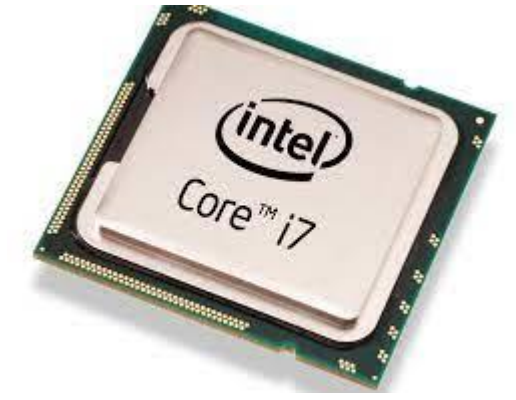

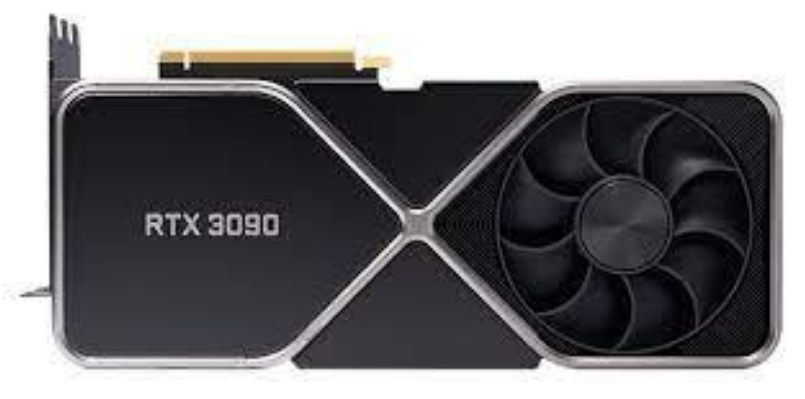

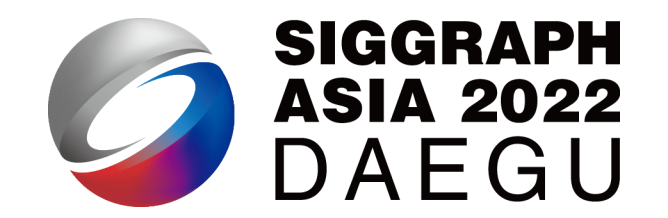

- A domain specific language (DSL) for computer graphics and parallel computing. The Taichi-lang…
	- has a Python frontend;
	- is Optimized for parallel computing;
	- can be deployed everywhere on CPUs and GPUs;
	- thrives through open-source development.

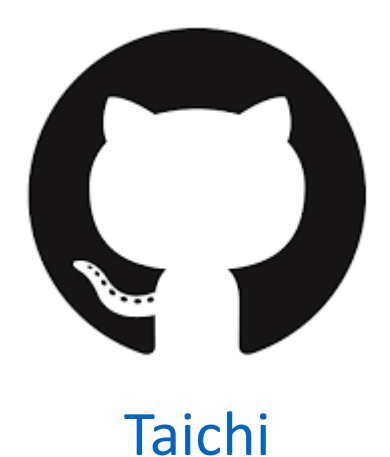

### Installation

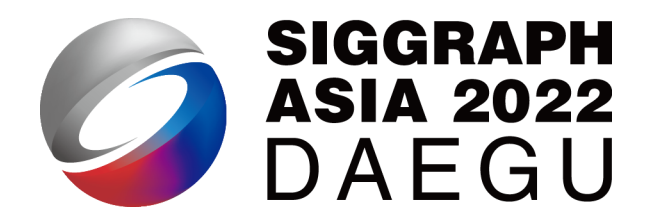

- python3 -m **pip install taichi** -U
- Until today (10/30/2022)
	- Latest version: 1.2.0
	- Taichi supports Python 3.6/3.7/3.8/3.9/3.10 (64-bit)
	- Taichi supports Windows, Linux, and OS X.

### Quick start

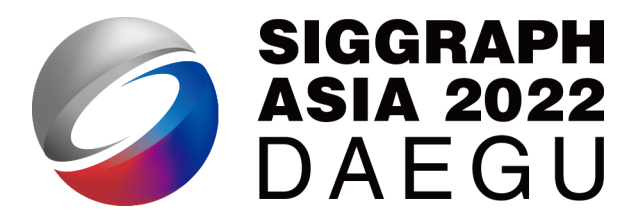

- Use python3 –m taichi or simply ti to start Taichi's CLI
- For example:
	- ti gallery: list featured examples / ti example: list all provided examples

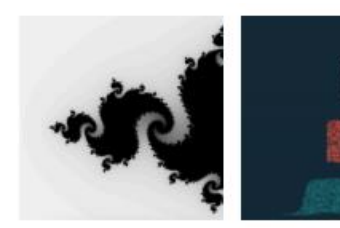

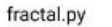

sdf\_renderer.py

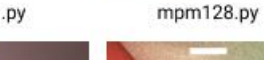

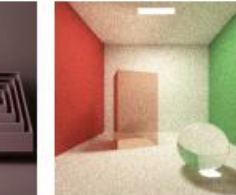

cornell\_box.py

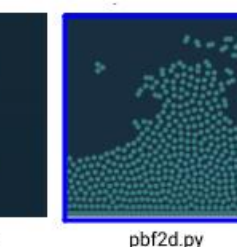

rasterizer.py

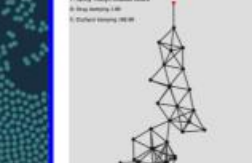

mass\_spring\_game.py

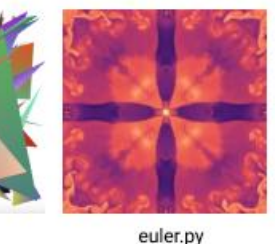

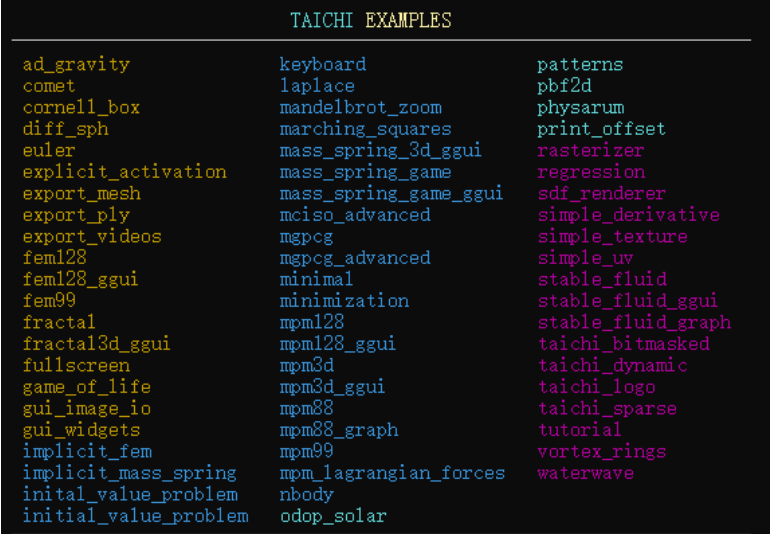

sage: ti example [-h] [-p] [-P] [-s] nam

### Let's try: a simple Julia set program

import taichi as ti

ti.init(arch=ti.gpu) # Run on GPU by default

 $n = 320$ pixels = ti.field(dtype=float, shape= $(n * 2, n)$ )

```
@ti.func
def complex_sqr(z):
   return ti.Vector([z[0]**2 - z[1]**2, z[1] * z[0] * 2])
```

```
@ti.kernel
def paint(t: float):for i, j in pixels: # Parallized over all pixels
        c = ti.Vector([-0.8, ti.cos(t) * 0.2])z = \text{ti}.\text{Vector}([i / n - 1, j / n - 0.5]) * 2iterations = \thetawhile z.norm() < 20 and iterations < 50:
            z = complex_sqr(z) + citerations += 1pixels[i, j] = 1 - iterations * 0.02
```

```
gui = ti. GUI ("Julia Set", res=(n * 2, n))
```

```
for i in range(1000000):
   paint(i * 0.03)gui.set_image(pixels)
   qui.show()
```

$$
\frac{1}{2}
$$

•  $z = z^2 + c$ 

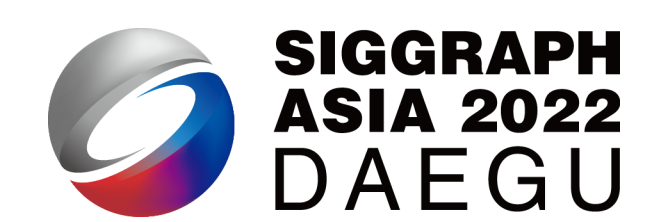

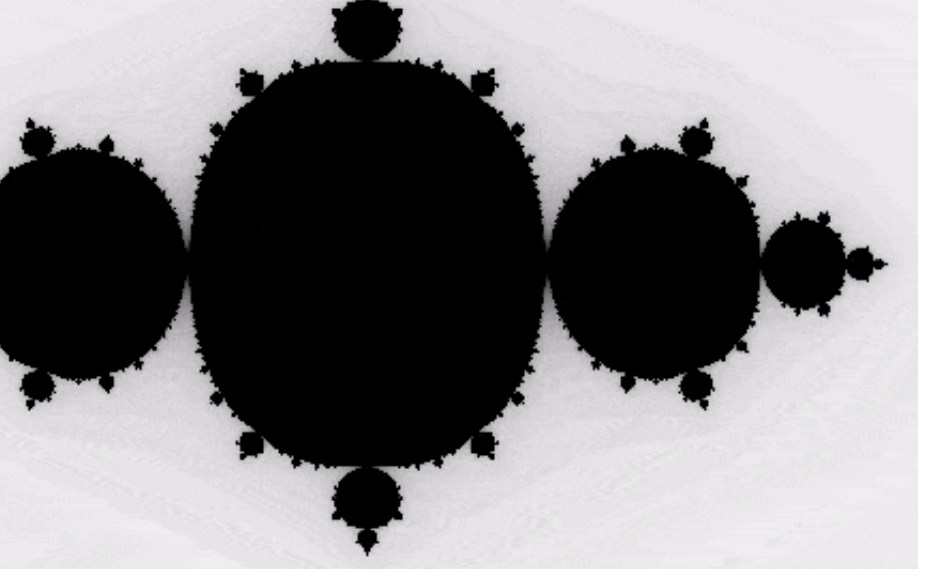

### "import taichi as ti"

import taichi as ti

```
ti.init(arch=ti.gpu) # Run on GPU by default
```
 $n = 320$ pixels = ti.field(dtype=float, shape= $(n * 2, n)$ )

```
@ti.func
def complex_sqr(z):
   return ti.Vector([z[0]**2 - z[1]**2, z[1] * z[0] * 2])
```

```
@ti.kernel
def paint(t: float):for i, j in pixels: # Parallized over all pixels
        c = ti.Vector([-0.8, ti.cos(t) * 0.2])z = \text{ti}.\text{Vector}([i / n - 1, j / n - 0.5]) * 2iterations = \thetawhile z.norm() < 20 and iterations < 50:
            z = complex_sqr(z) + citerations += 1pixels[i, j] = 1 - iterations * 0.02
```

```
gui = ti. GUI ("Julia Set", res=(n * 2, n))
```

```
for i in range(1000000):
   paint(i * 0.03)gui.set_image(pixels)
   qui.show()
```
### • ti.init()

• The entry point of every Taichi program

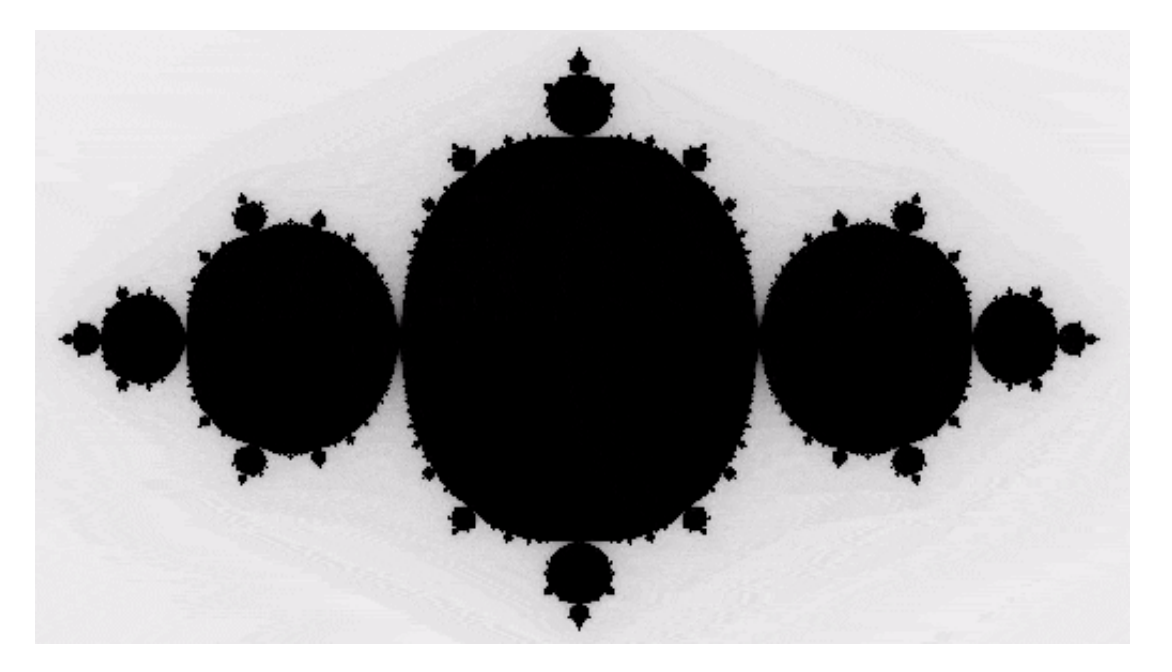

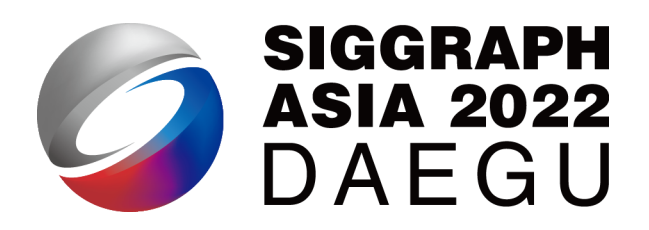

## The most useful data container: ti.field

import taichi as ti

ti.init(arch=ti.gpu) # Run on GPU by default

 $n = 320$ pixels = ti.field(dtype=float, shape= $(n * 2, n)$ )

```
@ti.func
def complex_sqr(z):
   return ti.Vector([z[0]**2 - z[1]**2, z[1] * z[0] * 2])
```

```
@ti.kernel
def paint(t: float):for i, j in pixels: # Parallized over all pixels
        c = ti.Vector([-0.8, ti.cos(t) * 0.2])z = \text{ti}.\text{Vector}([i / n - 1, j / n - 0.5]) * 2iterations = \thetawhile z.norm() < 20 and iterations < 50:
            z = complex_sqr(z) + citerations += 1pixels[i, j] = 1 - iterations * 0.02
```

```
gui = ti.GUI("Julia Set", res=(n * 2, n))
```

```
for i in range(1000000):
    paint(i * 0.03)gui.set_image(pixels)
    qui.show()
```
- multi-dimensional array of elements
- like an ndarray in *NumPy* or a tensor in *PyTorch*

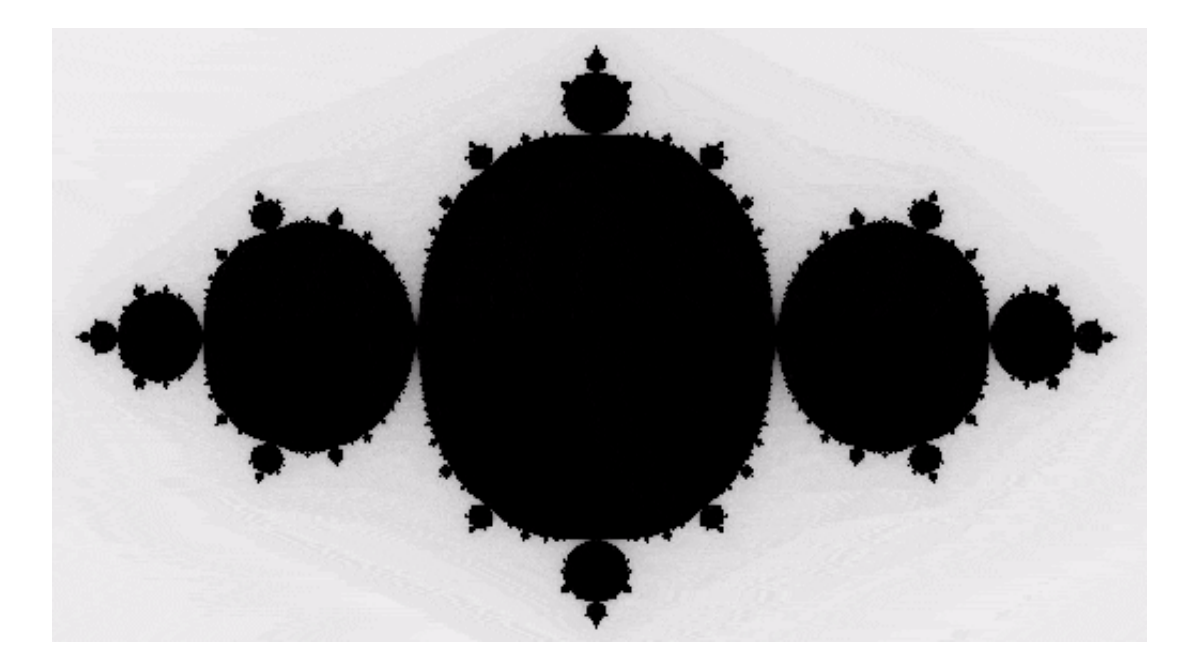

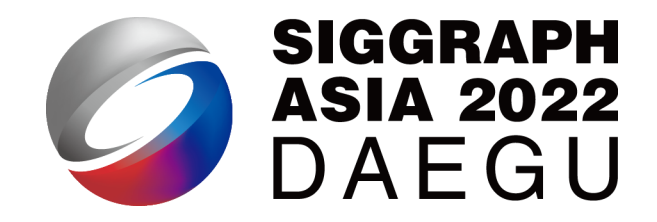

• "a global N-d array of elements"

### heat field = ti.field(dtype=ti.f32, shape=(256, 256))

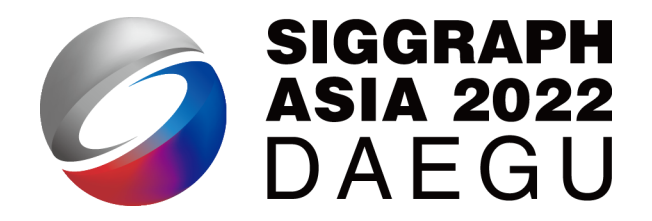

### • "a global N-d array of elements"

- global: can be read/written from both the Taichi-scope and the Python-scope
- N-d: (Scalar: N=0), (Vector: N=1), (Matrix: N=2), (N = 3, 4, 5, ...)
- elements: scalar, vector, matrix, struct

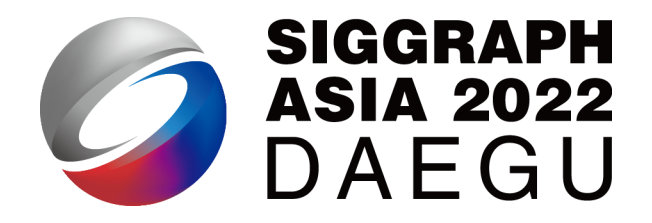

### • "a global N-d array of elements"

- global: can be read/written from both the Taichi-scope and the Python-scope
- N-d: (Scalar: N=0), (Vector: N=1), (Matrix: N=2), (N = 3, 4, 5, ...)
- elements: scalar, vector, matrix, struct

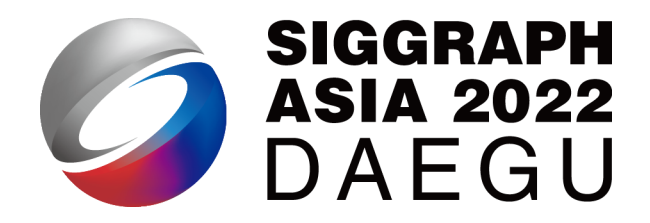

### • "a global N-d array of elements"

- global: can be read/written from both the Taichi-scope and the Python-scope
- N-d: (Scalar: N=0), (Vector: N=1), (Matrix: N=2), (N = 3, 4, 5, ...)
- elements: scalar, vector, matrix, struct
# ti.field

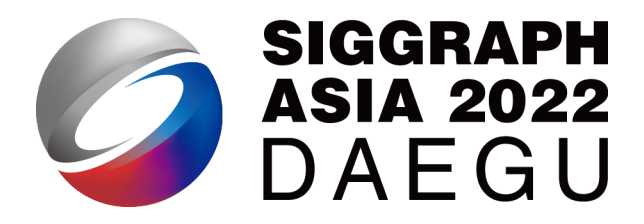

#### • "a global N-d array of elements"

- global: can be read/written from both the Taichi-scope and the Python-scope
- N-d: (Scalar: N=0), (Vector: N=1), (Matrix: N=2), (N = 3, 4, 5, ...)
- elements: scalar, vector, matrix, struct
- access elements in a field using [i,j,k,...] indexing

```
import taichi as ti
ti.init()
pixels = ti.field(dtype=float, shape=(16, 8))
pixels[1, 2] = 42.0import taichi as ti
                                                        ti.init()
                                                        vf = ti.Vector.field(3, ti.f32, shape=4)@ti.kernel
                                                        def foo():
                                                            v = ti.Vector([1, 2, 3])v f[0] = v
```
# ti.field

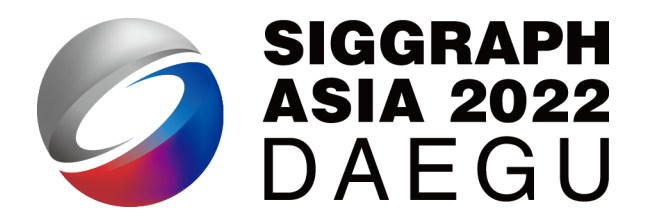

#### • "a global N-d array of elements"

- global: can be read/written from both the Taichi-scope and the Python-scope
- N-d: (Scalar: N=0), (Vector: N=1), (Matrix: N=2), (N = 3, 4, 5, …)
- elements: scalar, vector, matrix, struct
- access elements in a field using [i,j,k,...] indexing
	- One special case, access a zero-d field using [None]

```
zero d scalar = ti.field(ti.f32, shape=())
zero_d_scalar[None] = 1.0
```

```
zero d vec = ti.Vector.field(2, ti.f32, shape=())
zero_d_vec[None] = ti.Vector([2.0, 2.5])
```
# ti.field examples

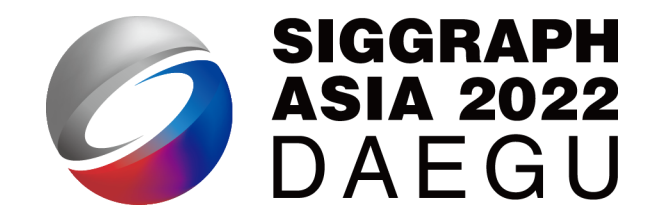

• "3D gravitational field in a 256x256x128 room"

gravitational field = ti.Vector.field(n = 3,dtype=ti.f32,shape=(256,256,128))

• "2D strain-tensor field in a 64x64 grid"

strain\_tensor\_field = ti.Matrix.field( $n = 2, m = 2$ , dtype=ti.f32, shape=(64,64))

• "a global scalar that I want to access in a Taichi kernel"

global\_scalar = ti.field(dtype=ti.f32, shape=())

## Computations in Taichi

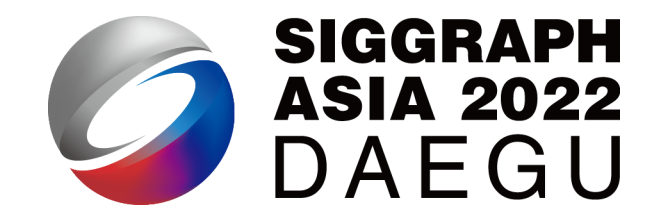

import taichi as ti

ti.init(arch=ti.gpu) # Run on GPU by default

```
n = 320pixels = ti.field(dtype=float, shape=(n * 2, n))
```

```
@ti.func
def complex_sqr(z):
    return ti.Vector([z[0]**2 - z[1]**2, z[1] * z[0] * 2])@ti.kernel
def paint(t: float):
    for i, j in pixels: # Parallized over all pixels
        c = ti.Vector([-0.8, ti.cos(t) * 0.2])z = \text{ti}.\text{Vector}([i / n - 1, j / n - 0.5]) * 2iterations = \thetawhile z.norm() < 20 and iterations < 50:
            z = complex_sqr(z) + citerations += 1pixels[i, j] = 1 - iterations * 0.02
```

```
gui = ti.GUI("Julia Set", res=(n * 2, n))
```

```
for i in range(1000000):
    paint(i * 0.03)gui.set_image(pixels)
    qui.show()
```
- Decorated with @ti.kernel or @ti.func
- The outermost for loop is automatically parallelized

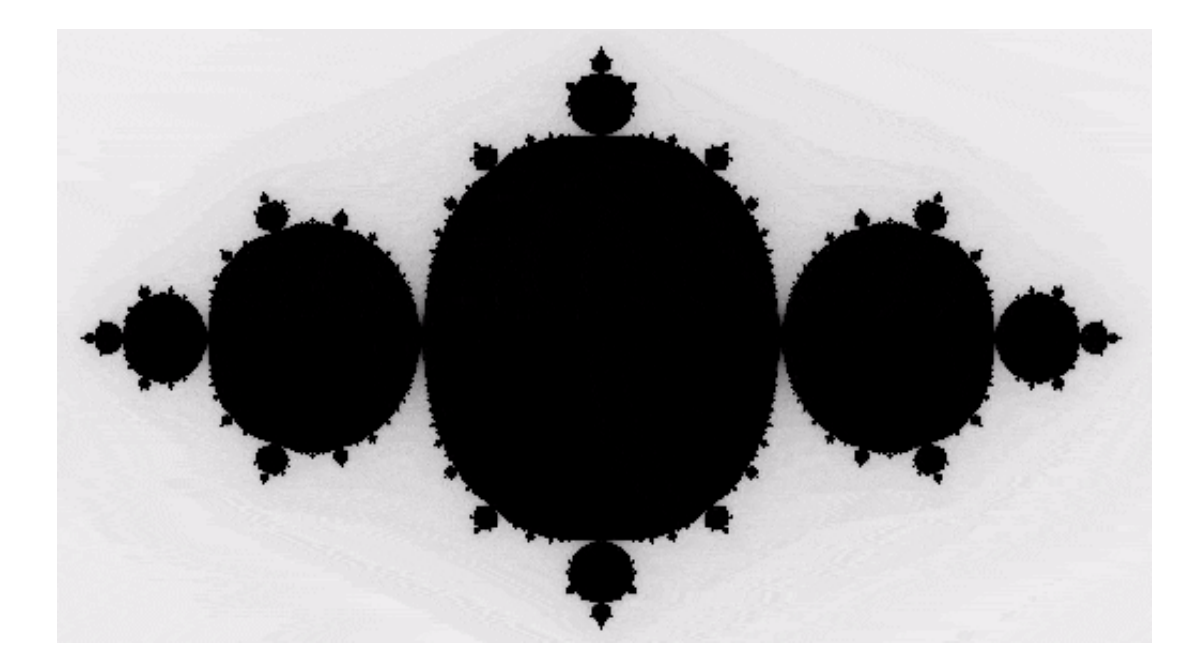

# For-loops in a @ti.kernel

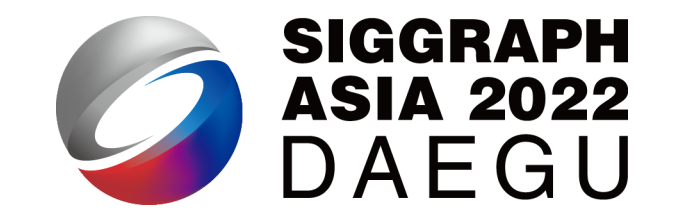

• For loops at the **outermost scope** in a Taichi kernel is **automatically parallelized**

```
@ti.kernel
def fill():
    for i in range(10): # Parallelized
       x[i] += is = 0for j in range(5): # Serialized in each parallel thread
            s += jy[i] = sfor k in rang(20): # Parallelized
        z[k] = k
```
# For-loops in a @ti.kernel

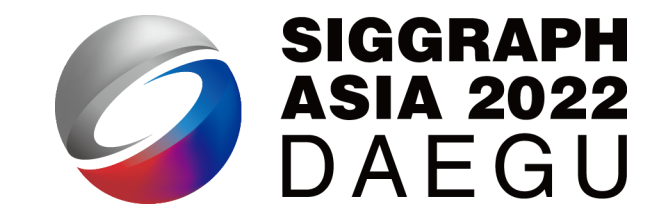

• Outermost scope ?

```
import taichi as ti
ti.init()
@ti.kernel
def foo(k: ti.i32):
    for i in range(10): # Parallelized :-)
        if k > 42:
             ...
@ti.kernel
def bar(k: ti.i32):
    if k > 42:
        for i in range(10): # Serial :-(...
```
# Types of for-loops in Taichi

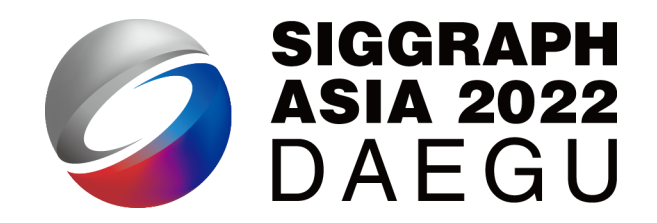

- range-for: loops over a **range**, identical to Python range-for
- struct-for: loops over a **ti.field**, only lives at the outermost scope

 $foo()$ 

```
import taichi as ti
ti.init()
N = 10x = ti.field(dtype=ti.i32, shape=N)
@ti.kernel
def foo():
  for i in range(N):
      x[i] = ifoo()
```

```
import taichi as ti
ti.init()
N = 10x = ti.Vector.field(2, dtype=ti.i32, shape=(N,N))@ti.kernel
def foo():
  for i,j in x:
      x[i,j] = ti.Vector([i, j])
```
# Types of for-loops in Taichi

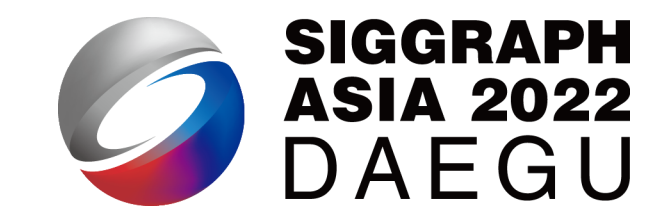

- range-for: loops over a **range**, identical to Python range-for
- struct-for: loops over a **ti.field**, only lives at the outermost scope

```
import taichi as ti
                                              ti.init()
                                              N = 10x = ti.Vector.field(2, dtype=ti.i32, shape=(N,N))@ti.kernel
                                              def foo():
                                                for i, j in x:
                                                    x[i,j] = ti.Vector([i, j])foo()
import taichi as ti
ti.init()
N = 10x = ti.field(dtype=ti.i32, shape=N)@ti.kernel
def foo():
  for i in range(N):
      x[i] = ifoo()
```
#### Race condition

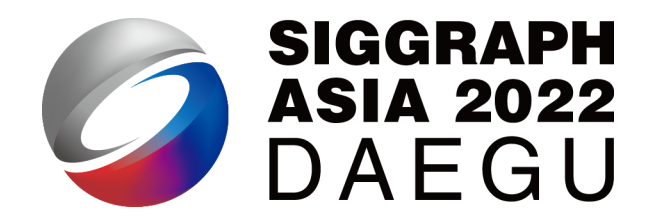

- Taichi uses += as an atomic add
- The compiler optimizes for unnecessary atomic operations

```
@ti.kernel
def sum():
    for i in range(10):
        # 1. OK
        total[None] += x[i]# 2. OK
        ti.atomic_add(total[None], x[i])
        # 3. data race
        total[None] = total[None] + x[i]
```
#### Visualization in Taichi

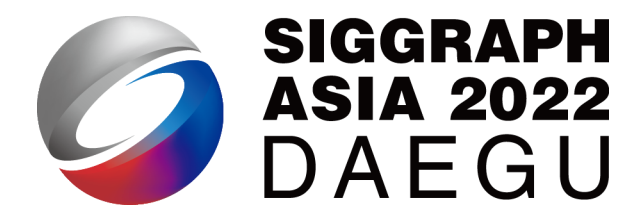

import taichi as ti

```
ti.init(arch=ti.gpu) # Run on GPU by default
```

```
n = 320pixels = ti.field(dtype=float, shape=(n * 2, n))
```

```
@ti.func
def complex_sqr(z):
   return ti.Vector([z[0]**2 - z[1]**2, z[1] * z[0] * 2])
```

```
@ti.kernel
def paint(t: float):for i, j in pixels: # Parallized over all pixels
        c = ti.Vector([-0.8, ti.cos(t) * 0.2])z = \text{ti}.\text{Vector}([i / n - 1, j / n - 0.5]) * 2iterations = \thetawhile z.norm() < 20 and iterations < 50:
            z = complex_sqr(z) + citerations += 1pixels[i, j] = 1 - iterations * 0.02
```

```
gui = ti. GUI ("Julia Set", res=(n * 2, n))
```

```
for i in range(1000000):
    paint(i * 0.03)gui.set_image(pixels)
   qui.show()
```
• Using the GUI or GGUI system to visualize your results

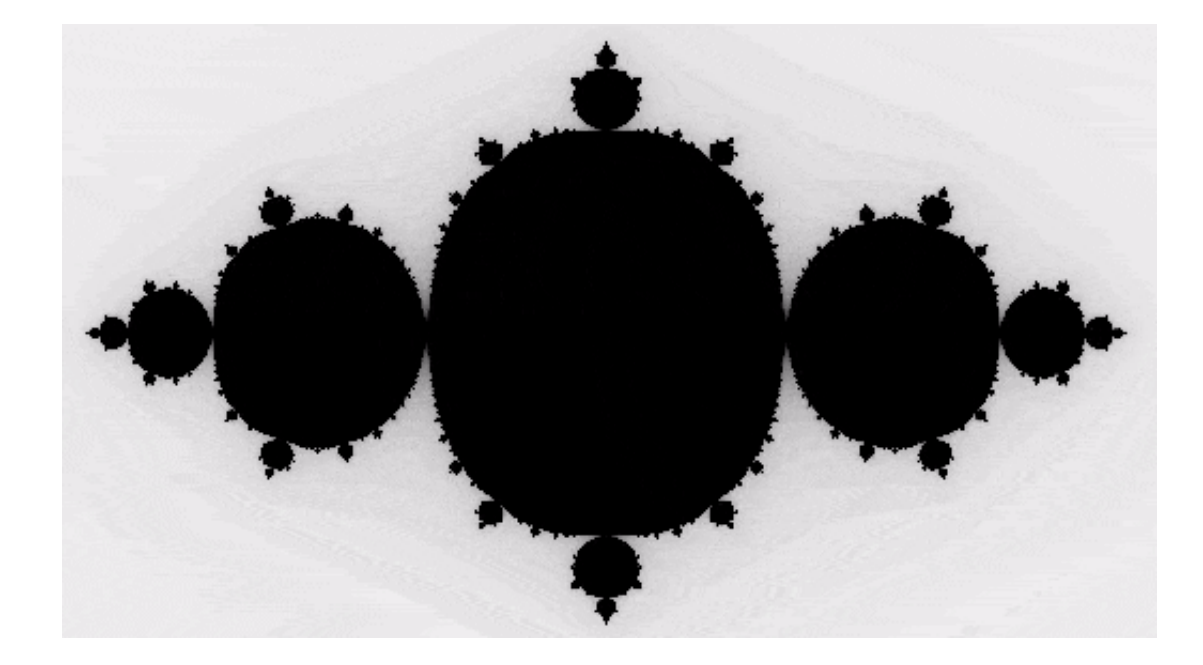

#### "ti example mpm128" [Hu et al. 2018]

A Moving Least Squares Material Point Method with Displacement Discontinuity and Two-Way Rigid Body Coupling

YUANMING HU<sup>†</sup>, MIT CSAIL YU FANG<sup>†</sup>, Tsinghua University ZIHENG GE<sup>†</sup>, University of Science and Technology of China ZIYIN OU, University of Pennsylvania YIXIN ZHU<sup>†</sup>, University of California, Los Angeles ANDRE PRADHANA, University of Pennsylvania CHENFANFU IIANG, University of Pennsylvania

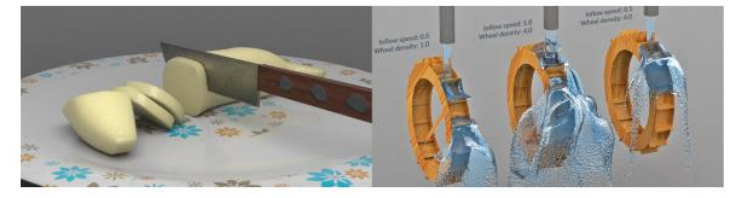

Fig. 1. Our method allows MPM to handle world space material cutting, complex thin boundaries and natural two-way rigid body coupling

In this paper, we introduce the Moving Least Squares Material Point Method (MLS-MPM), MLS-MPM naturally leads to the formulation of Affine Particle-In-Cell (APIC) [Jiang et al. 2015] and Polynomial Particle-In-Cell [Fu et al. 2017] in a way that is consistent with a Galerkin-style weak form discretization of the governing equations. Additionally, it enables a new stress divergence discretization that effortlessly allows all MPM simulations to run two times faster than before. We also develop a Compatible Particle-In-Cell (CPIC) algorithm on top of MLS-MPM. Utilizing a colored distance field representation and a novel compatibility condition for particles and grid nodes, our framework enables the simulation of various new phenomena that are not previously supported by MPM, including material cutting, dynamic open boundaries, and two-way coupling with rigid bodies. MLS-MPM with CPIC is easy to implement and friendly to performance optimization.

#### $\text{CCS}\ \text{Concepts:}\ \text{\textbf{-}Computing\ methodologies} \longrightarrow \text{Physical simulation:}$

Authors' addresses: Yuanming $\operatorname{Hu}^\dagger,$  MIT CSAIL, yuanming@mit.edu; Yu Fang $^\dagger,$ Tsinghua University, squarefk@gmail.com; Ziheng Ge<sup>+</sup>, University of Science and Technology of China, gzh1057@mail.ustc.edu.cn; Ziyin Qu, University of Pennsylvania, ziyinq@seas.upenn.edu; Yixin Zhu", University of California, Los Angeles, yixin.zhu@ aria dur, Andre Pradhana, University of Pennsylvania, apradhi@seas.upenn.edu; Chen-<br>fanfu Jiang, University of Pennsylvania, eff jiang@seas.upenn.edu.

Permission to make digital or hard copies of all or part of this work for personal or classroom use is granted without fee provided that copies are not made or distributed for profit or profit or profit or profit or profi on the first page. Copyrights for components of this work owned by others than ACM must be honored. Abstracting with eredir is permitted. To copy otherwise, or tepublish, to post on servers or to redistribute to lists, re fee. Request permissions from permissions@ucm.org 0 2018 Association for Computing Machinery.<br>0730-0301/2018/8-ART150 \$15.00 https://doi.org/10.1145/3197517.3201293

Additional Key Words and Phrases: Material Point Method (MPM), moving least squares, cutting, discontinuity, distance field, rigid coupling

#### **ACM Reference Format:**

Yuanming Hu<sup>1</sup>, Yu Fang<sup>†</sup>, Ziheng Ge<sup>†</sup>, Ziyin Qu, Yixin Zhu<sup>†</sup>, Andre Pradhana, and Chenfanfu Jiang. 2018. A Moving Least Squares Material Point Method with Displacement Discontinuity and Two-Way Rigid Body Coupling. ACM Trans. Graph. 37, 4, Article 150 (August 2018), 14 pages. https: //doi.org/10.1145/3197517.3201293

#### 1 INTRODUCTION

Since the pioneering work of Terzopoulos et al. [1988], simulating topologically changing materials has been a popular research topic in graphics. Among various topics, fracture and cutting of deformable objects are most intensively explored. The goal of breaking mesh connectivity has led to techniques such as local remeshing [O'Brien et al. 2002; O'Brien and Hodgins 1999], the Virtual Node Algorithm (VNA) [Hegemann et al. 2013; Molino et al. 2005; Wang et al. 2014] and the eXtended Finite Element Method (XFEM) [Koschier et al. 2017]. Maintaining remeshing quality efficiently and robustly can be complicated. While VNA and XFEM reduce some difficulty, they impose additional challenges like floating point arithmetic in degenerate scenarios and self-collision on embedded surfaces.

Compared to mesh-based approaches, meshless animation of solid topology change was shown to be promising by Pauly et al. [2005]. More recently, the Material Point Method (MPM) [Sulsky et al. 1995]

+ Y. Hu, Y. Fang, Z. Ge and Y. Zhu were visiting students at the University of Pennsylvania during this work.

ACM Trans. Graph, Vol. 37, No. 4, Article 150. Publication date: August 2018.

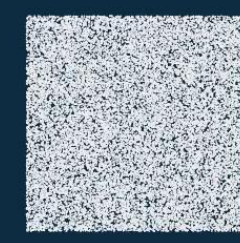

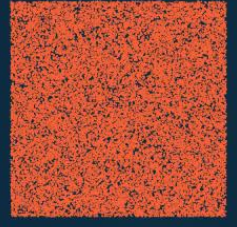

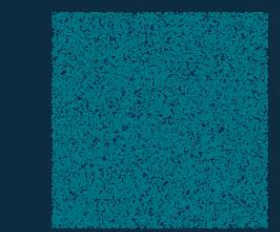

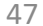

#### **SIGGRAPH ASIA 2022** DAFGU

#### Remark

- The most useful data container:
	- ti.field
- Functions taken over by the Taichi compiler:
	- decorated with @ti.kernel or @ti.func
- For-loops
	- The outer-most for-loop in a @ti.kernel is parallelized
	- Types of for-loops: range-for and struct-for

# Efficient Dense Data Layouts

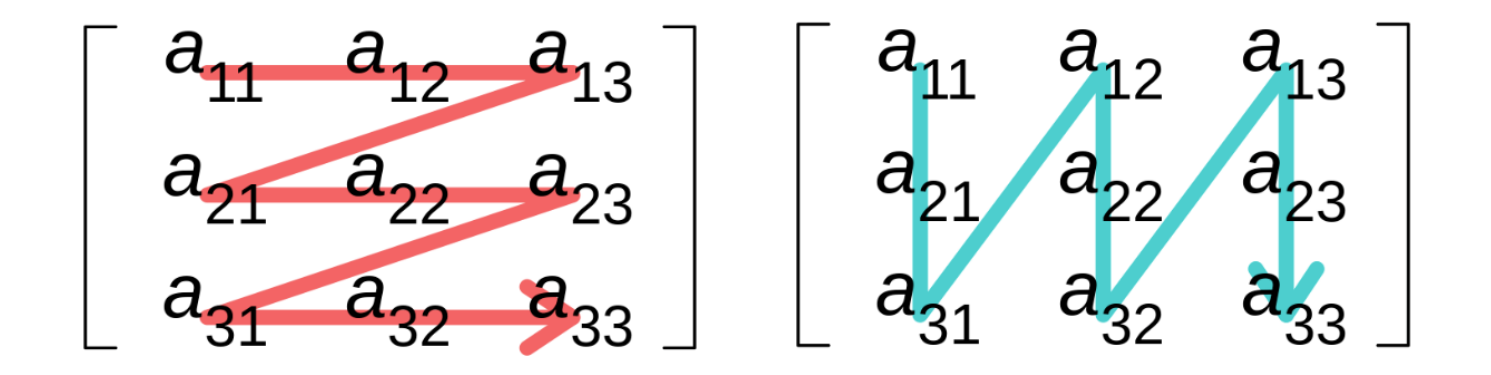

## Still remember the memory hierarchy?

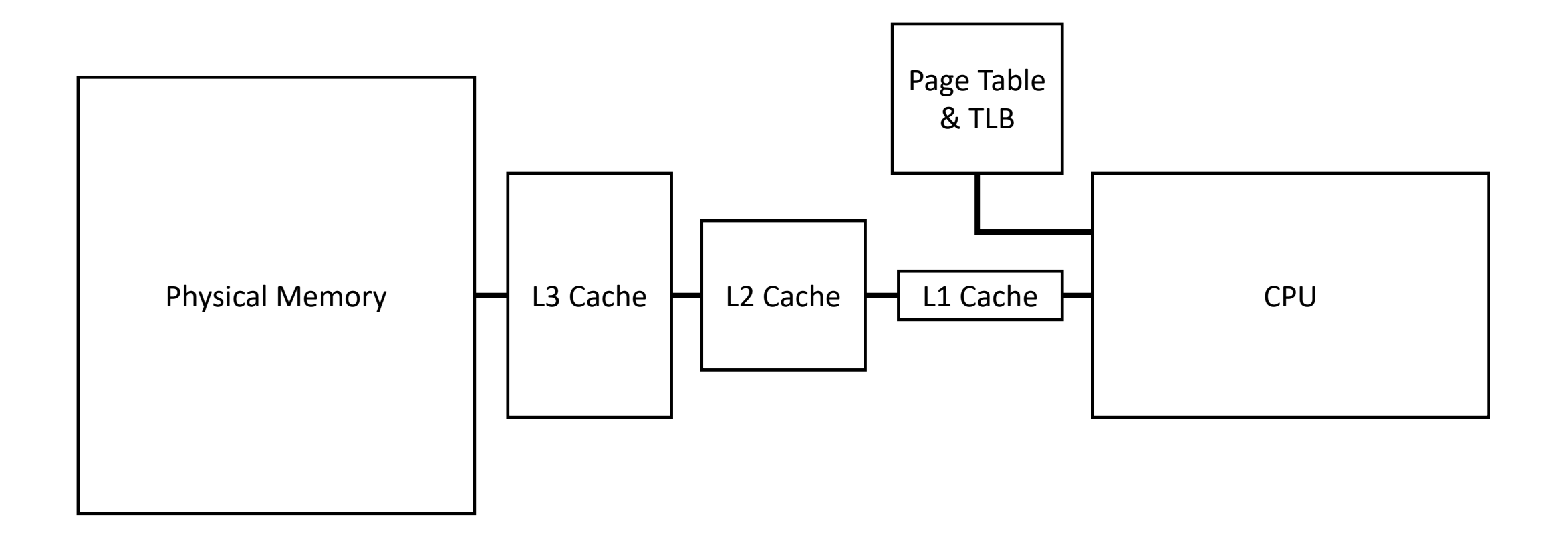

#### We want to keep our data cached

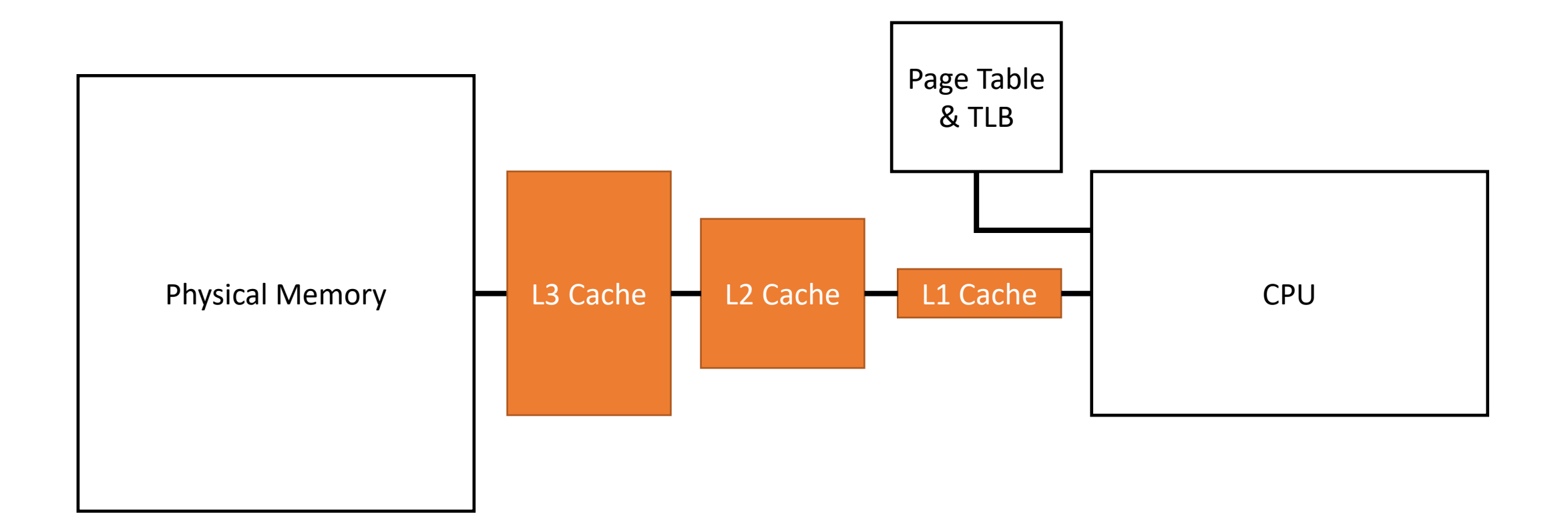

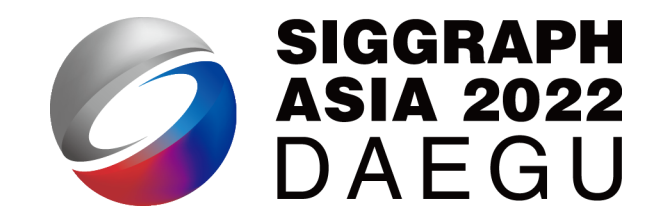

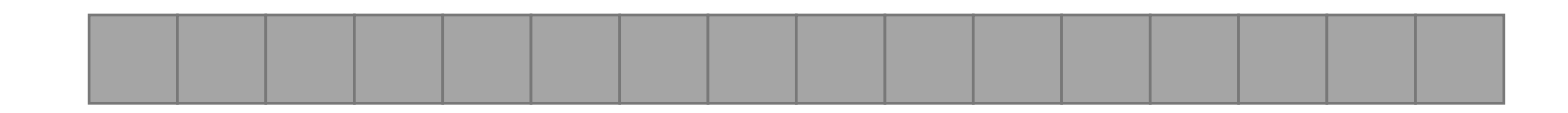

```
x = ti.field(ti.i32, shape=16)@ti.kernel
def fill():
    for i in x:
        x[i] = ifill()
```
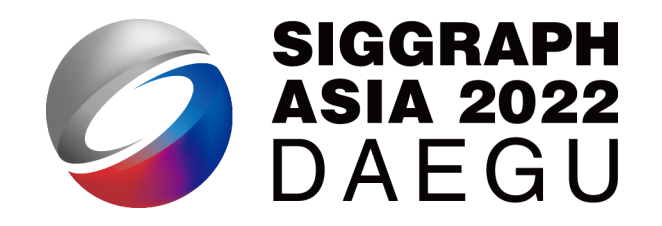

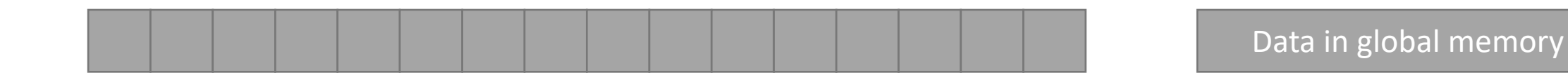

```
x = ti.field(ti.i32, shape=16)@ti.kernel
def fill():
    for i in x:
        x[i] = ifill()
```
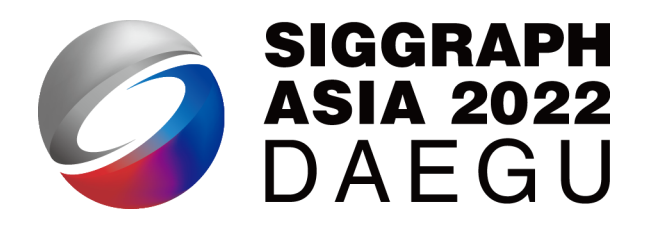

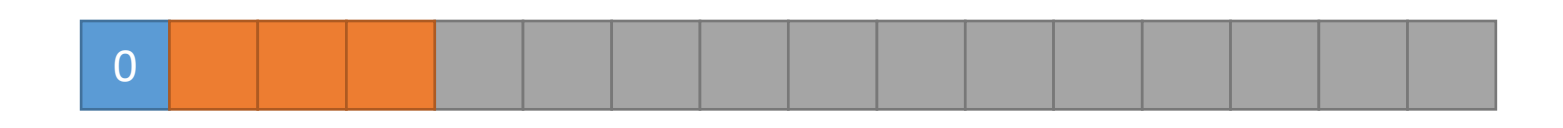

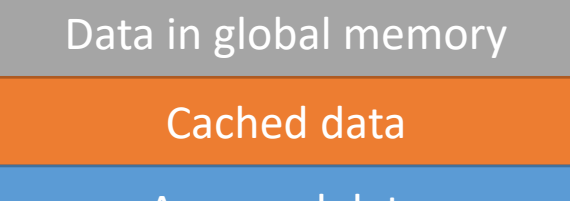

Accessed data

```
x = ti.field(ti.i32, shape=16)@ti.kernel
def fill():
    for i in x:
        x[i] = ifill()
```
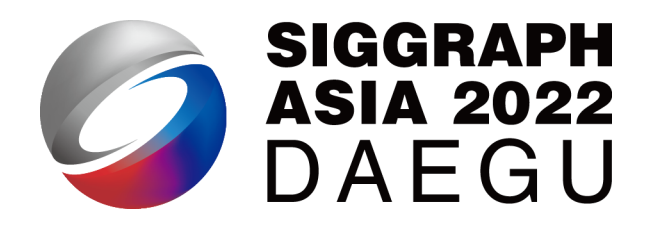

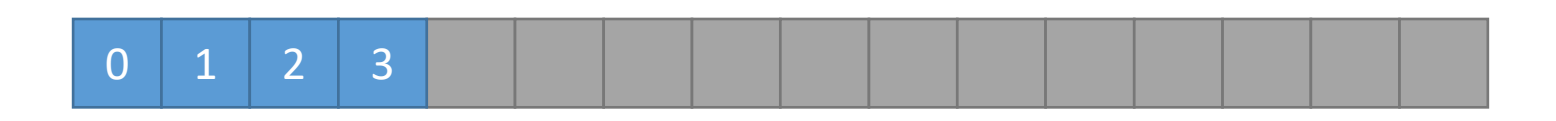

Data in global memory

Cached data

Accessed data

```
x = ti.field(ti.i32, shape=16)@ti.kernel
def fill():
    for i in x:
        x[i] = ifill()
```
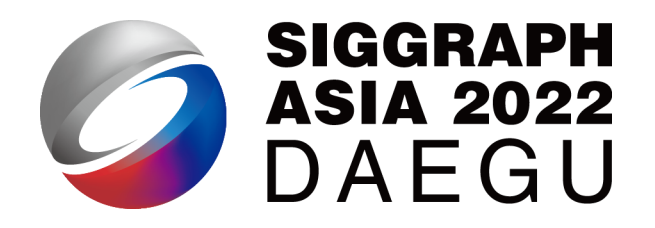

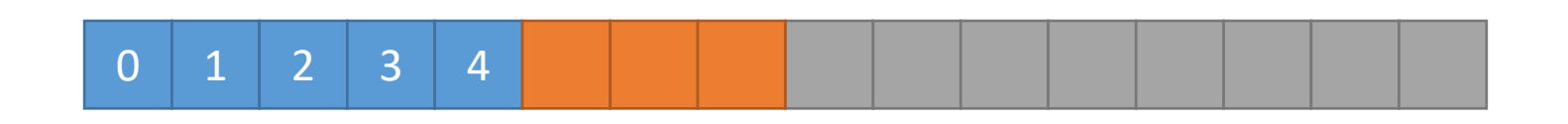

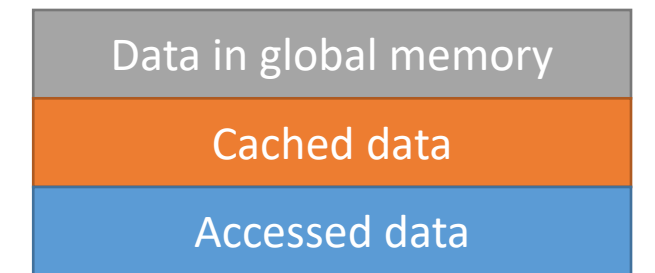

```
x = ti.field(ti.i32, shape=16)@ti.kernel
def fill():
    for i in x:
        x[i] = ifill()
```
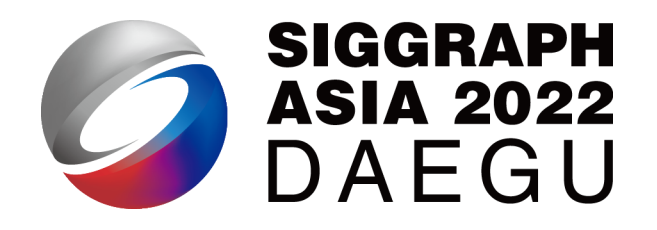

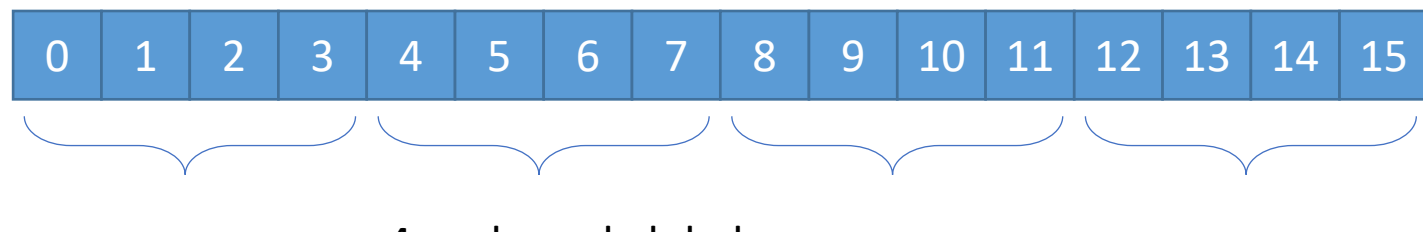

4 coalesced global memory access

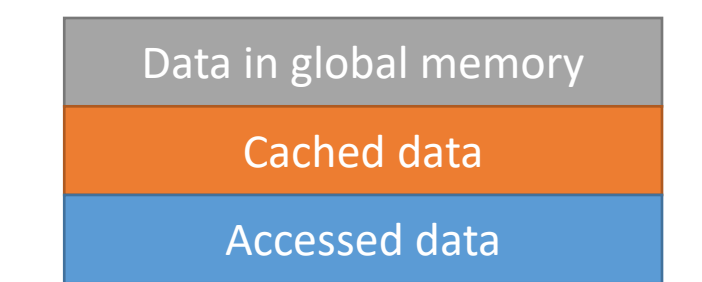

```
x = ti.field(ti.i32, shape=16)@ti.kernel
def fill():
    for i in x:
        x[i] = ifill()
```
#### The access order aligns with the memory order  $\odot$

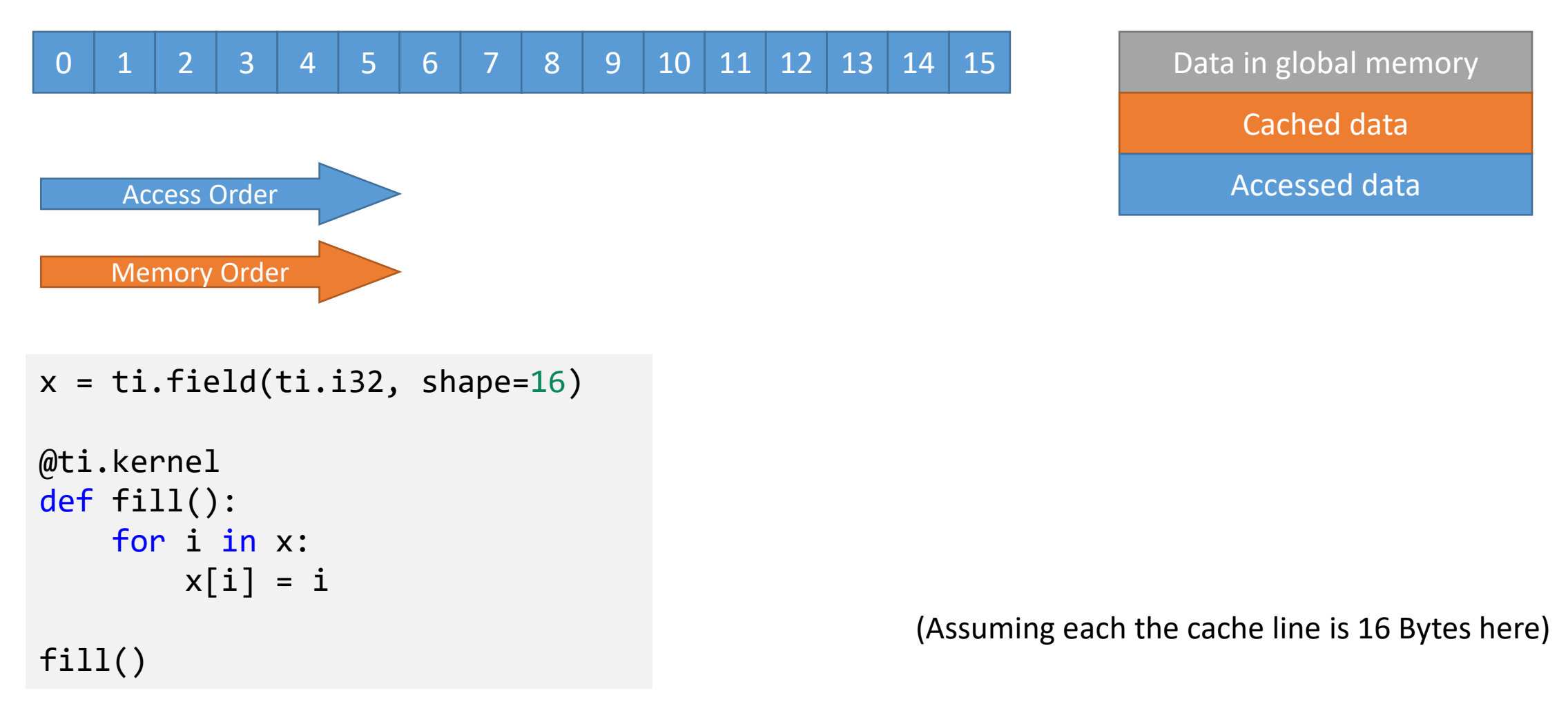

## How about multi-dimensional arrays?

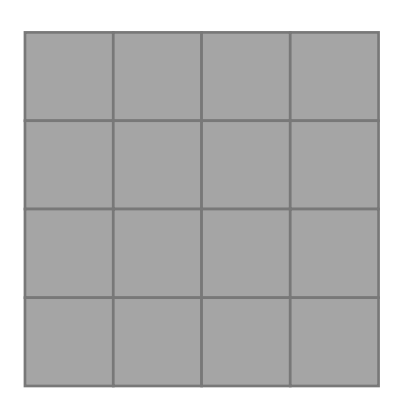

```
x = ti.field(ti.i32, shape = (4, 4))@ti.kernel
def fill():
    for i, j in x:
       x[i, j] = 10 * i + jfill()
```
#### N-D arrays are stored in our 1-D memory…

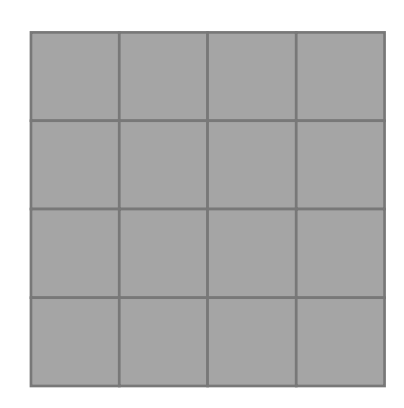

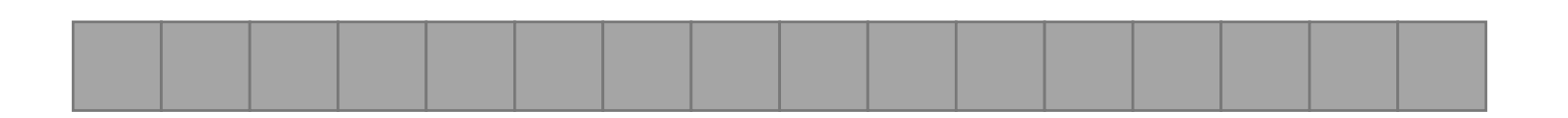

An N-D array we think

An N-D array we store

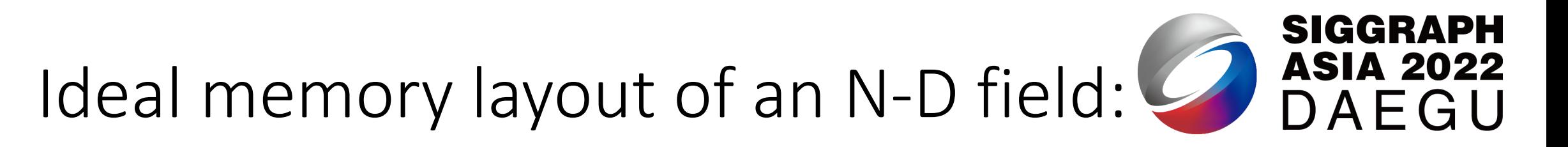

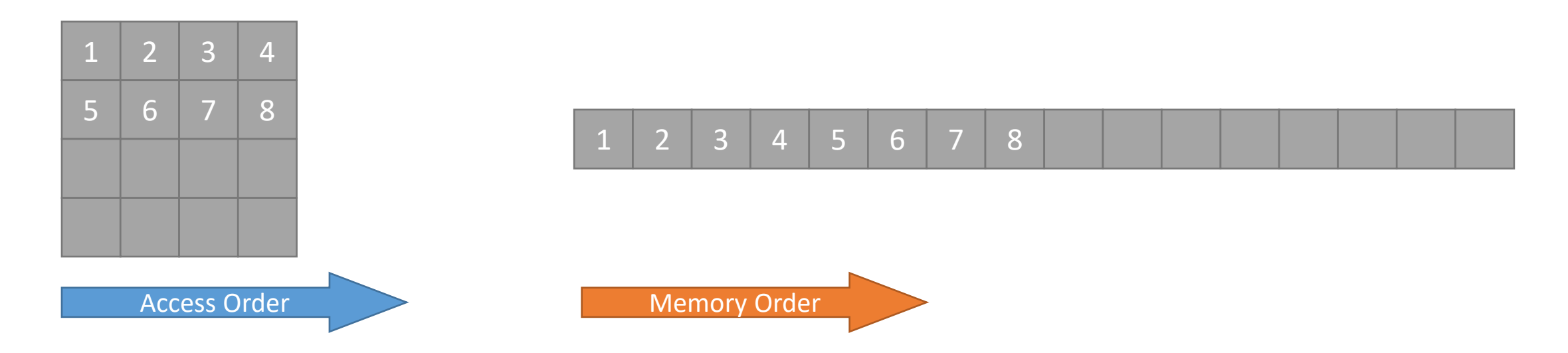

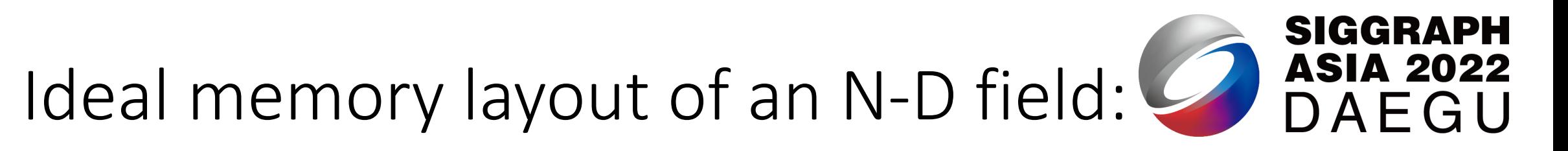

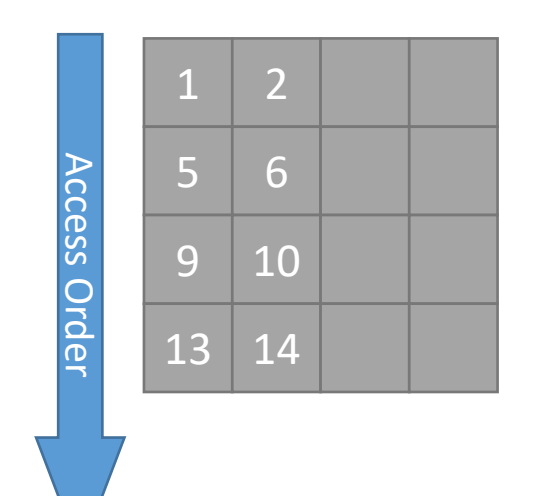

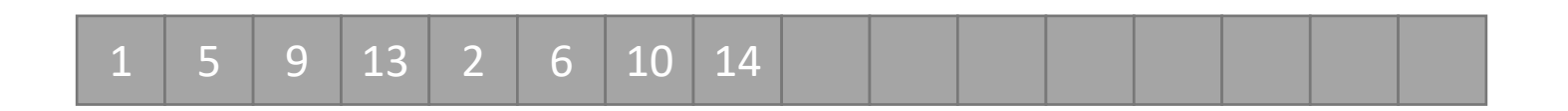

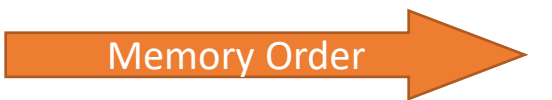

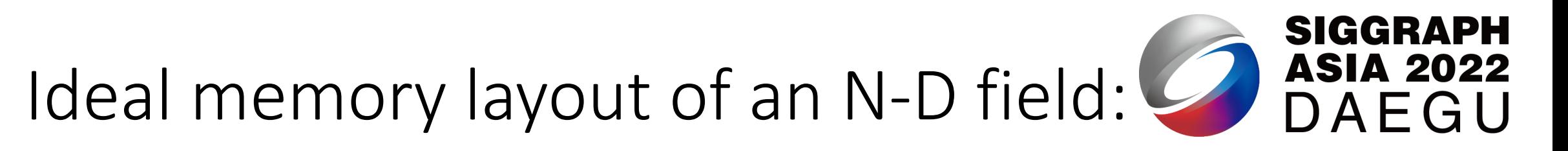

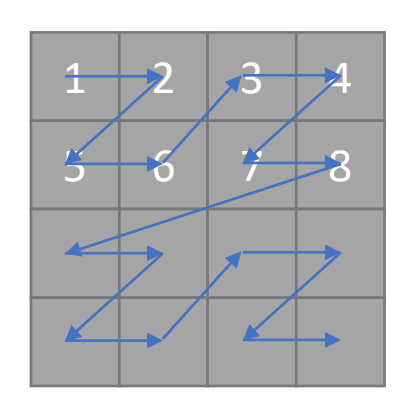

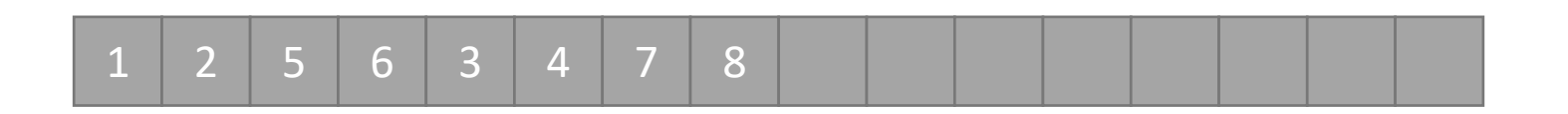

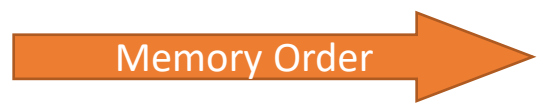

#### What we want:

• Store our data in a memory-access-friendly way.

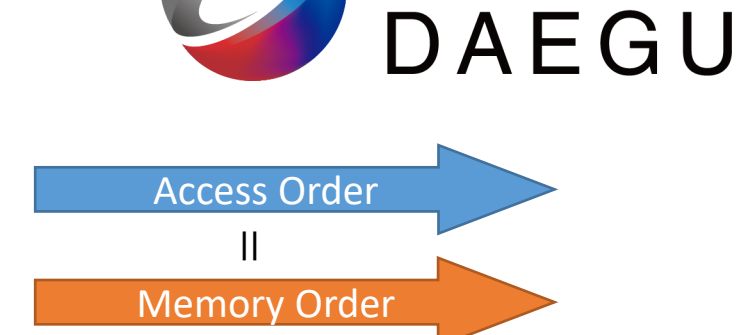

**SIGGRAPH** 

**ASIA 2022** 

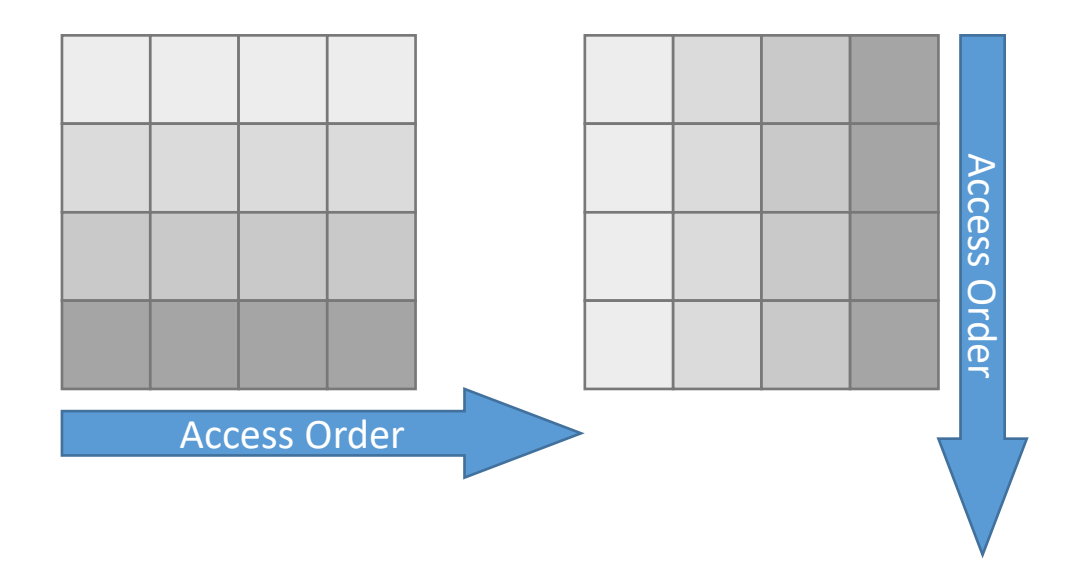

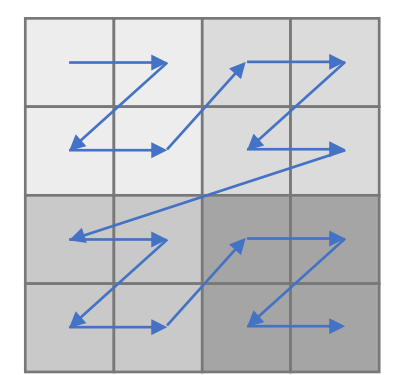

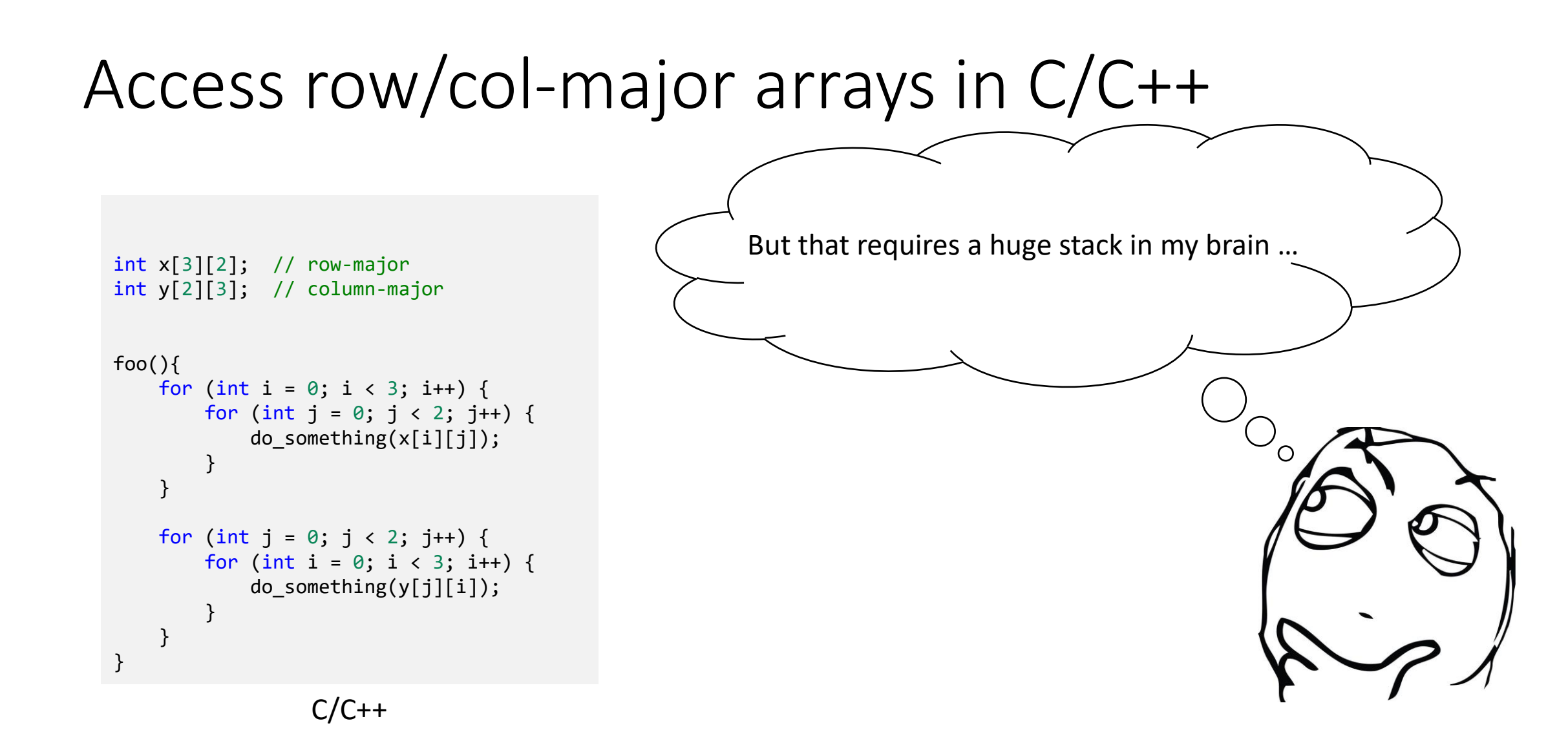

# Upgrade your ti.field()

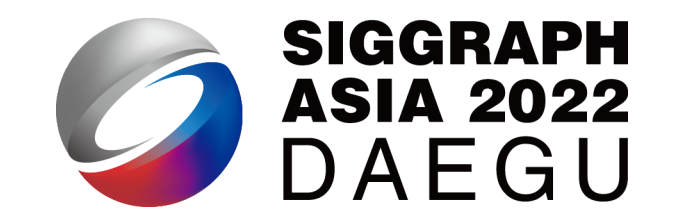

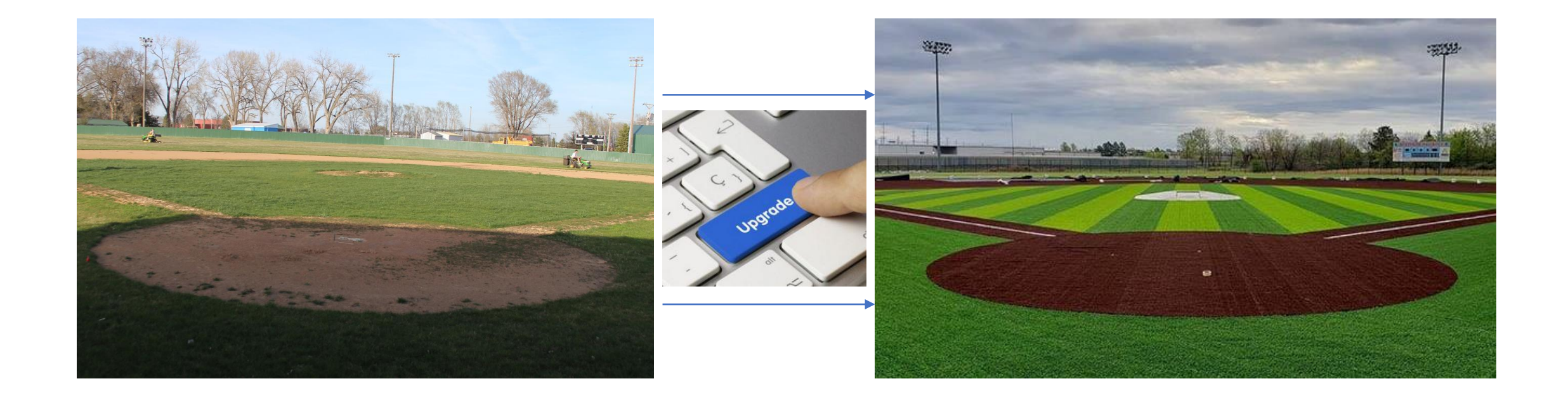

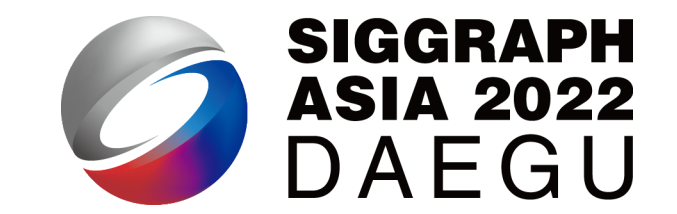

 $x = ti.Vector.field(3, ti.f32, shape = 16)$ 

 $x = ti.Vector.field(3, ti.f32)$ ti.root.dense(ti.i, 16).place(x)

*ti.root* In English: Each cell of *root* has a *dense* container with *16 cells* along the *ti.i axis*. Each cell of a *dense* container has *field x*

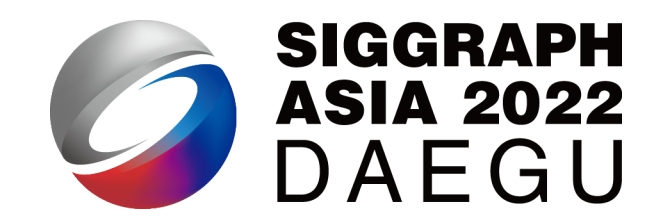

 $x = ti.Vector.field(3, ti.f32, shape = 16)$  $x = ti.Vector.field(3, ti.f32)$ ti.root.dense(ti.i, 16).place(x)

*ti.root* In English: Each cell of *root* has a *dense* container with *16 cells* along the *ti.i axis*. Each cell of a *dense* container has *field x*

Root

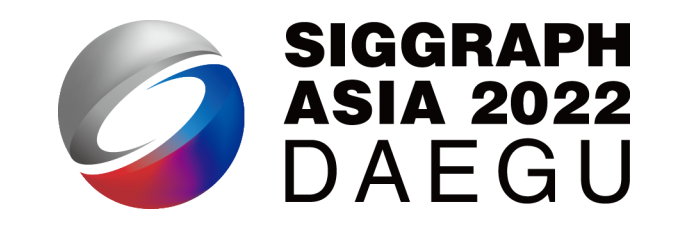

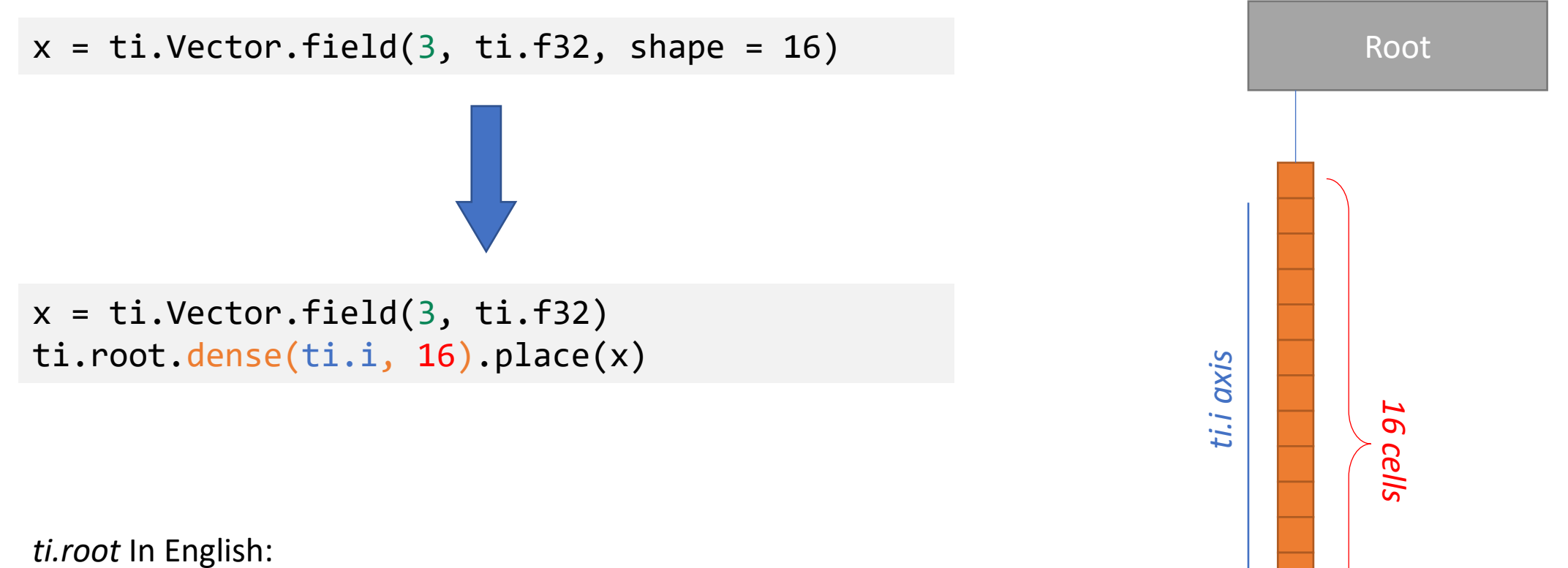

Each cell of *root* has a *dense* container with *16 cells* along the *ti.i axis*. Each cell of a *dense* container has *field x*

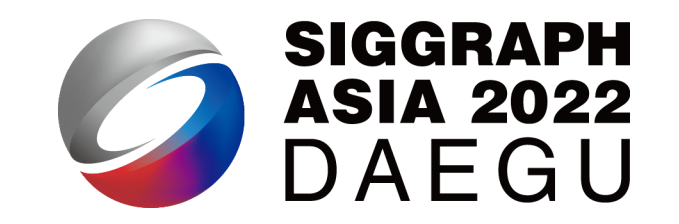

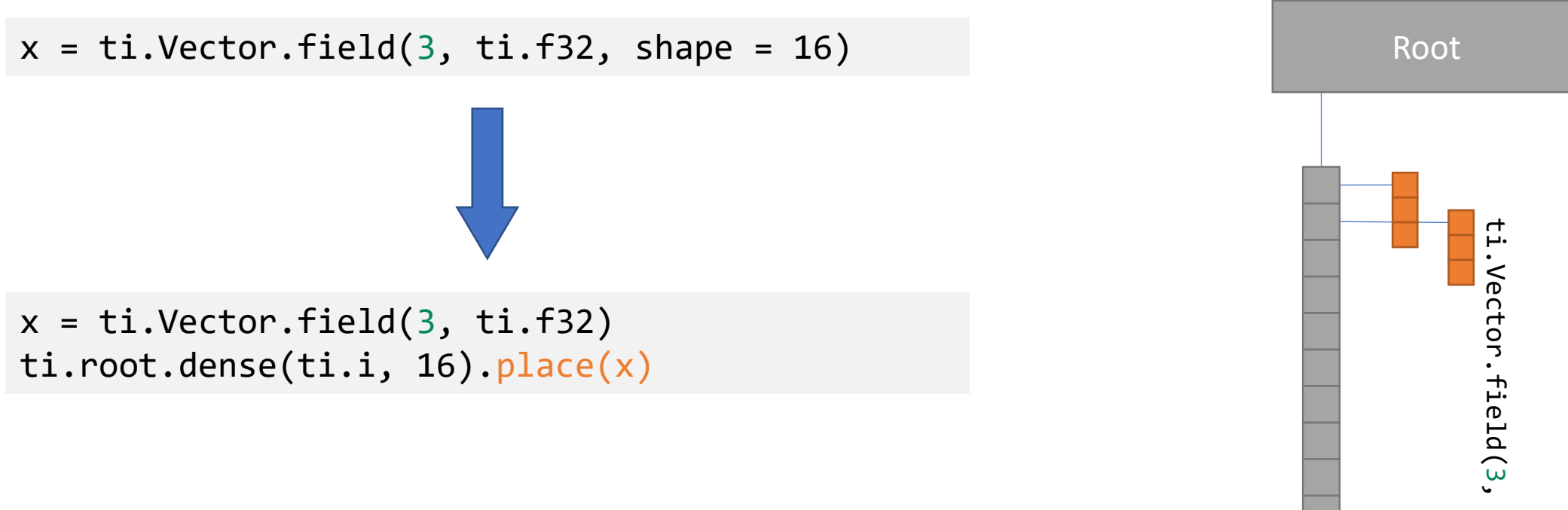

*ti.root* In English: Each cell of *root* has a *dense* container with *16 cells* along the *ti.i axis*. Each cell of a *dense* container has *field x*

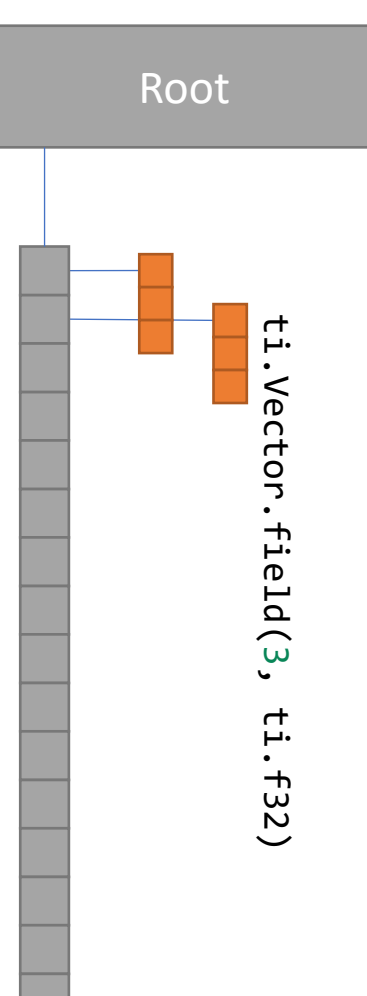

#### *ti.root*: more examples:

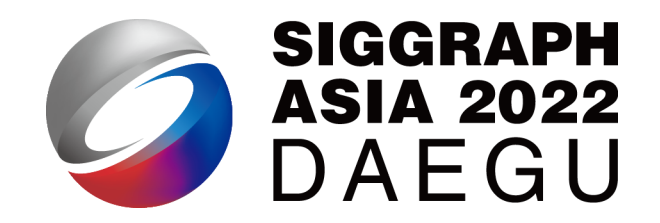

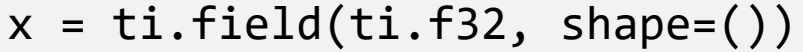

 $x = ti.field(ti.f32)$ ti.root.place(x)

 $x = ti.field(ti.f32, shape=3)$ 

 $x = \text{ti-field}(\text{ti.f32, shape}=(3, 4))$ 

 $x = ti.field(ti.f32)$ ti.root.dense(ti.i, 3).place(x)

 $x = ti.field(ti.f32)$ ti.root.dense(ti.ij, (3, 4)).place(x)

 $x = ti.Matrix.field(2, 2, ti.f32, shape=5)$   $x = ti.Matrix.field(2, 2, ti.f32)$ 

ti.root.dense(ti.i, 5).place(x)

# *ti.root*: the root of a *SNode-tree*

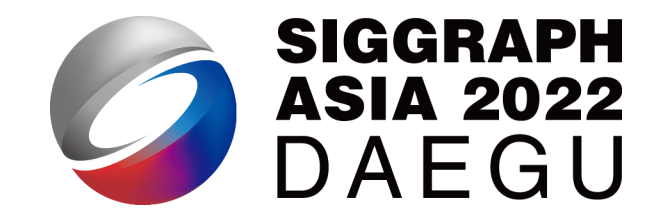

- SNode: Structural Node
- An SNode tree:
	- - -
		- …
- ti.root  $\leftarrow$  the root of the SNode-tree
	- $dense() \leftarrow A$  dense container describing shape
		- .place(ti.field())  $\leftarrow$  a field describing cell data

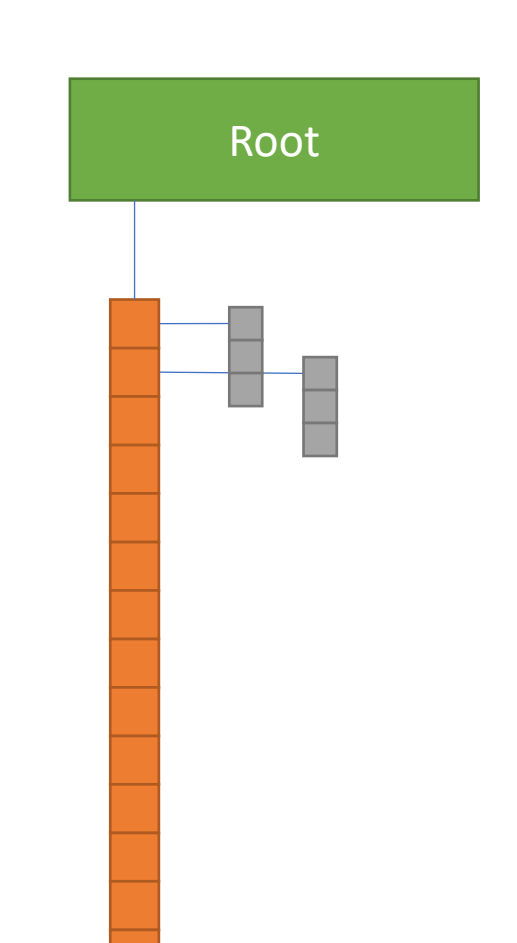
#### *ti.root*: the root of a *SNode-tree*

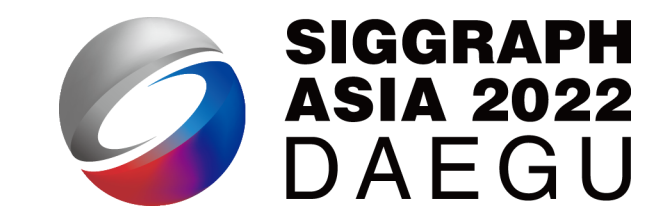

- SNode: Structural Node
- An SNode tree:
	- - -
		- …
- ti.root  $\leftarrow$  the root of the SNode-tree
	- $dense() \leftarrow A$  dense container describing shape
		- .place(ti.field())  $\leftarrow$  a field describing cell data

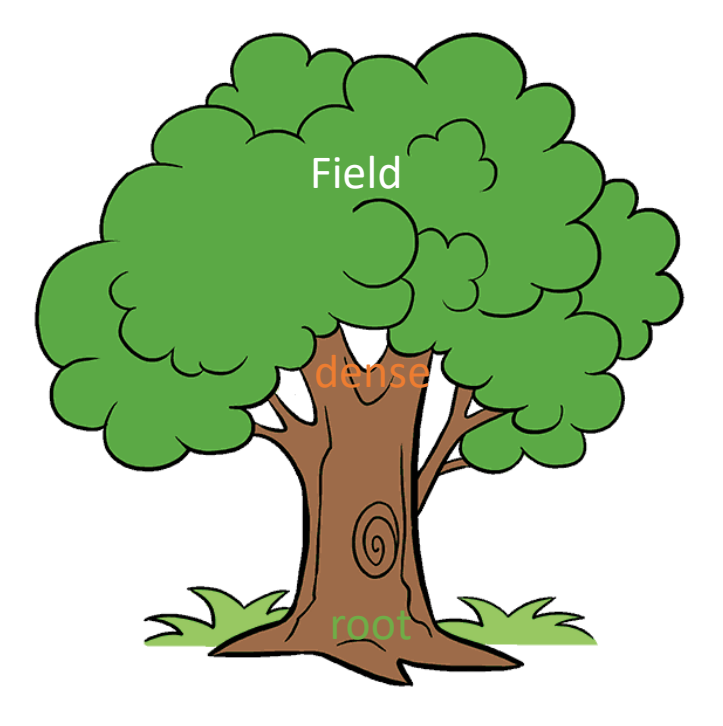

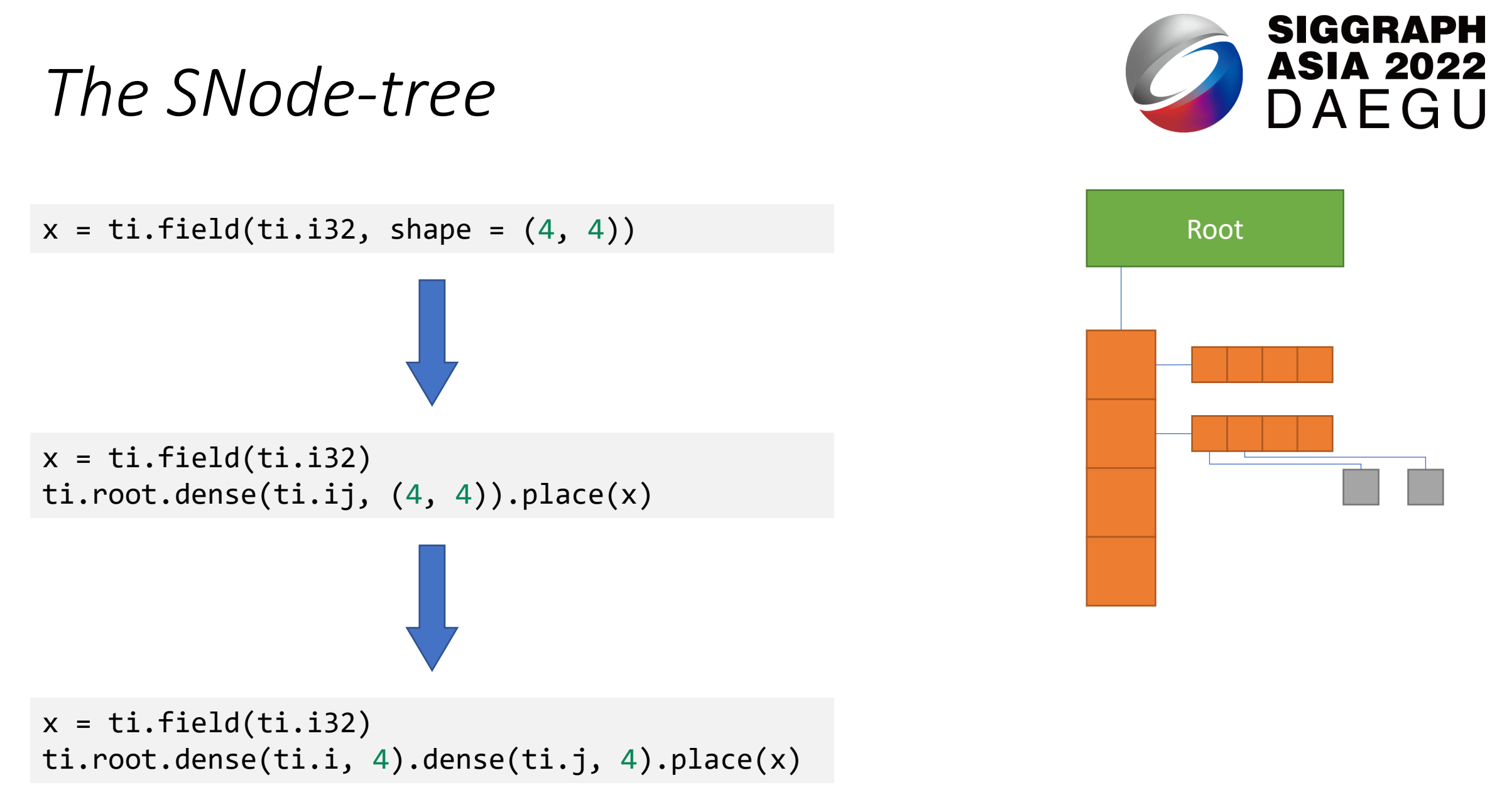

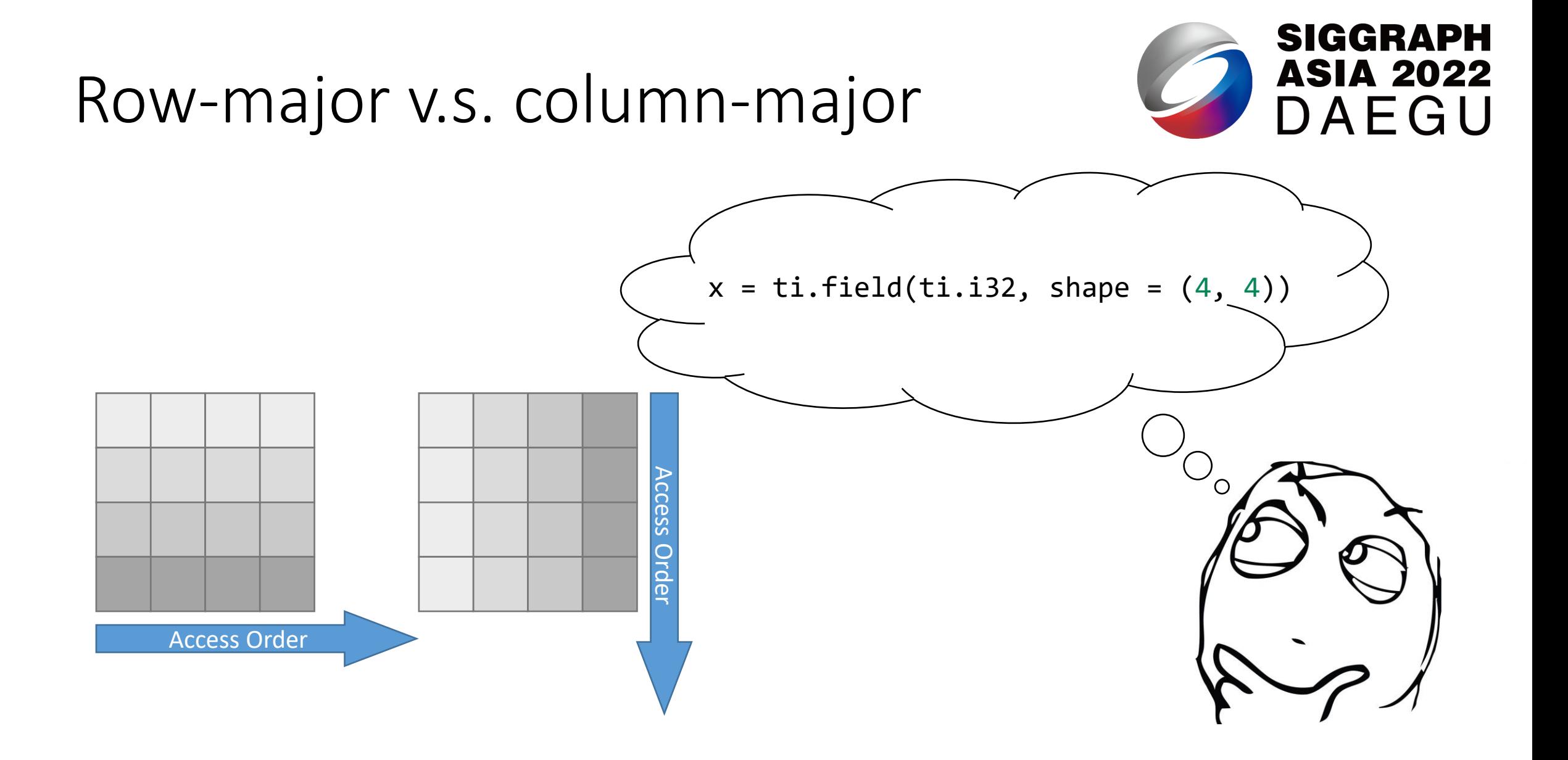

#### Row-major v.s. column-major

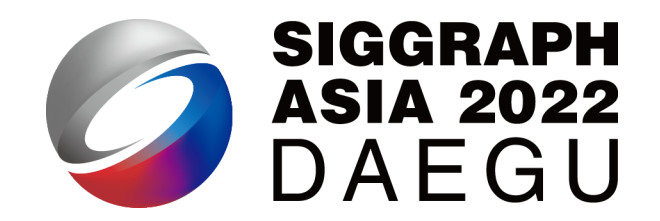

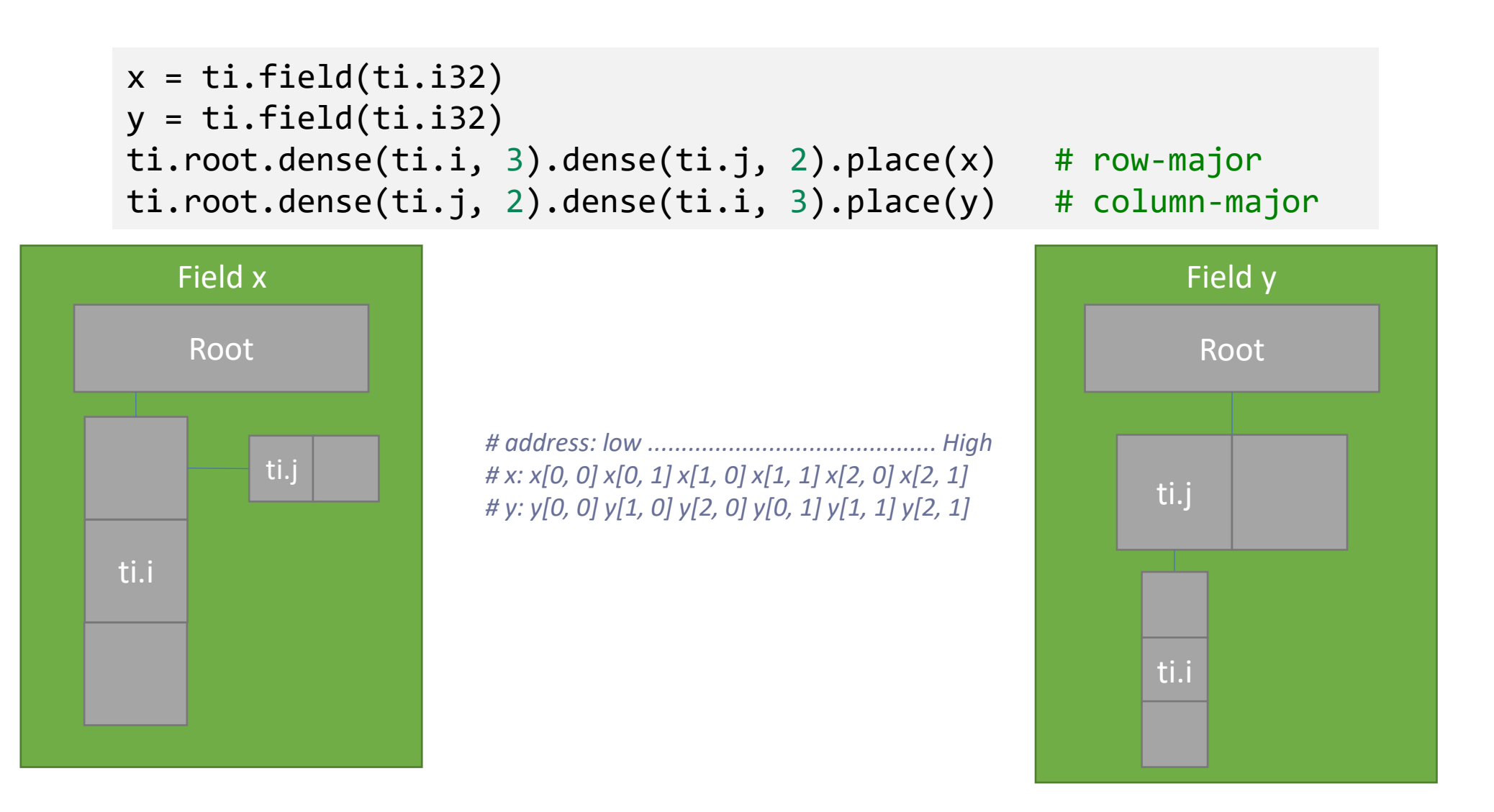

#### Access row/col-major arrays

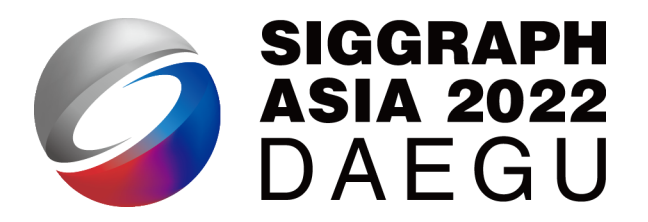

```
import taichi as ti
ti.init(arch = ti.cpu, cpu_max_num_threads=1)
```

```
x = ti.field(ti.i32)# row-major
ti.root.dense(ti.i, 3).dense(ti.j, 2).place(x)
```

```
@ti.kernel
def fill():
   for i, j in x:
        x[i, j] = i*10 + j
```

```
@ti.kernel
def print field():
    for i, j in x:
        print("x[",i,",",j,"]=",x[i,j],sep='', end=' ')
fill()
print field()
```

```
import taichi as ti
ti.init(arch = ti.cpu, cpu_max_num_threads=1)
x = ti.field(ti.i32)# column-major
ti.root.dense(ti.j, 2).dense(ti.i, 3).place(x)
@ti.kernel
def fill():
   for i,j in x:
       x[i, j] = i*10 + j@ti.kernel
```

```
def print field():
   for i,j in x:
        print("x[",i,",",j,"]=",x[i,j],sep='', end=' ')
```

```
fill()
print field()
```
### Access row/col-major arrays

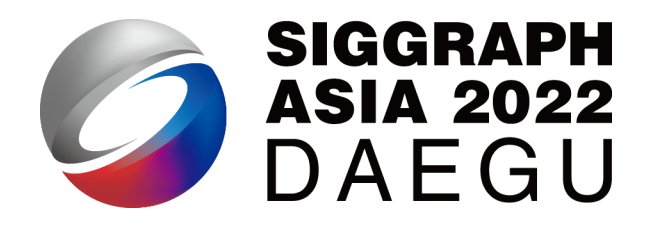

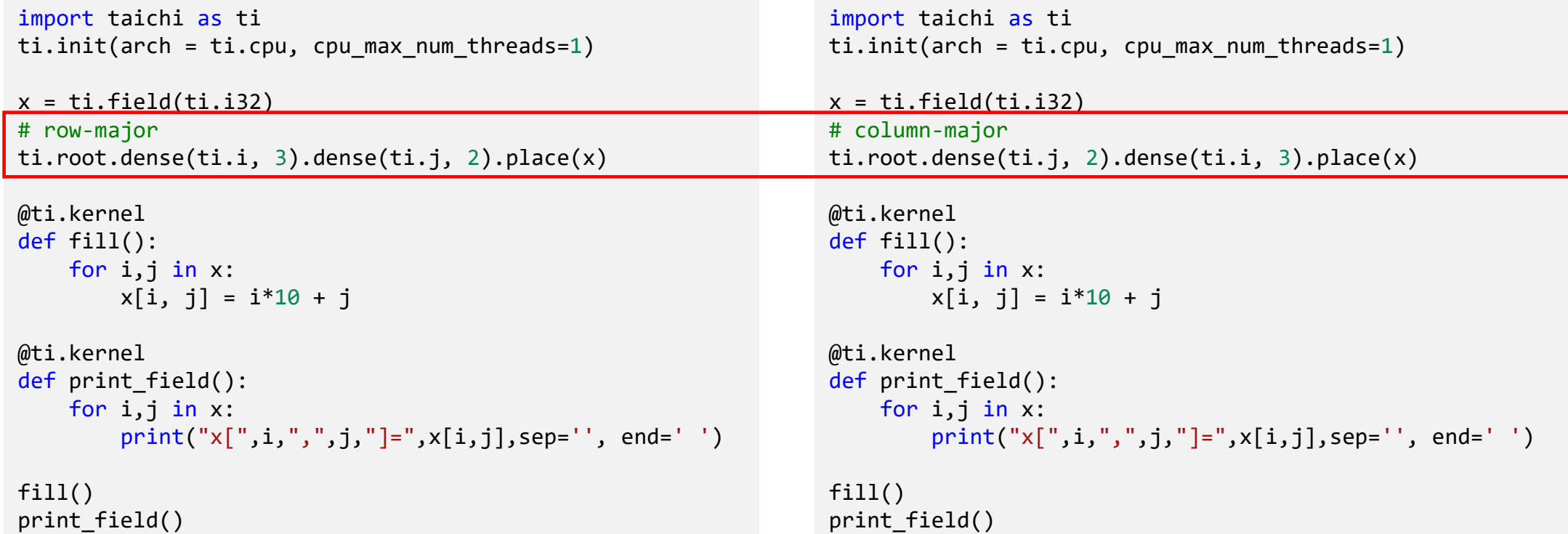

Loop over *ti.j* first Loop over *ti.i* first

#### Access row/col-major arrays in C/C++ v.s. in Taichi

```
int x[3][2]; // row-major
int y[2][3]; // column-major
foo()for (int i = 0; i < 3; i++) {
       for (int j = 0; j < 2; j++) {
            do something(x[i][j]);
        }
    }
   for (int j = 0; j < 2; j++) {
       for (int i = 0; i < 3; i++) {
            do_something(y[j][i]);
        }
    }
}
```

```
x = ti.field(ti.i32)y = ti.field(ti.i32)ti.root.dense(ti.i, 3).dense(ti.j, 2).place(x) # row-major
ti.root.dense(ti.j, 2).dense(ti.i, 3).place(y) # column-major
@ti.kernel
```

```
def foo():
   for i,j in x:
        do something(x[i, j])
```

```
for i,j in y:
    do something(y[i, j])
```
C/C++ Taichi

#### A special case:

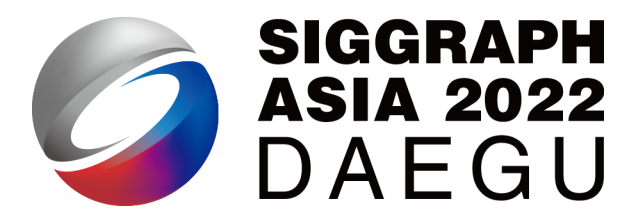

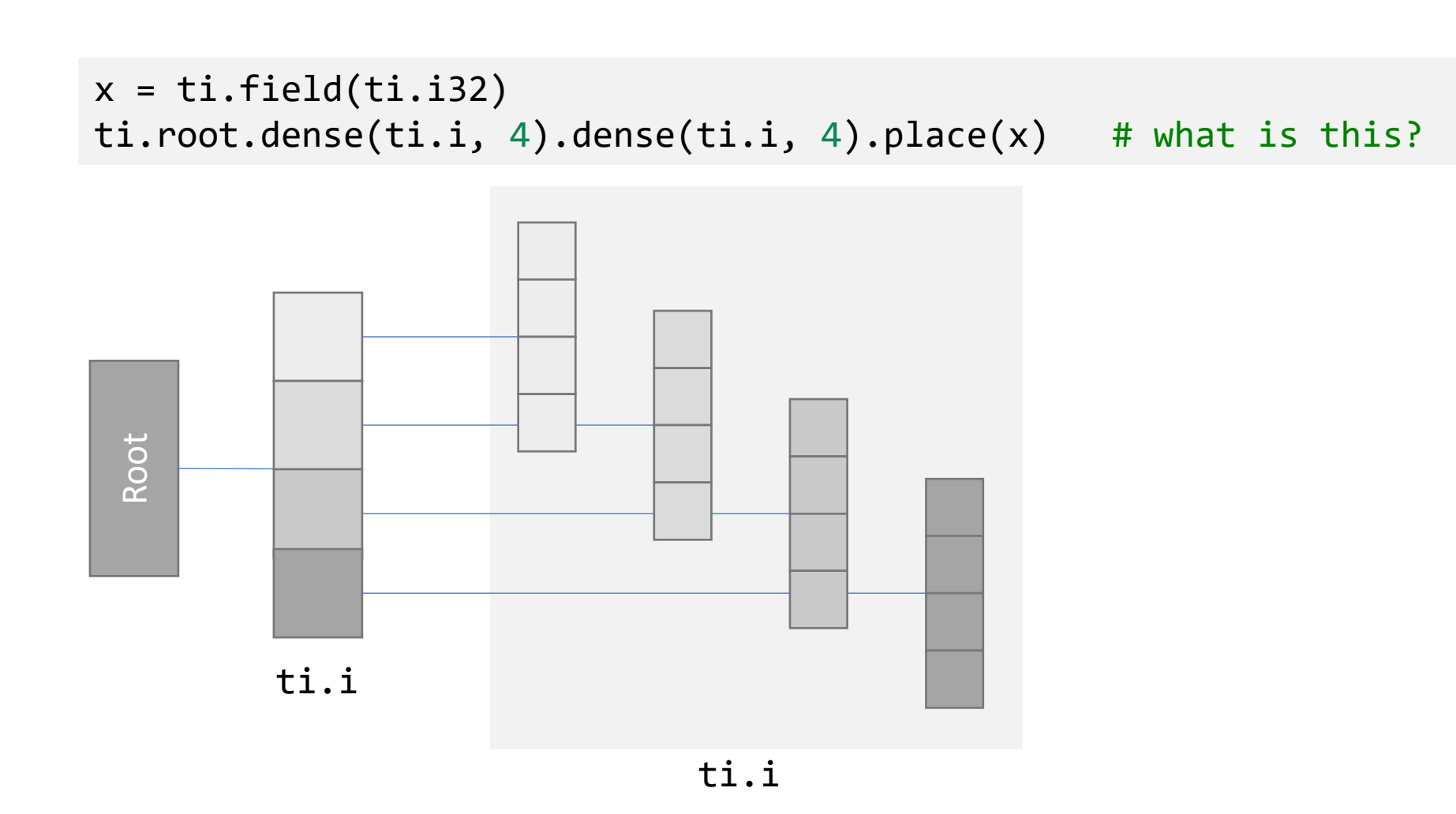

#### Hierarchical layouts

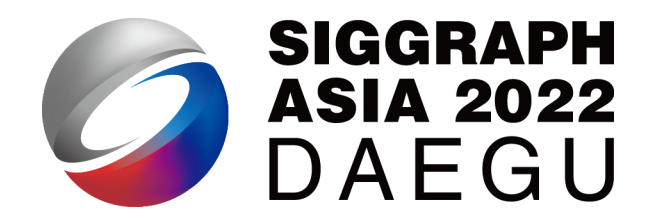

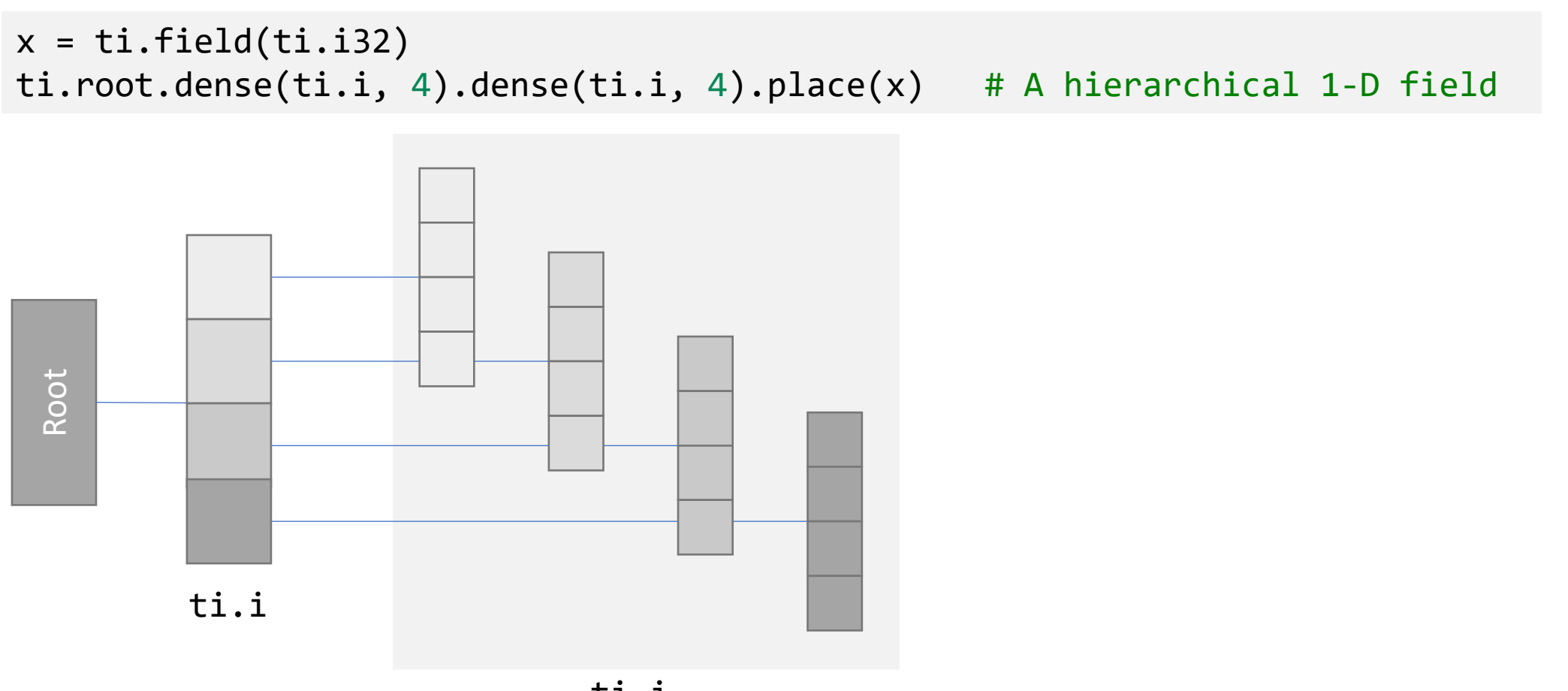

#### Hierarchical layouts

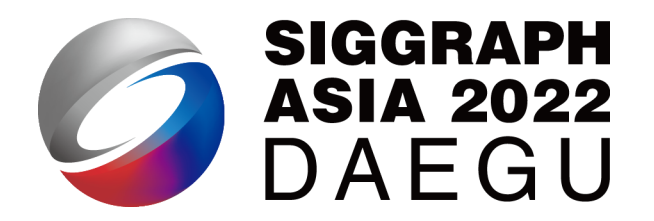

#### $x = ti.field(ti.i32)$ ti.root.dense(ti.i, 4).dense(ti.i, 4).place(x) # A hierarchical 1-D field

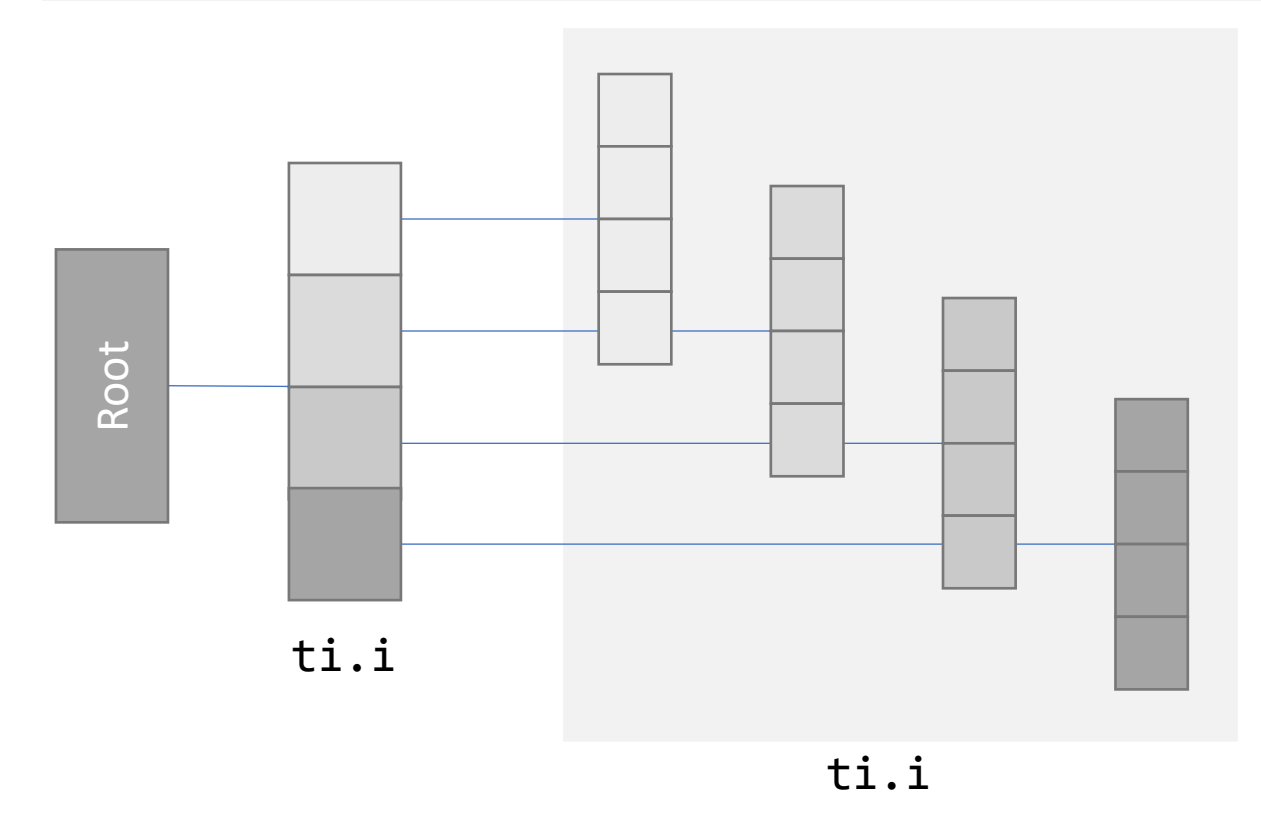

- Access like a 1-D field
- Store like a 2-D field (in blocks)

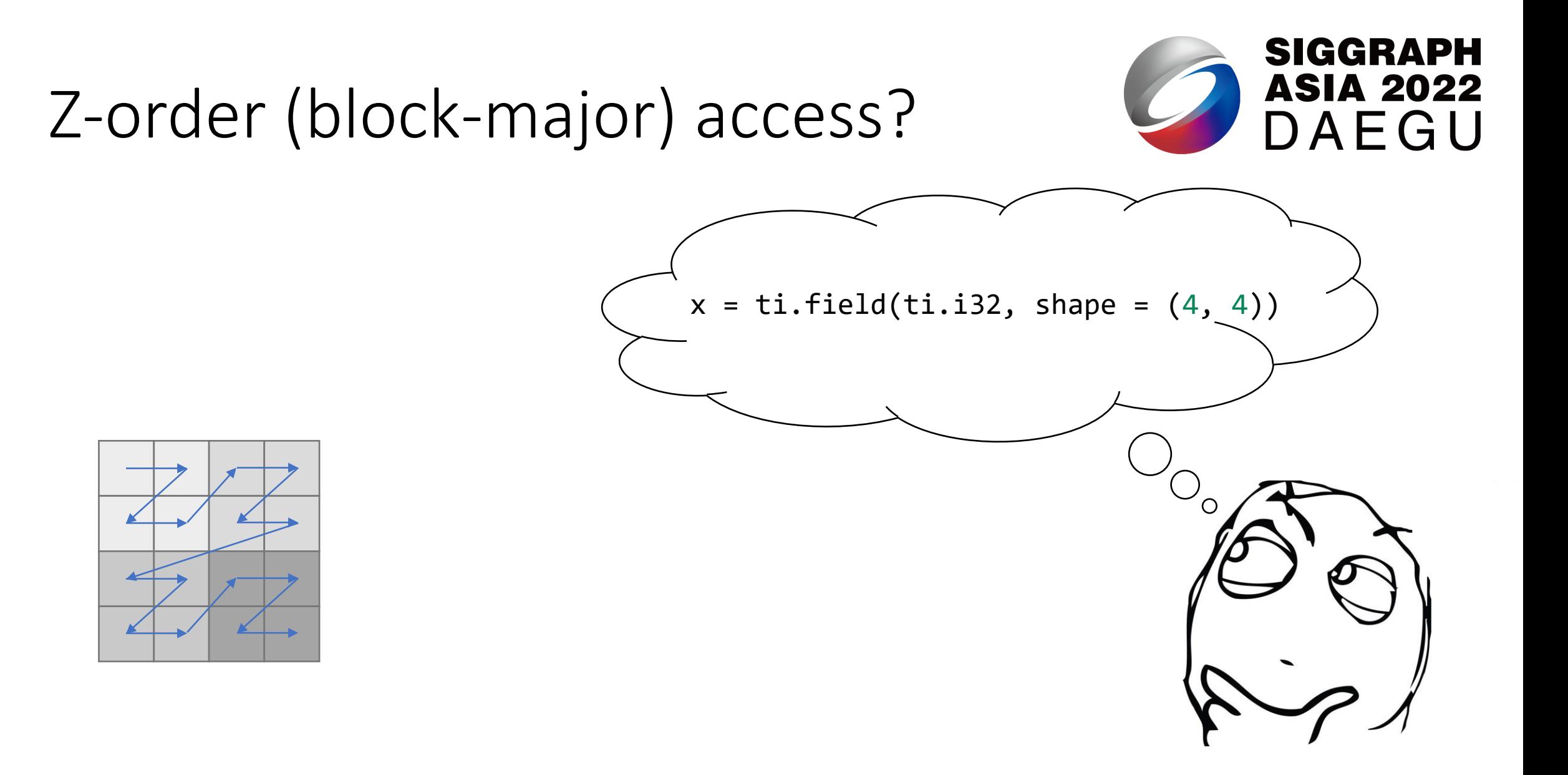

#### Z-order access using hierarchical layouts

 $x = ti.field(ti.i32)$ ti.root.dense(ti.ij, (2,2)).dense(ti.ij, (2,2)).place(x) # block-major

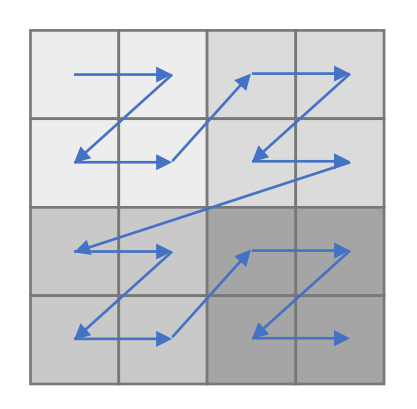

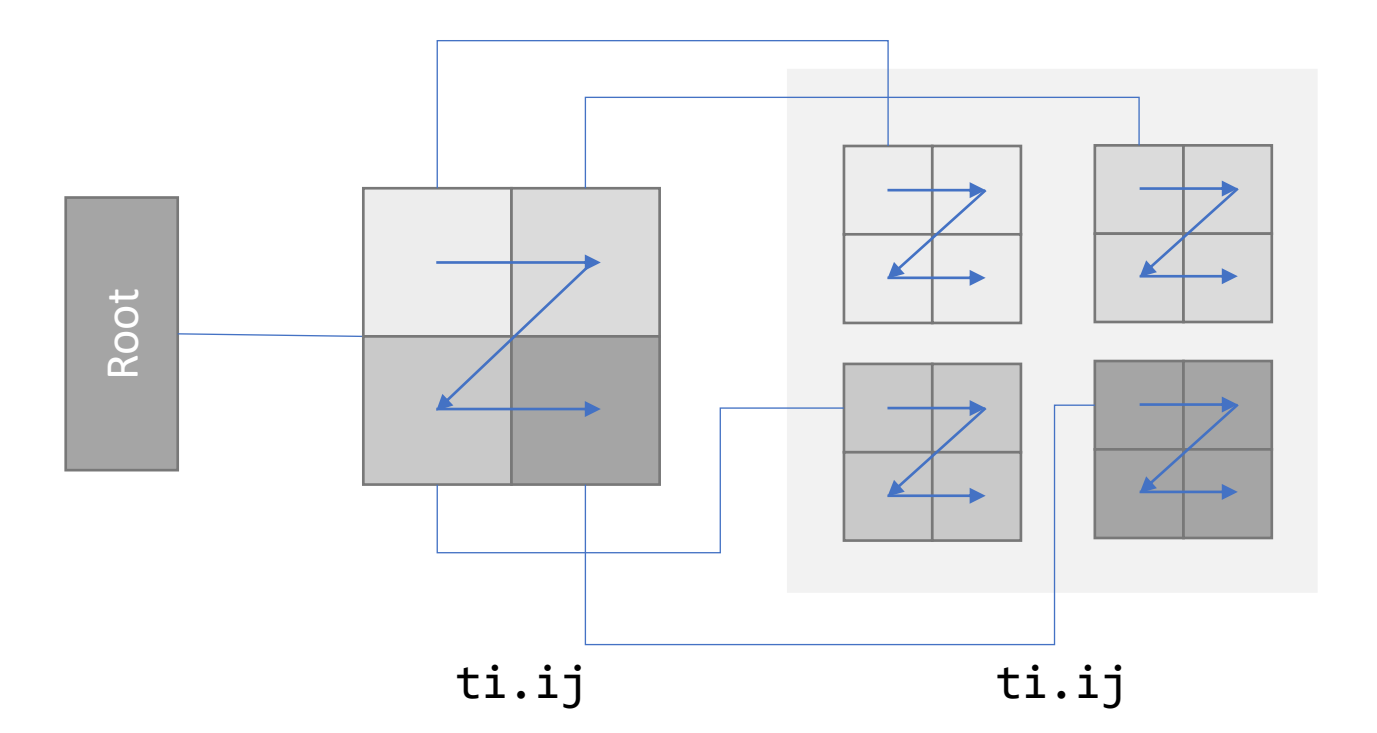

## Flat layouts v.s. hierarchical layouts

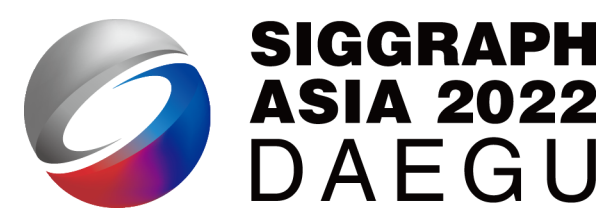

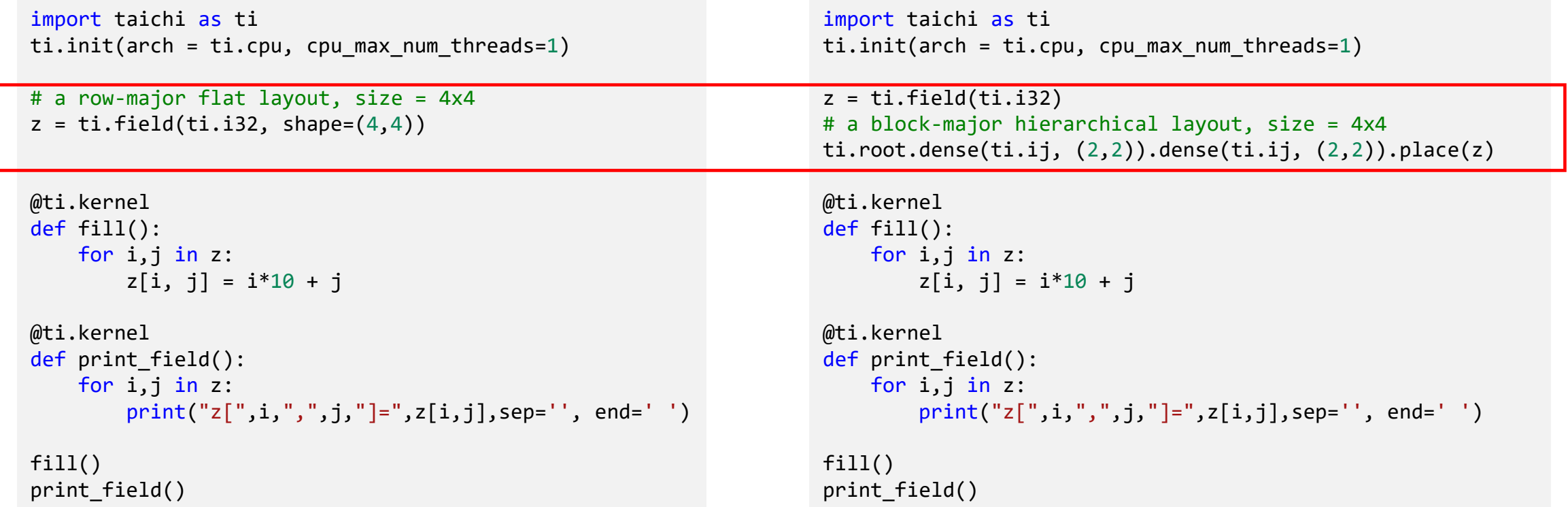

First loop over *ti.i*, then *ti.j* entries the same of the *ting* First loop over *ti.ij*, then *ti.ij*, *in 2x2 blocks*

#### Example: a stable fluid simulation

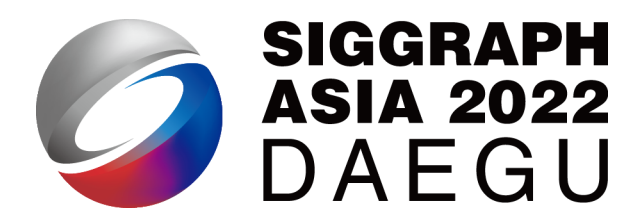

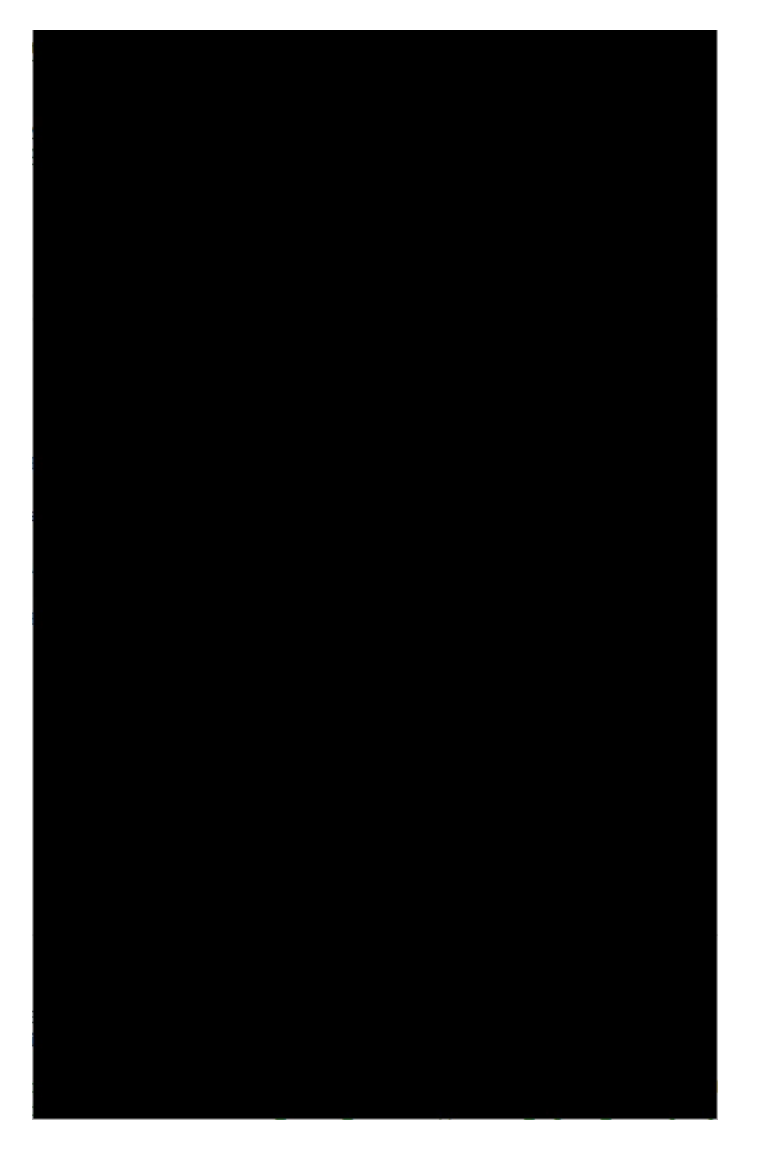

$$
\frac{\Delta t}{\rho} \frac{4p_{i,j} - p_{i+1,j} - p_{i-1,j} - p_{i,j+1} - p_{i,j-1}}{\Delta x^2}
$$
  
= 
$$
-\frac{v_{x_{i+1/2,j}}^n - v_{x_{i-1/2,j}}^n + v_{y_{i,j-1/2}}^n - v_{y_{i,j-1/2}}^n}{\Delta x}
$$

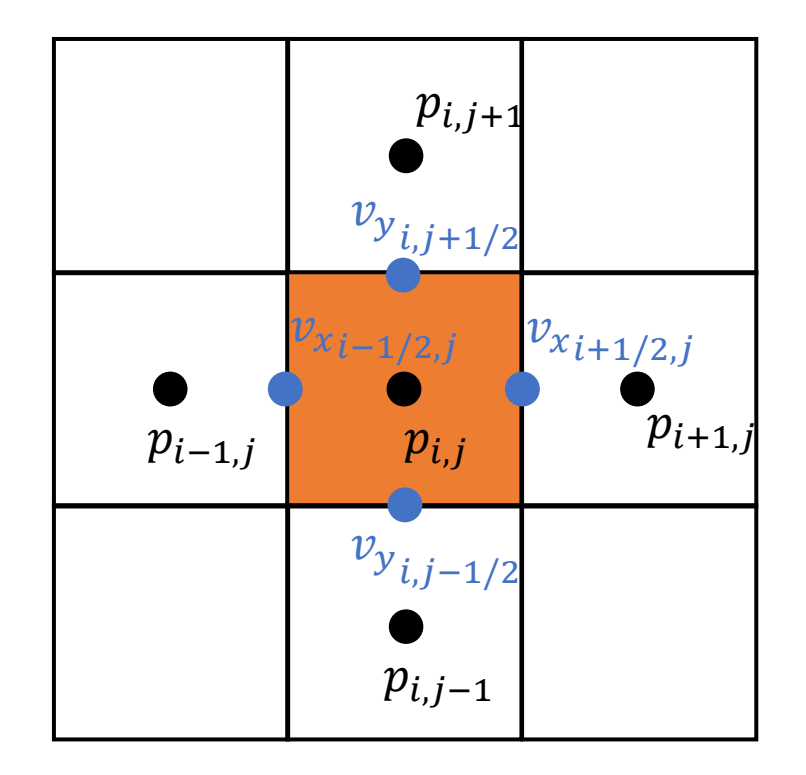

#### Array of structures (AoS) v.s. structure of arrays (SoA) in C/C++

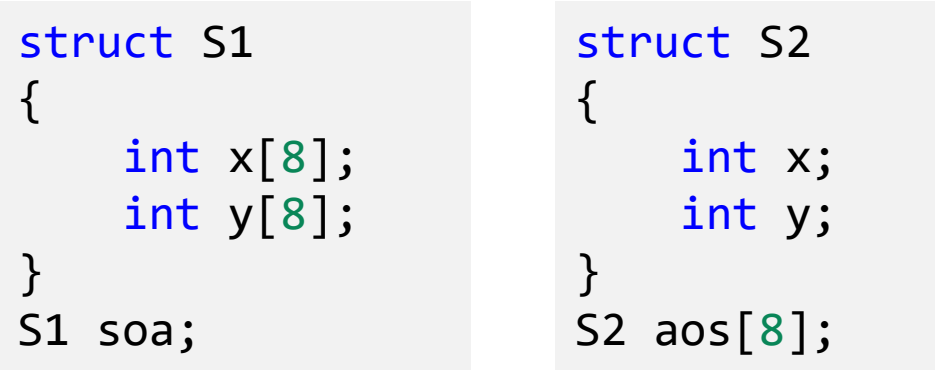

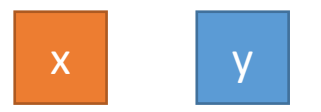

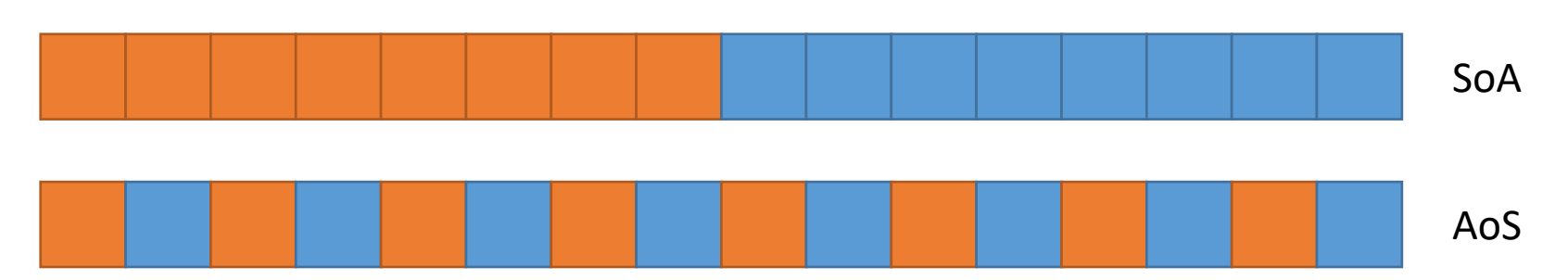

#### AoS v.s. SoA, which one is better?

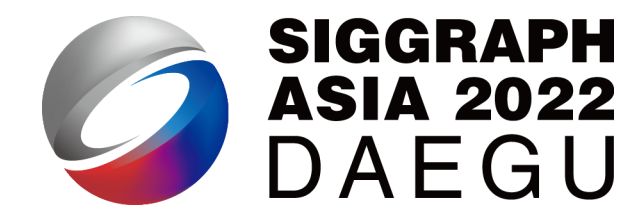

• It really depends…

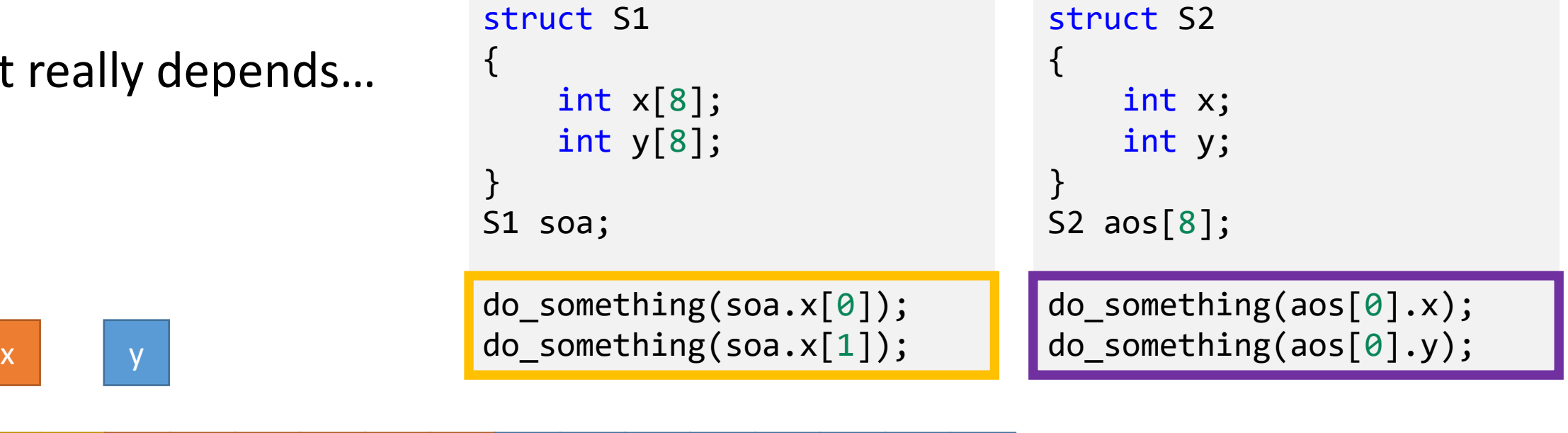

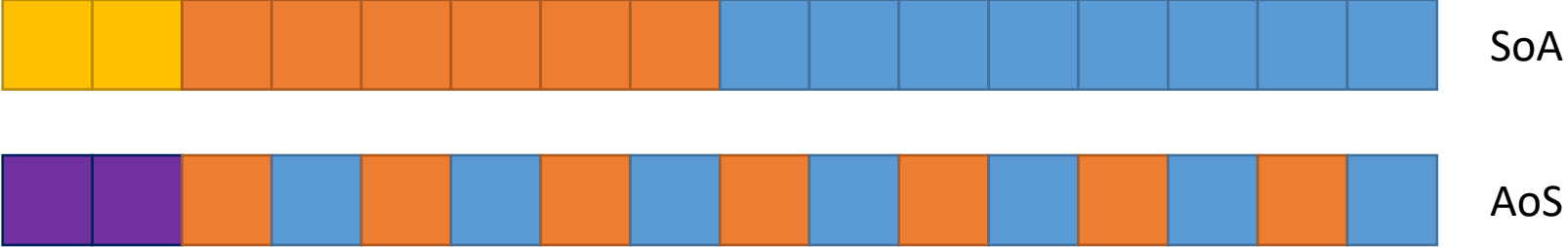

#### SoA in Taichi

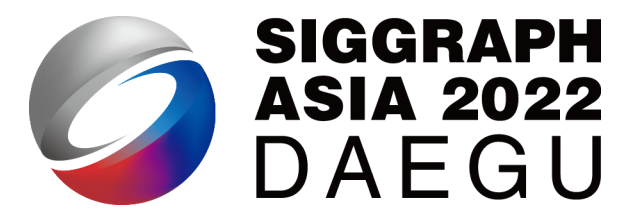

SoA

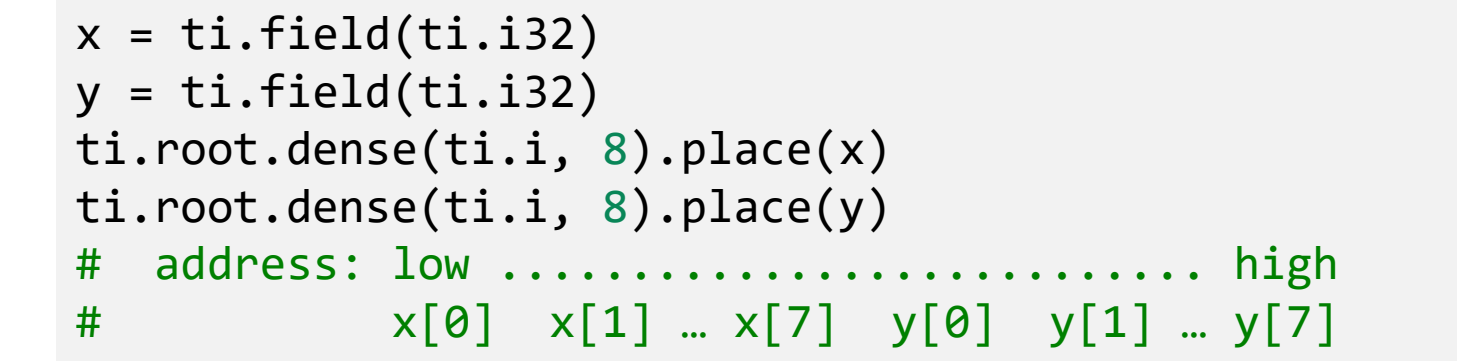

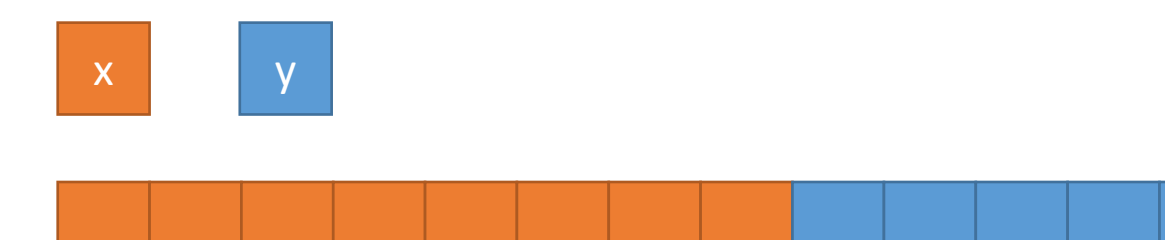

#### AoS in Taichi

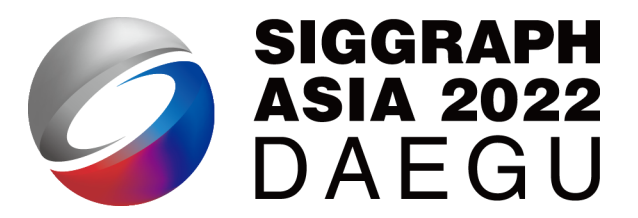

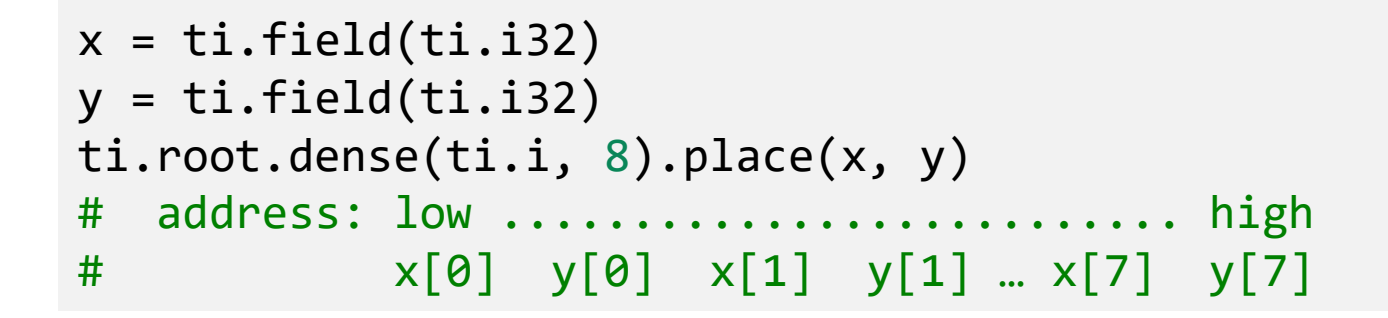

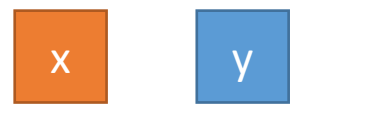

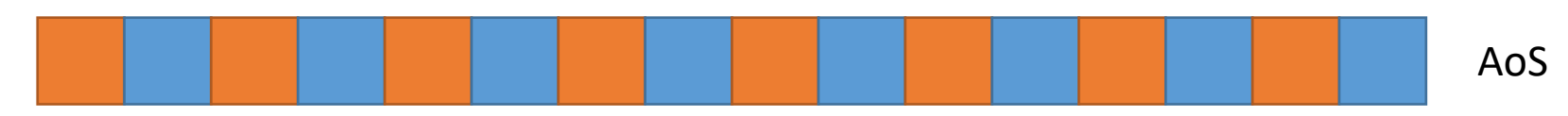

#### Switching between AoS and SoA in Taichi

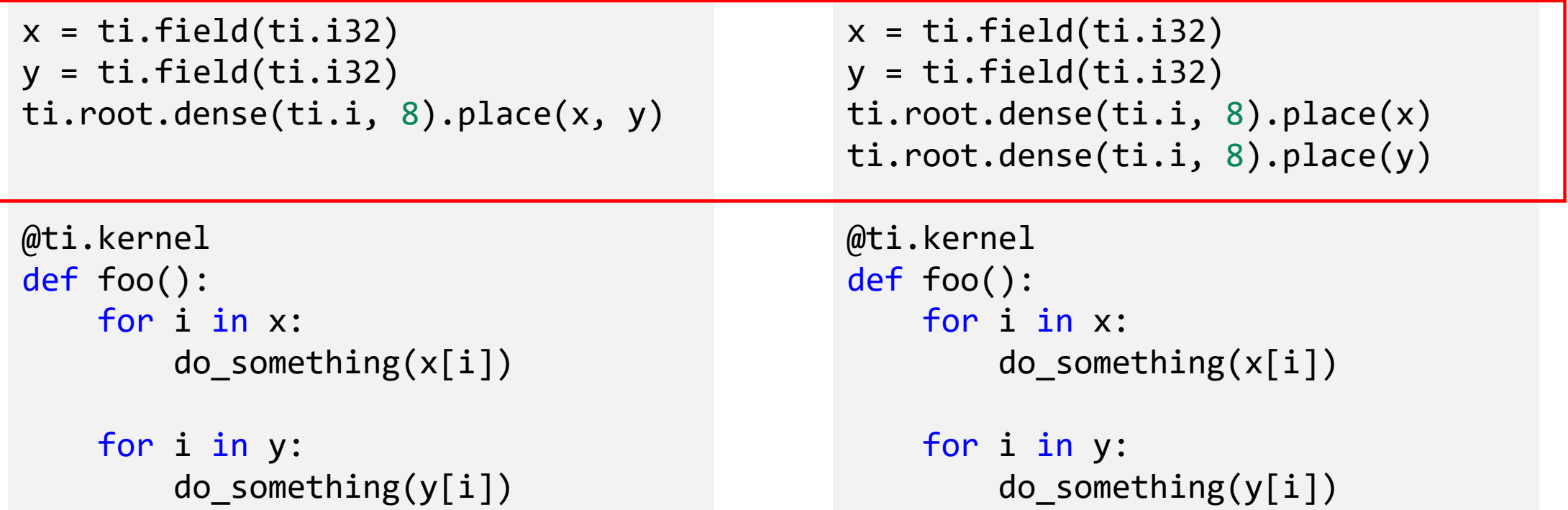

#### SoA Example, N-body:

```
pos = ti.Vector.field(2, ti.f32, N)
vel = ti.Vector.field(2, ti.f32, N)force = ti.Vector.field(2, ti.f32, N)
```

```
@ti.kernel
def update():
    dt = h/substeppingfor i in pos:
        #symplectic euler
        vel[i] += dt*force[i]/mpos[i] += dt*vel[i]
```
...

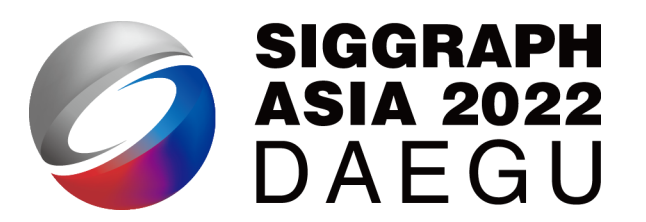

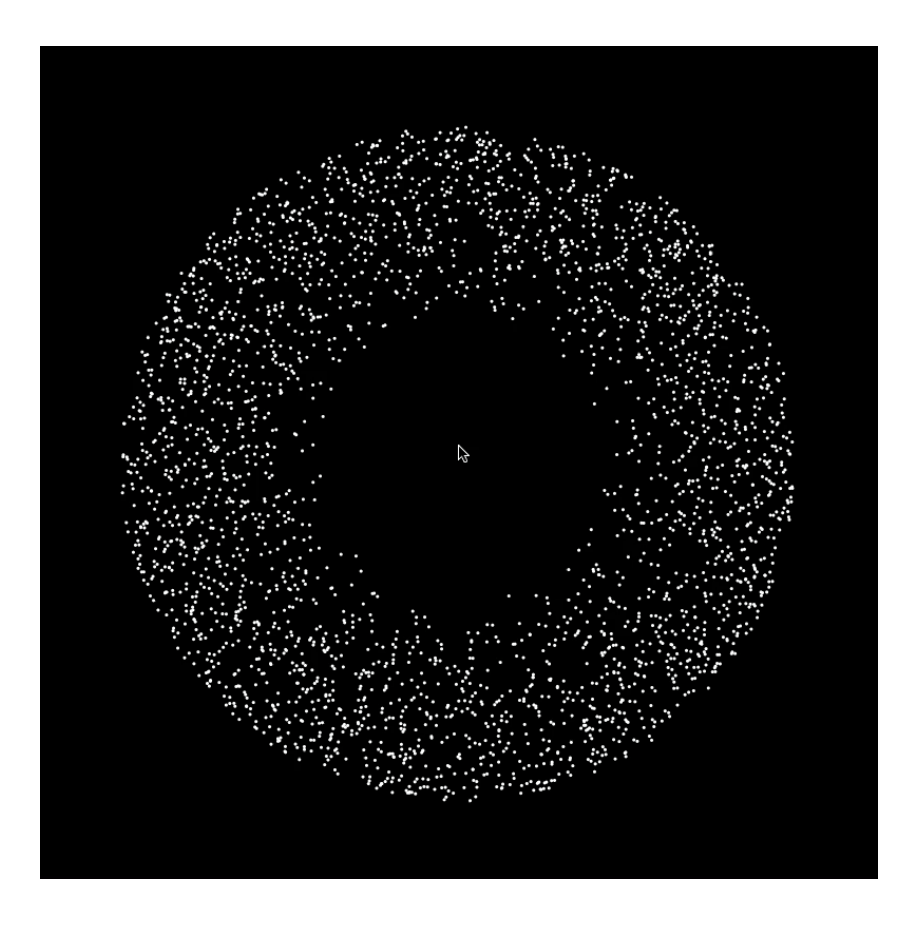

#### AoS Example, N-body:

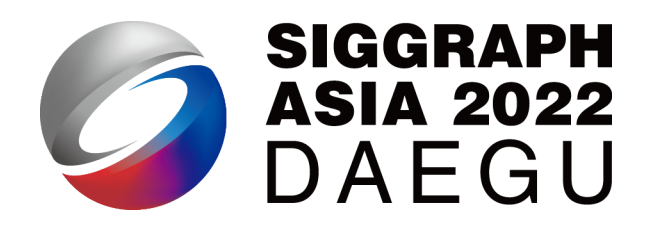

```
pos = ti.Vector.field(2, ti.f32)
vel = ti.Vector.field(2, ti.f32)
force = ti.Vector.field(2, ti.f32)ti.root.dense(ti.i, N).place(pos, vel, force)
...
@ti.kernel
def update():
    dt = h/substeppingfor i in pos:
        #symplectic euler
        vel[i] += dt*force[i]/mpos[i] += dt*vel[i]
```
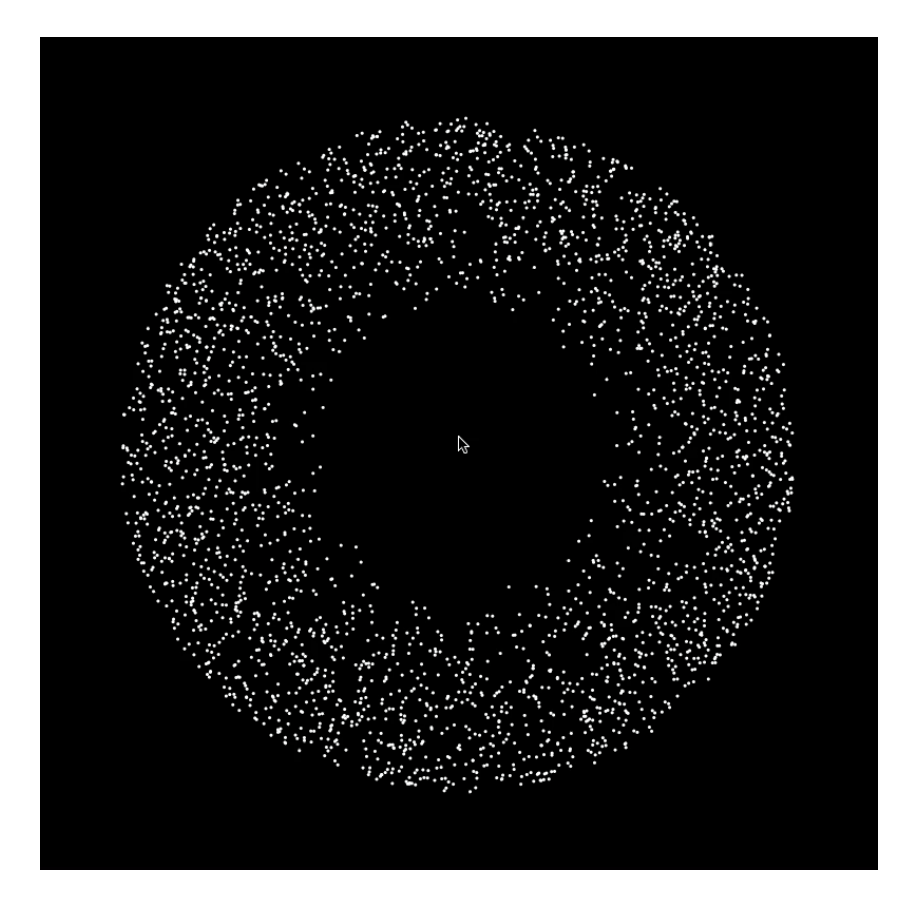

#### Tips for accessing advanced data layouts

• Tips?

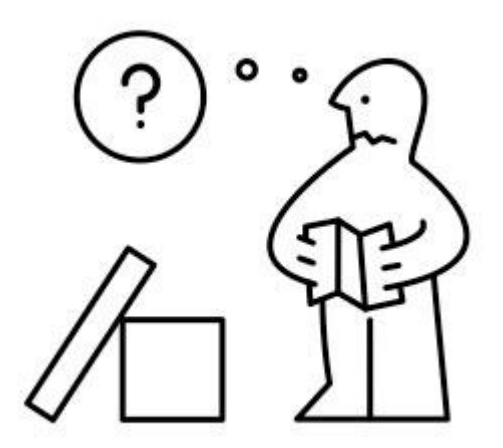

### Tips for accessing advanced data layouts

- No Tips!
	- You can access your advanced data layouts using struct-for(s) as if they were your old friend *ti.field()* defined with *shape*.

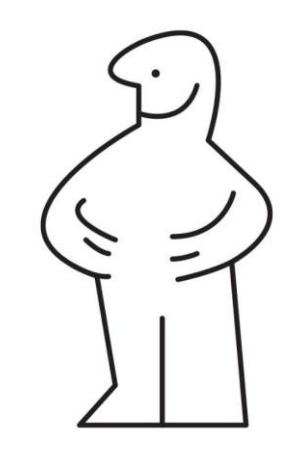

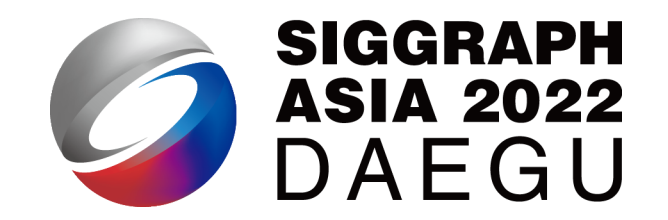

- It is always preferred to align the memory order with access orders
- Taichi fields are Tree-structured: we call them SNode-trees
	- A SNode stands for "Structural Node"
- We can append (multiple) dense cells to other dense cells
	- Row/col-major: ti.root.dense(ti.i, N).dense(ti.j, M)
	- Hierarchical layouts: ti.root.dense(ti.i, N).dense(ti.i, M)
	- SoA/AoS: ti.root.dense(ti.i, N).place(x, y, z)
- We do not need to worry about the access of our data layouts
	- The Taichi struct-for handles it for us

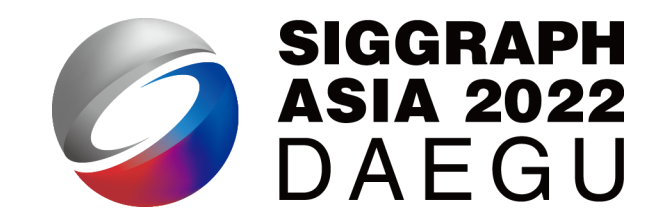

- It is always preferred to align the memory order with access orders
- Taichi fields are Tree-structured: we call them SNode-trees
	- A SNode stands for "Structural Node"
- We can append (multiple) dense cells to other dense cells
	- Row/col-major: ti.root.dense(ti.i, N).dense(ti.j, M)
	- Hierarchical layouts: ti.root.dense(ti.i, N).dense(ti.i, M)
	- SoA/AoS: ti.root.dense(ti.i, N).place(x, y, z)
- We do not need to worry about the access of our data layouts
	- The Taichi struct-for handles it for us

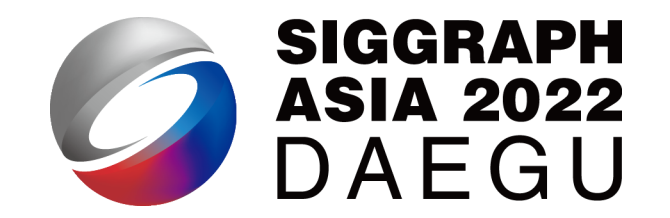

- It is always preferred to align the memory order with access orders
- Taichi fields are Tree-structured: we call them SNode-trees
	- A SNode stands for "Structural Node"
- We can append (multiple) dense cells to other dense cells
	- Row/col-major: ti.root.dense(ti.i, N).dense(ti.j, M)
	- Hierarchical layouts: ti.root.dense(ti.i, N).dense(ti.i, M)
	- SoA/AoS: ti.root.dense(ti.i, N).place(x, y, z)
- We do not need to worry about the access of our data layouts

• The Taichi struct-for handles it for us

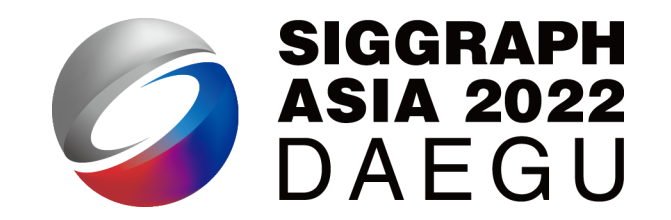

- It is always preferred to align the memory order with access orders
- Taichi fields are Tree-structured: we call them SNode-trees
	- A SNode stands for "Structural Node"
- We can append (multiple) dense cells to other dense cells
	- Row/col-major: ti.root.dense(ti.i, N).dense(ti.j, M)
	- Hierarchical layouts: ti.root.dense(ti.i, N).dense(ti.i, M)
	- SoA/AoS: ti.root.dense(ti.i, N).place(x, y, z)
- We do not need to worry about the access of our data layouts
	- The Taichi struct-for handles it for us

# Spatially Sparse Data Structures

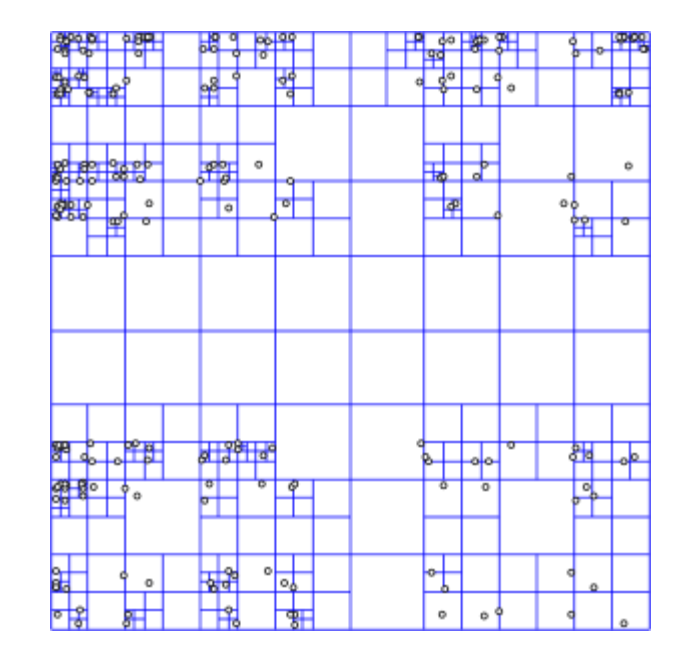

### Sparse computation! but why?

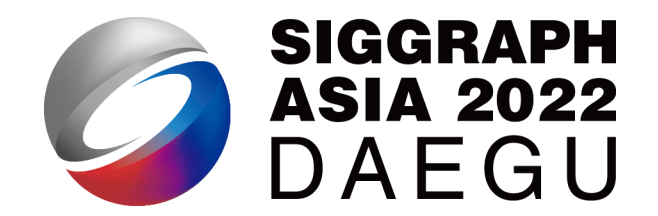

- MPM simulation →→
	- 256x256 grid cells in total
	- Subdivided to 16x16 blocks
		- Each block has 16x16 grid cells
	- Allocating memory for the total 256x256 grid cells is a waste.
		- The dark blocks are filled with zeros anyway

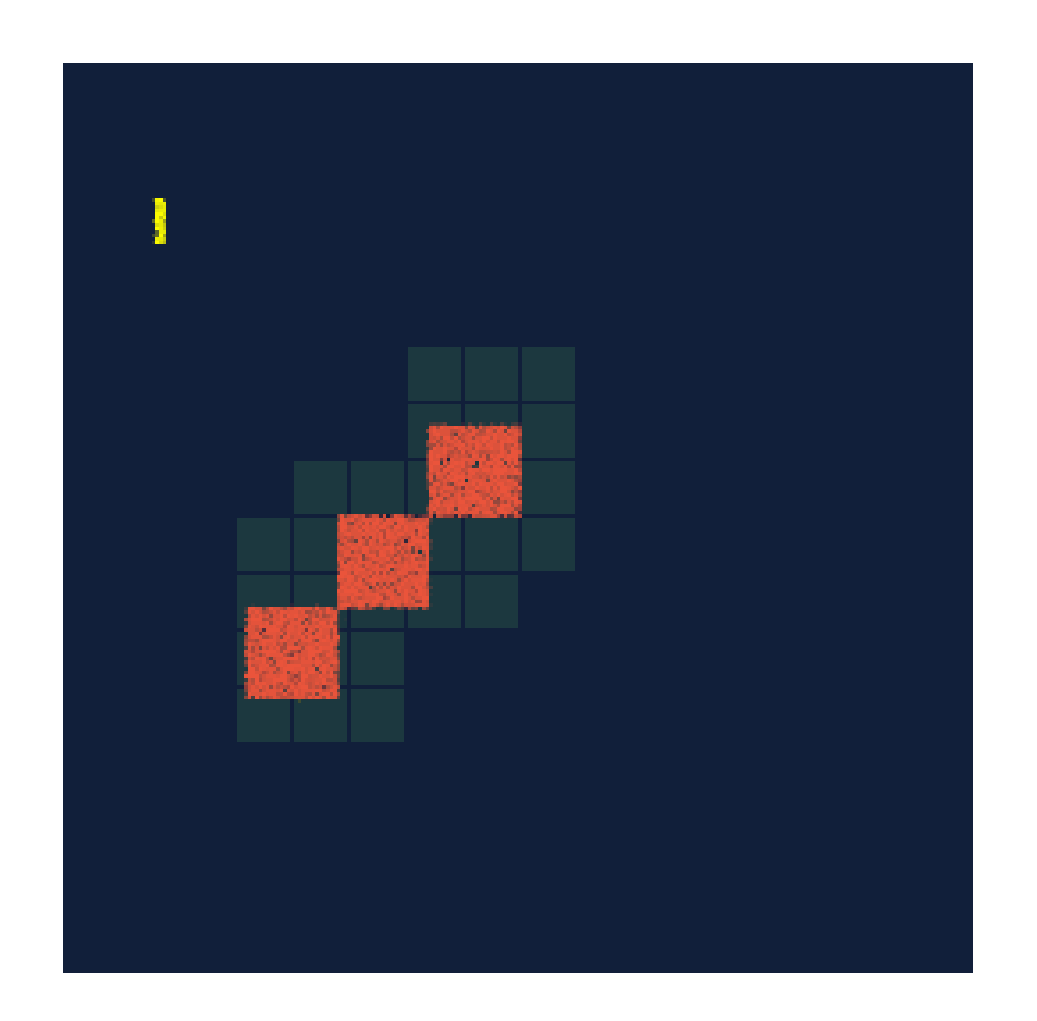

#### A SNode-tree

- root: the root of the data structure
- dense: a fixed-length contiguous array.

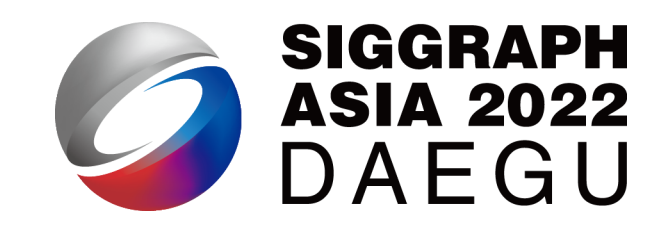

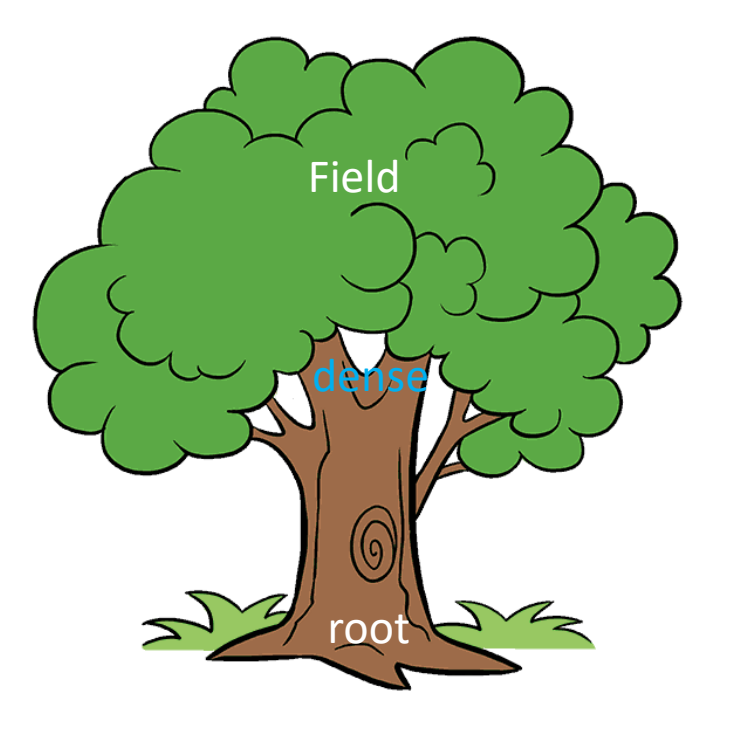

#### A SNode-tree

SIGGRAPH **ASIA 2022** DAEGU

- root: the root of the data structure
- dense: a fixed-length contiguous array.
- bitmasked: similar to dense, but it also uses a mask to maintain *sparsity* information, one bit per child.
- pointer: stores pointers instead of the whole structure to save memory and maintain *sparsity*

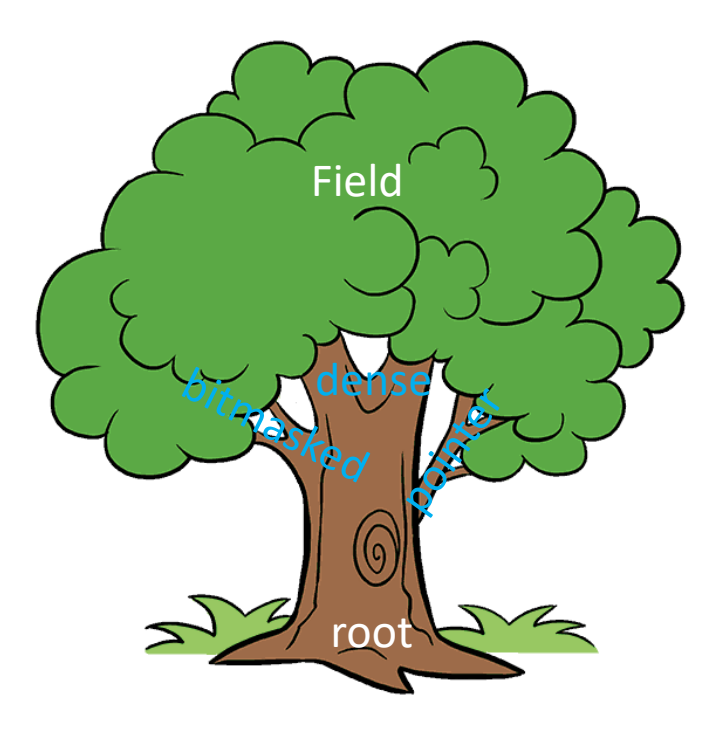

#### Let's start with a dense SNode tree

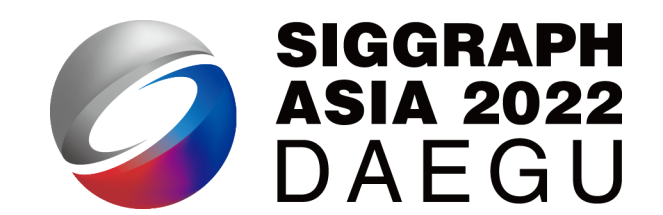

• A dense SNode-tree: Root Dense Dense Dense Dense Dense Dense Dense Dense **Dense** Dense Dense Dense  $x = ti.field(ti.i32)$ block1 = ti.root.dense(ti.i, 3)  $block2 = block1.dense(ti,j, 3)$ block2.place(x) # equivalent to ti.root.dense(ti.i,3) .dense(ti.j,3).place(x)

#### … and fill it with a single non-zero element

• A dense SNode-tree:

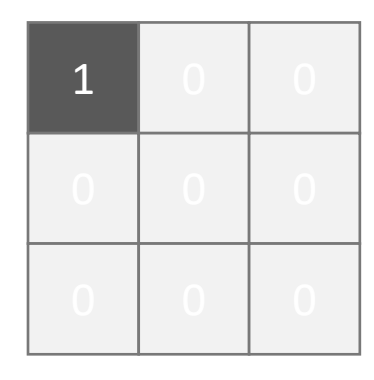

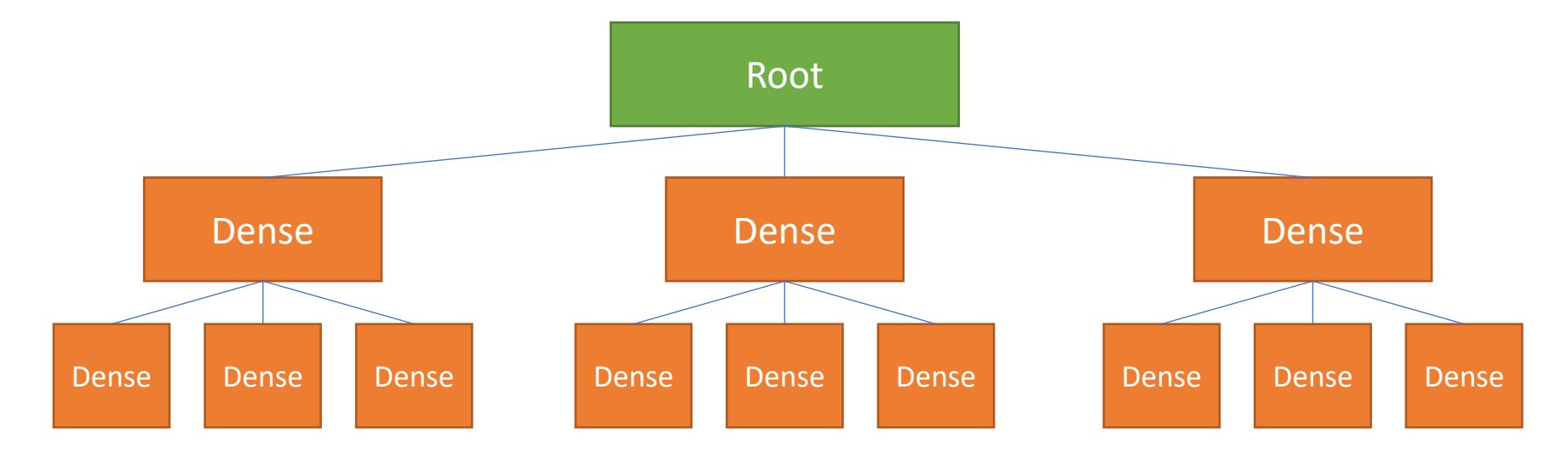

#### … and fill it with a single non-zero element

• A dense SNode-tree:

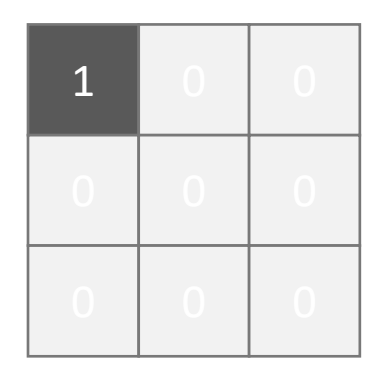

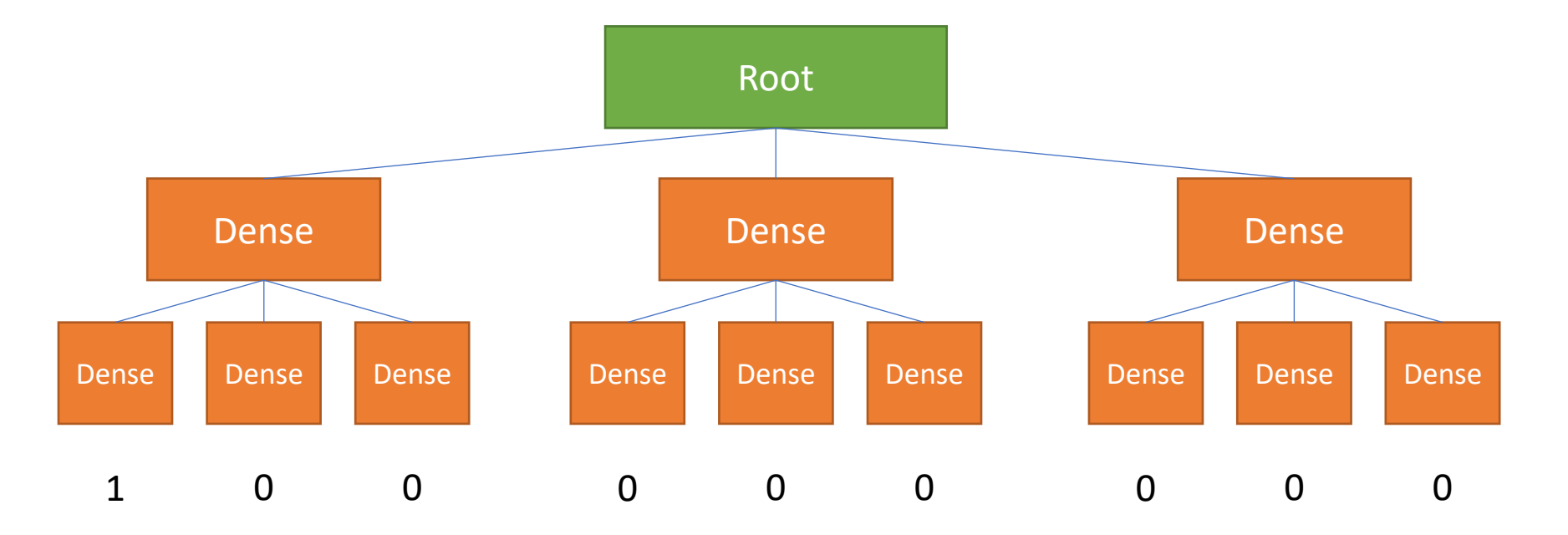

#### It is a huge waste

• A dense SNode-tree:

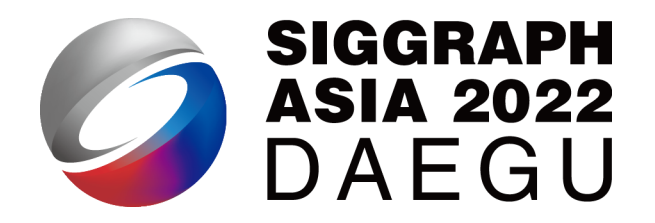

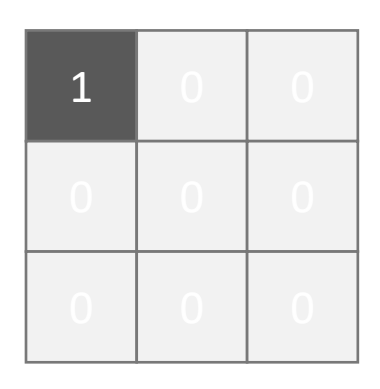

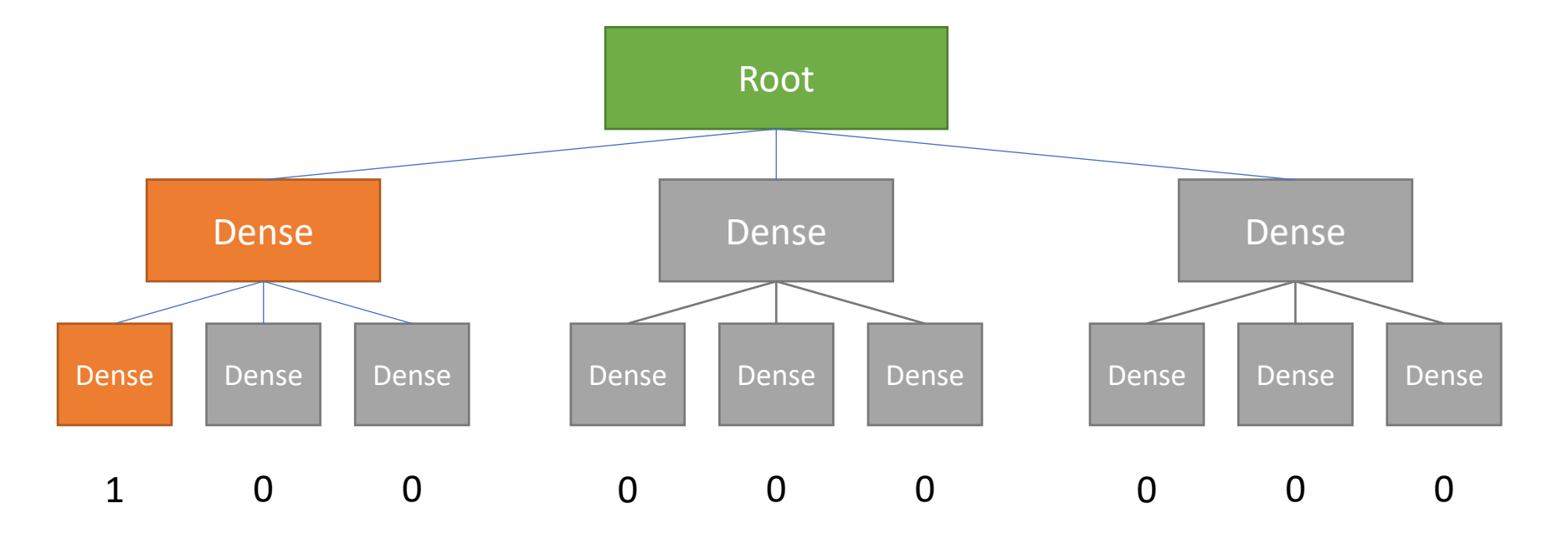

#### From .dense() to .pointer()

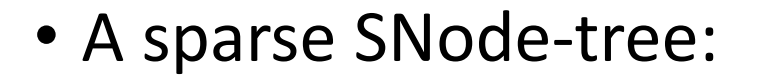

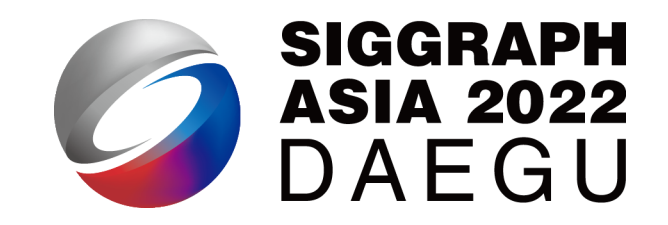

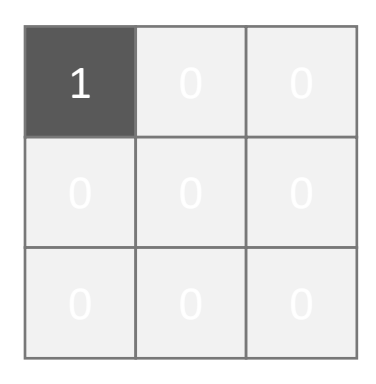

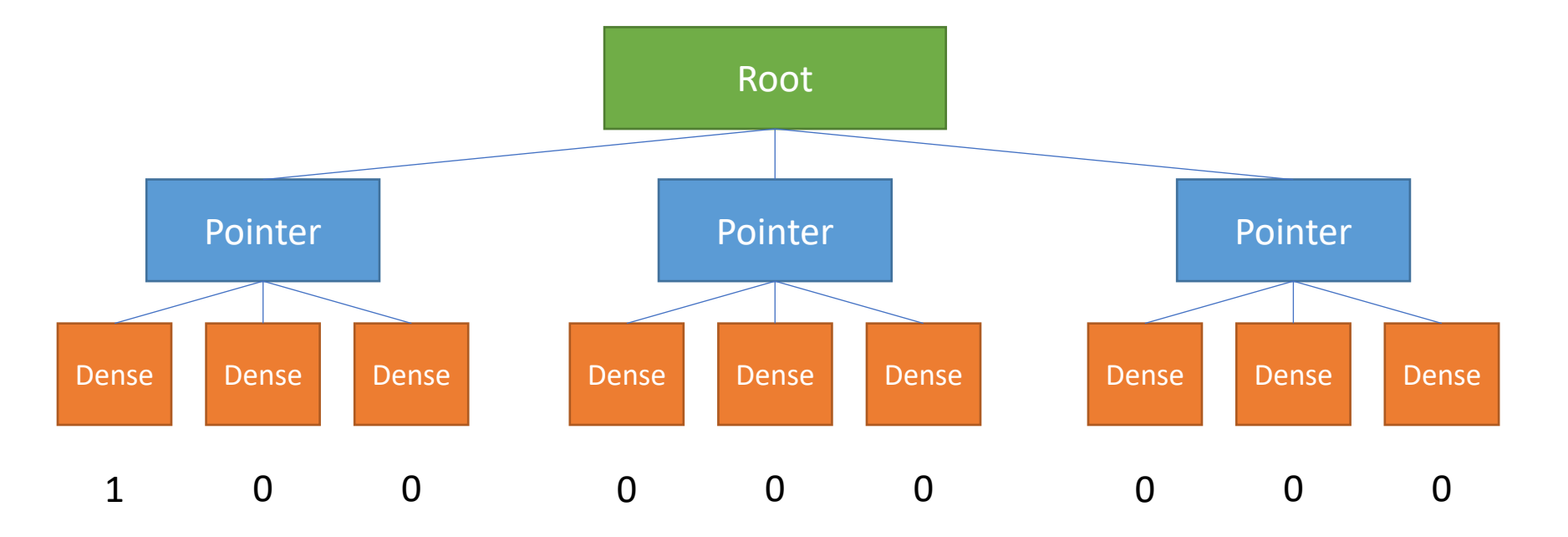
## From .dense() to .pointer()

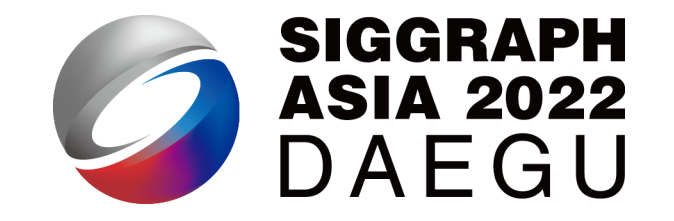

• A sparse SNode-tree:

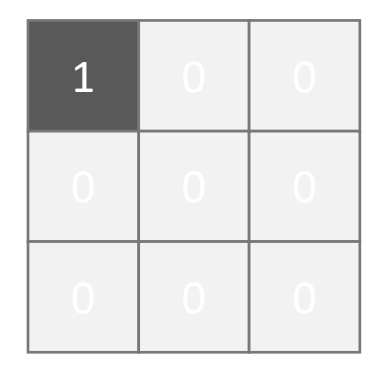

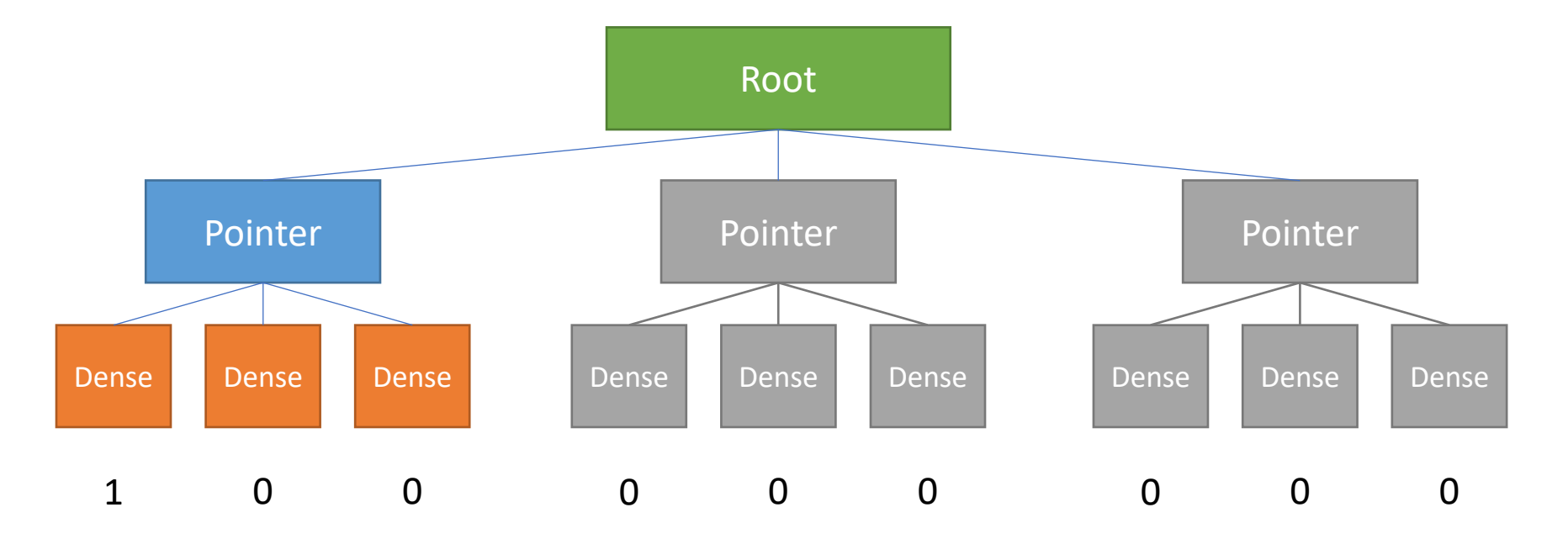

### From .dense() to .pointer()

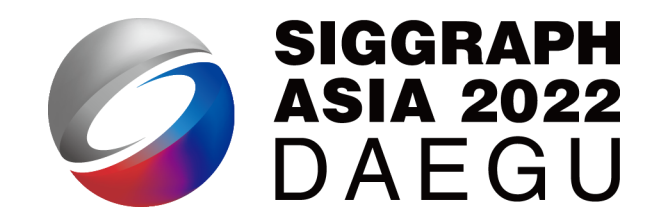

110

• A sparse SNode-tree:

```
block1 = ti(root.pointer(ti.i, 3)block2 = block1.dense(ti,j, 3)block2.place(x)
# equivalent to ti.root.pointer(ti.i,3)
.dense(ti.j,3).place(x)
```
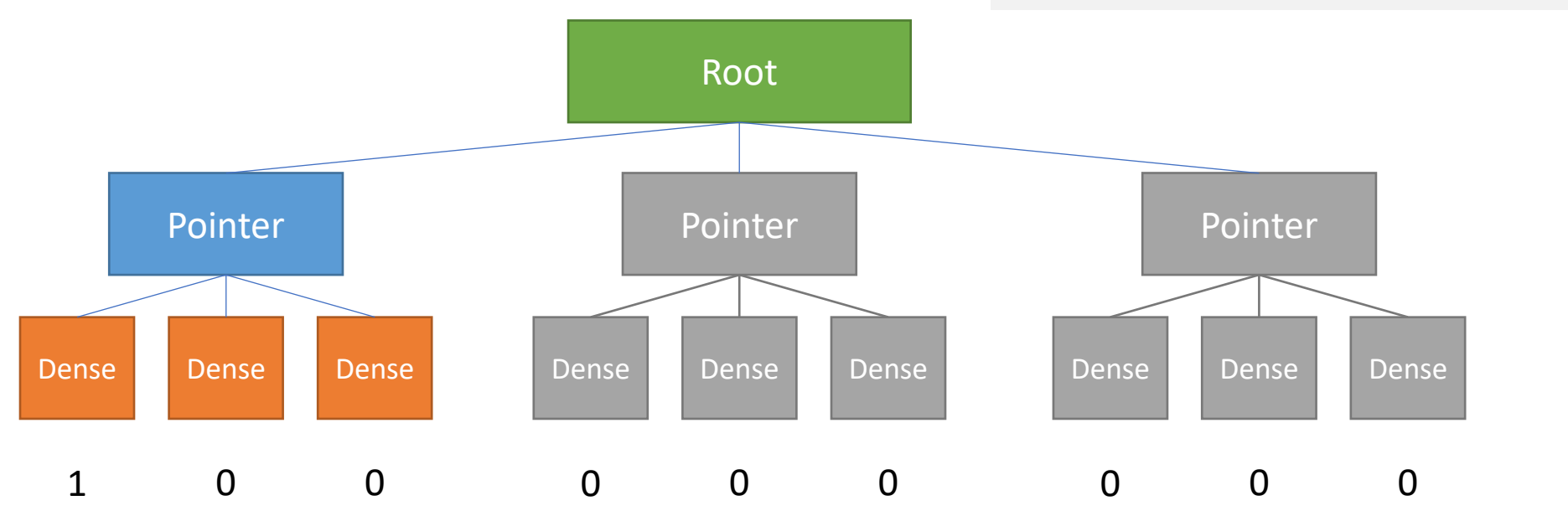

### From .dense() to .pointer()

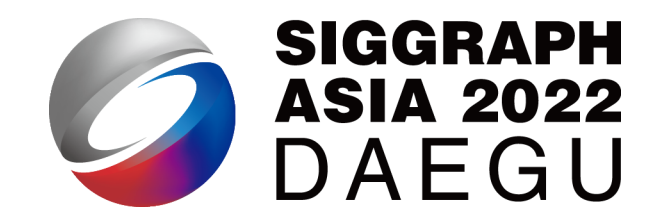

111

• A sparse SNode-tree:

```
block1 = ti.root.pointer(ti.i, 3)
block2 = block1.dense(ti,j, 3)block2.place(x)
# equivalent to ti.root.pointer(ti.i,3)
.dense(ti.j,3).place(x)
```
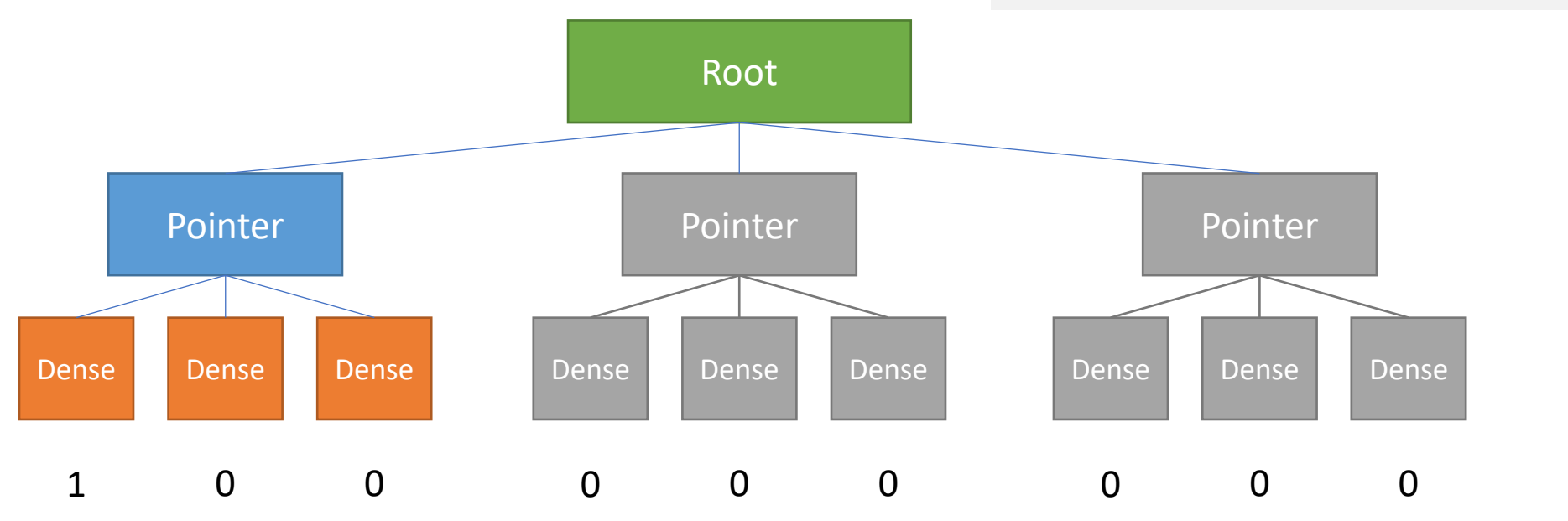

#### Activation

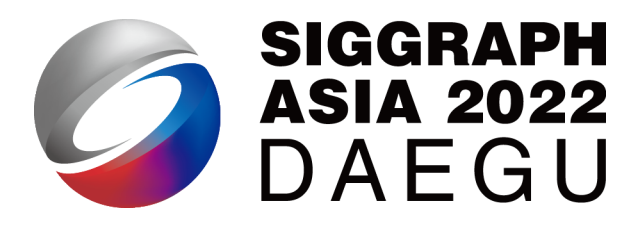

• A sparse SNode-tree born empty:

```
block1 = ti(root.pointer(ti.i, 3)block2 = block1.dense(ti.j, 3)block2.place(x)
# equivalent to ti.root.pointer(ti.i,3)
.dense(ti.j,3).place(x)
```
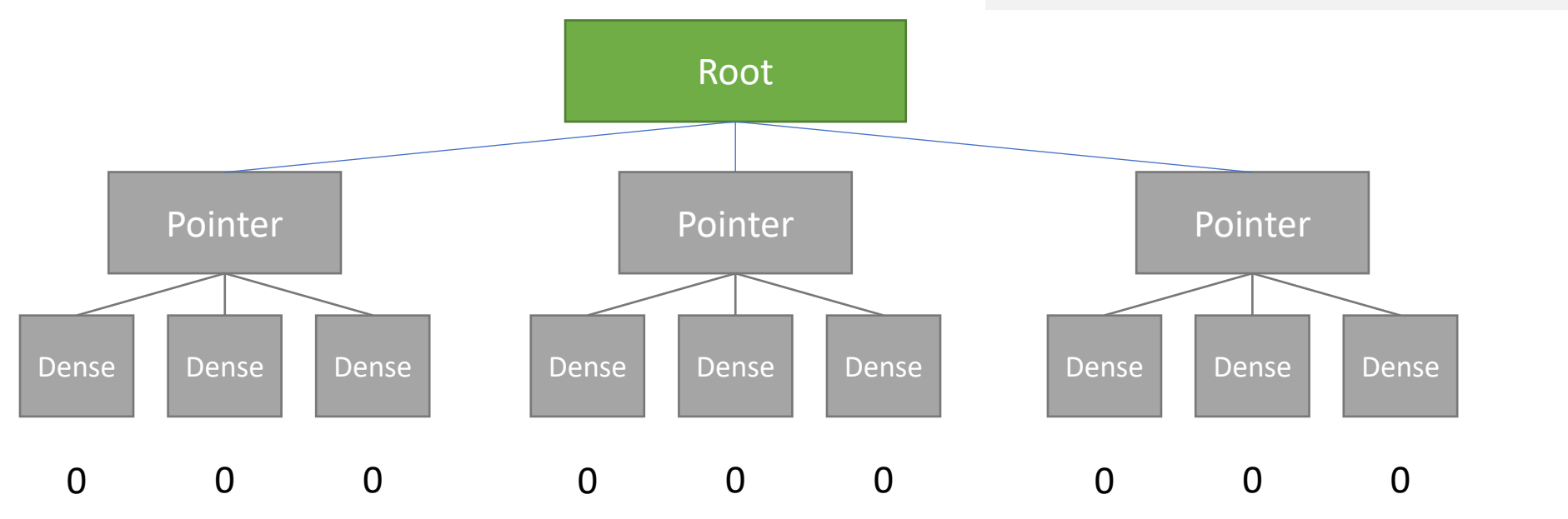

#### Activation

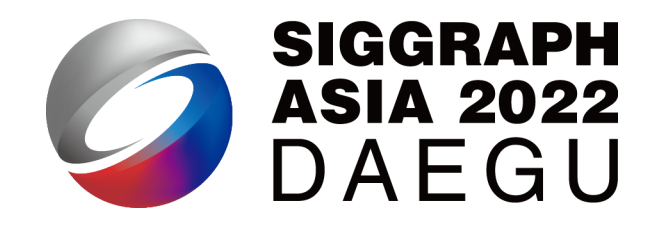

• Once *writing* an inactive cell:

 $x[0,0] = 1$ # activates block1[0]

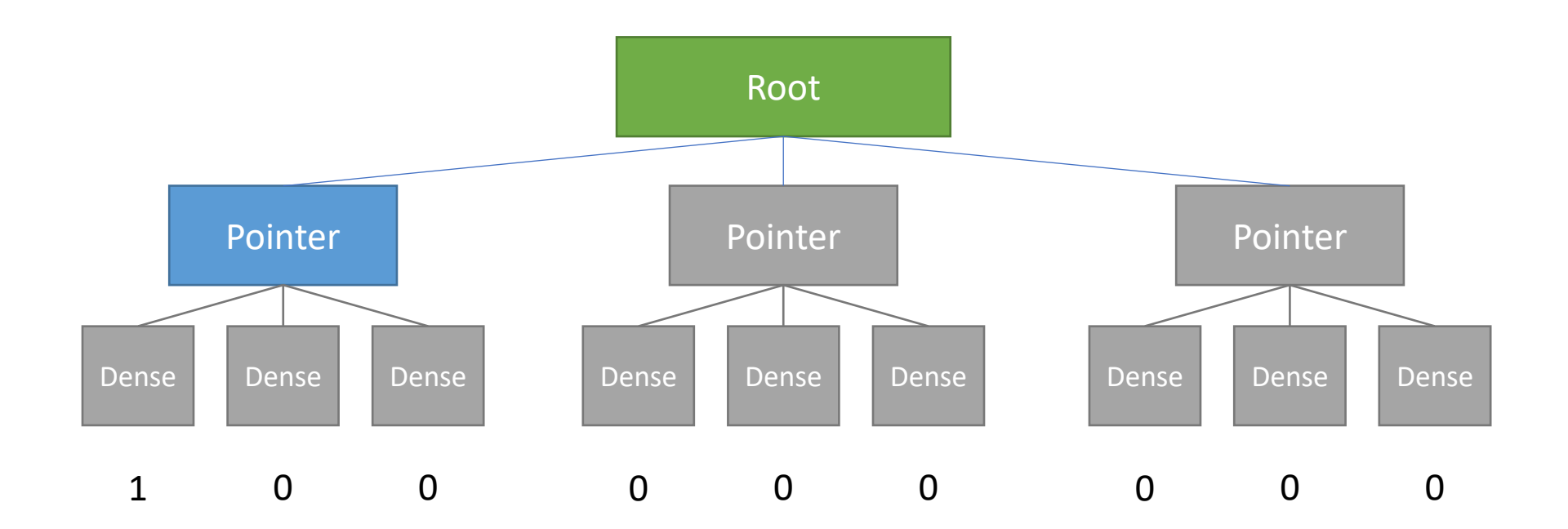

#### Activation

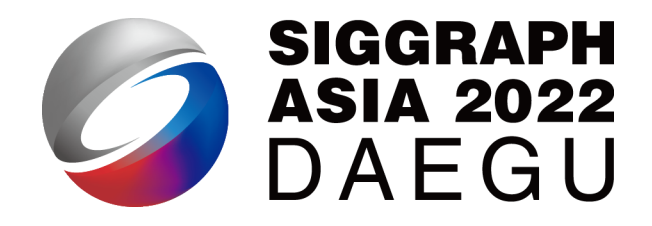

• Once *writing* an inactive cell:

 $x[0,0] = 1$ # activates block1[0] and thereby block2[0], block2[1] and block2[2]

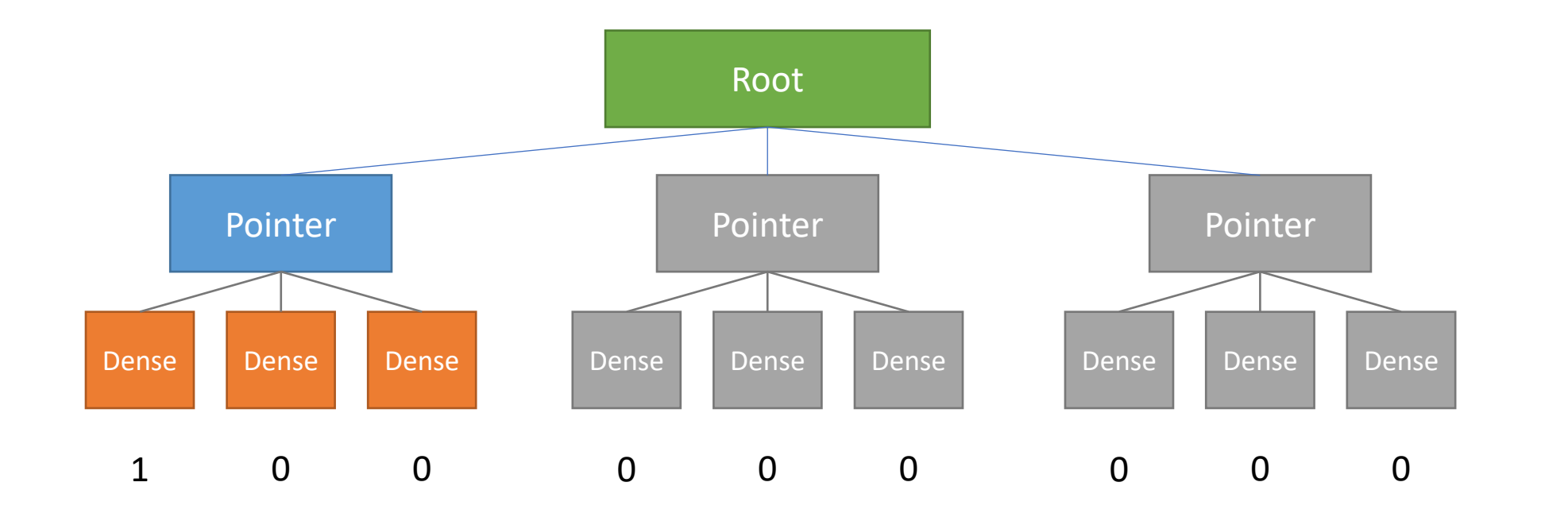

#### Data access in a sparse field (a sparse SNode-tree)

- Use Taichi struct-for to access a sparse field
	- Inactive pointers are skipped
- Manually reading inactive data gives you a zero

```
@ti.kernel
def access_all():
    for i,j in x:
        print(x[i, j]) # 1, 0, 0
```

```
print(x[2, 2]) # 0
```
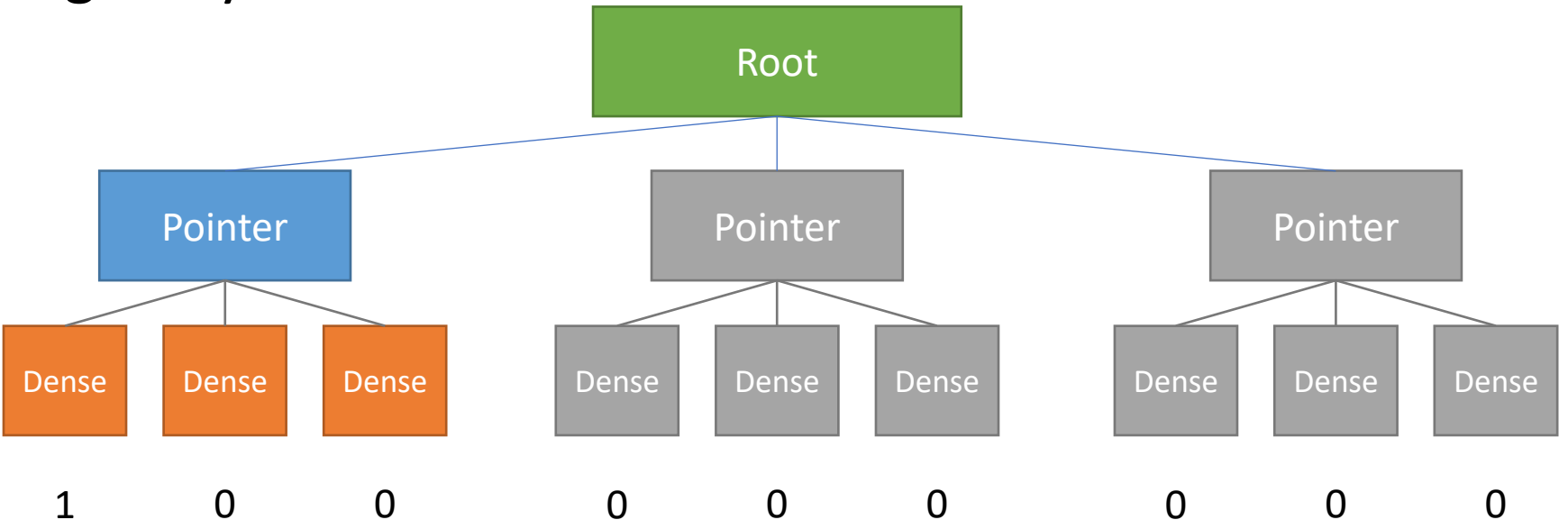

### Why activating x[0, 1] and x[0, 2] as well?

• Because they belong to the same dense block

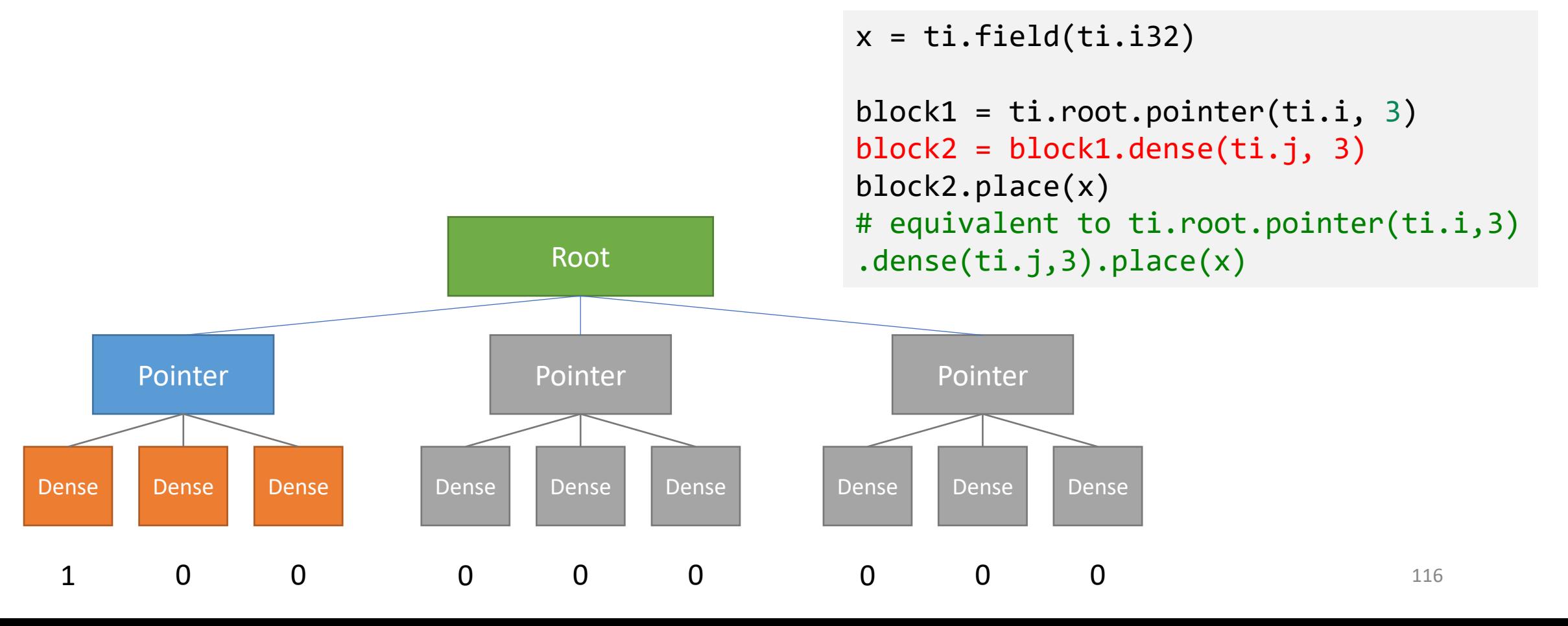

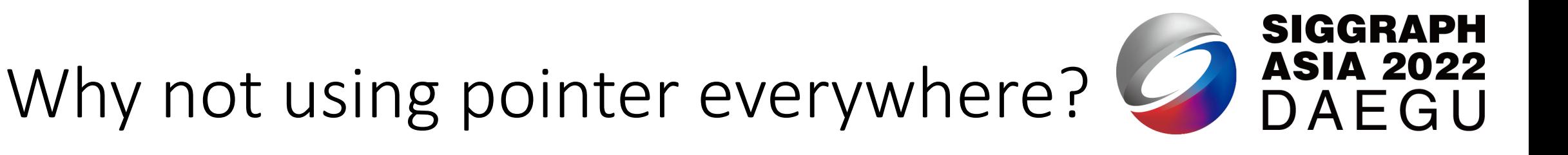

- Bad design idea:
	- a ti.i32  $\rightarrow$  32 bits
	- a taichi pointer  $\rightarrow$  64 bits
	- Dense blocks are faster to visit

```
x = ti.field(ti.i32)
```

```
block1 = ti(root.pointer(ti.i, 3)block2 = block1.pointer(ti.j, 3)
block2.place(x)
# equivalent to ti.root.pointer(ti.i,3)
.pointer(ti.j,3).place(x)
```
117

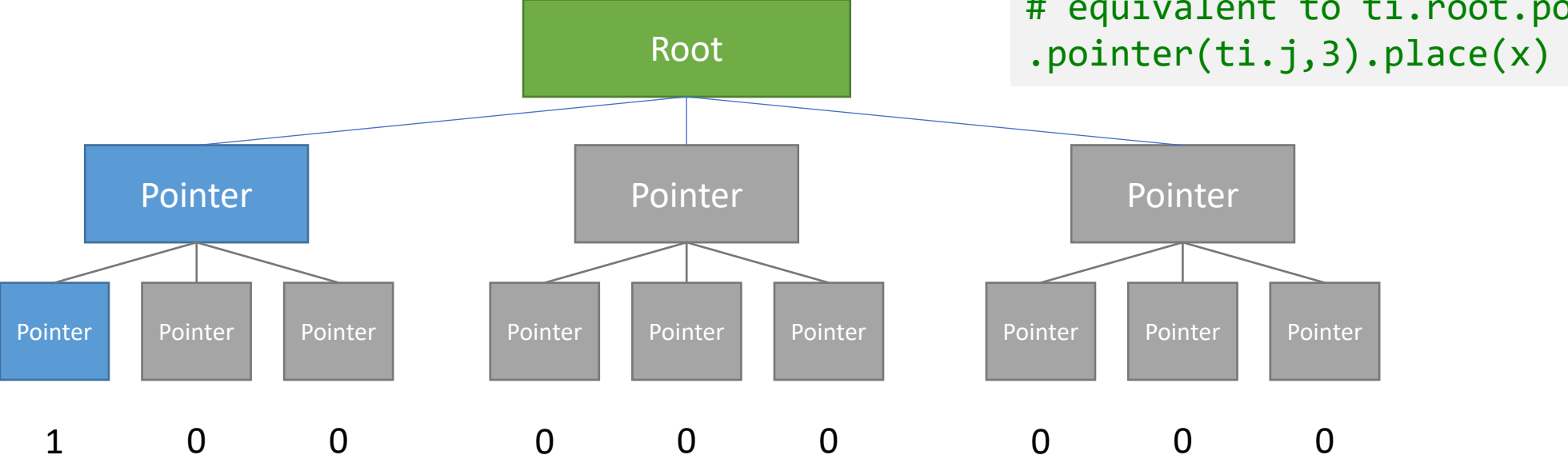

Use *bitmasks* if you really want to flag leaf cells one at a time…

- Works for leaf cells only
- Each leaf cell has its own activation flag

```
x = ti.field(ti.i32)
```

```
block1 = ti(root.pointer(ti.i, 3)block2 = block1.bitmasked(ti.j, 3)
block2.place(x)
# equivalent to ti.root.pointer(ti.i,3)
```
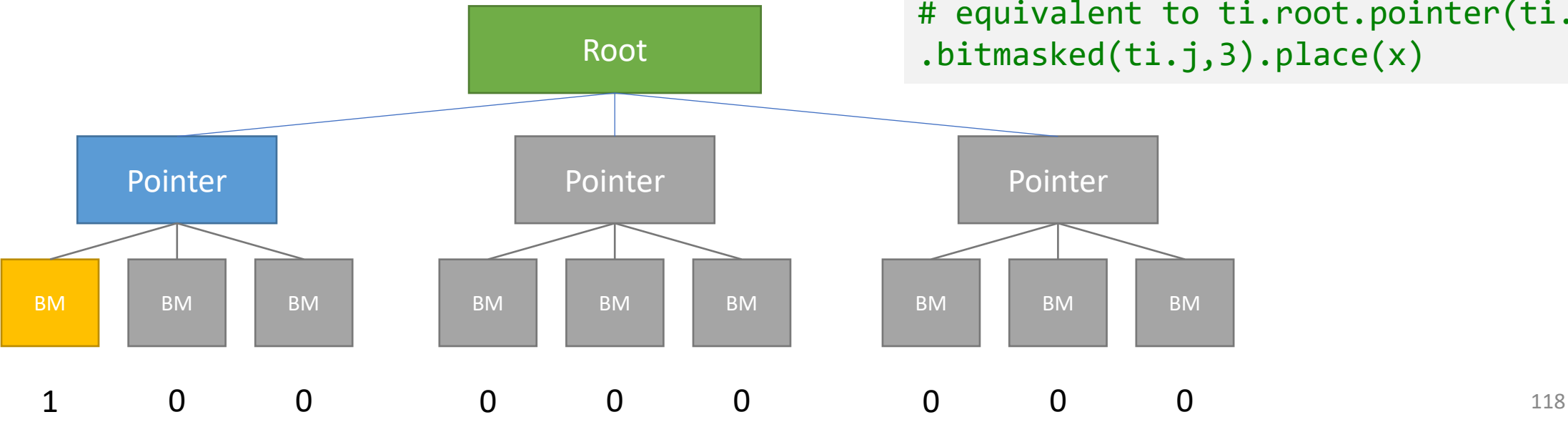

Use *bitmasks* if you really want to flag leaf cells one at a time…

- Works for leaf cells only
- Each leaf cell has its own activation flag

```
@ti.kernel
def access_all():
    for i,j in x:
        print(x[i, j]) # 1
```
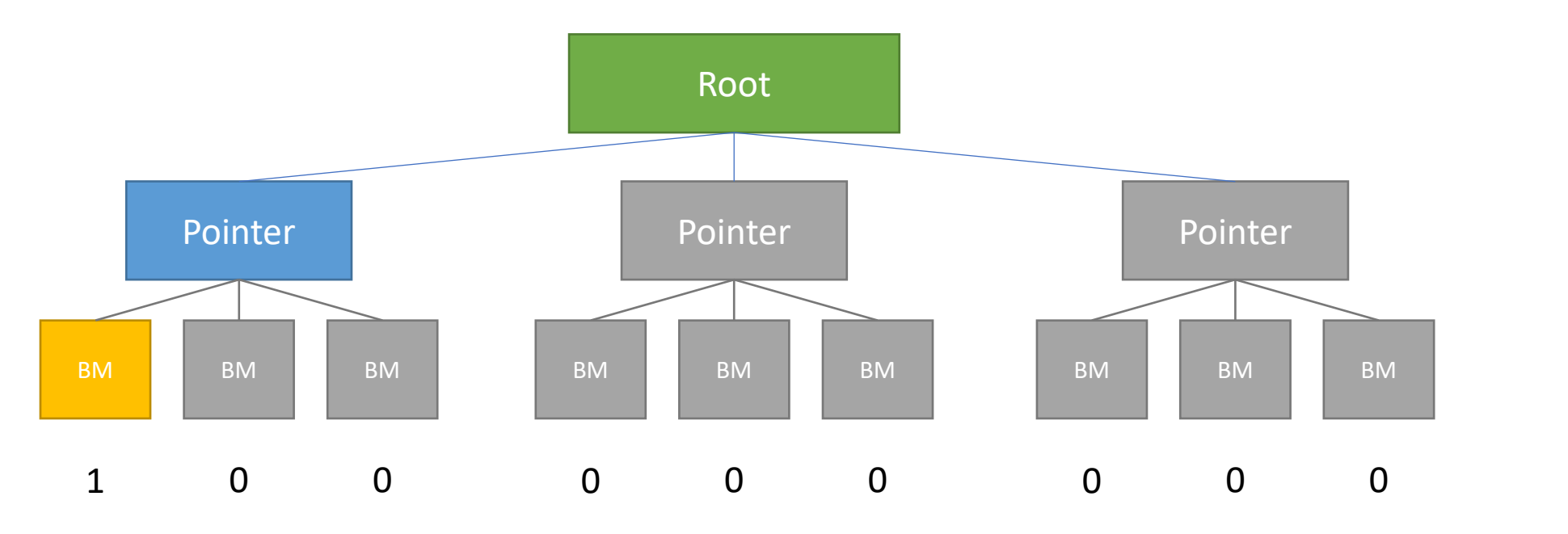

Use *bitmasks* if you really want to flag leaf cells one at a time…

- Cost 1-bit-per-cell extra
- Skip struct-for(s) when bitmasked inactive

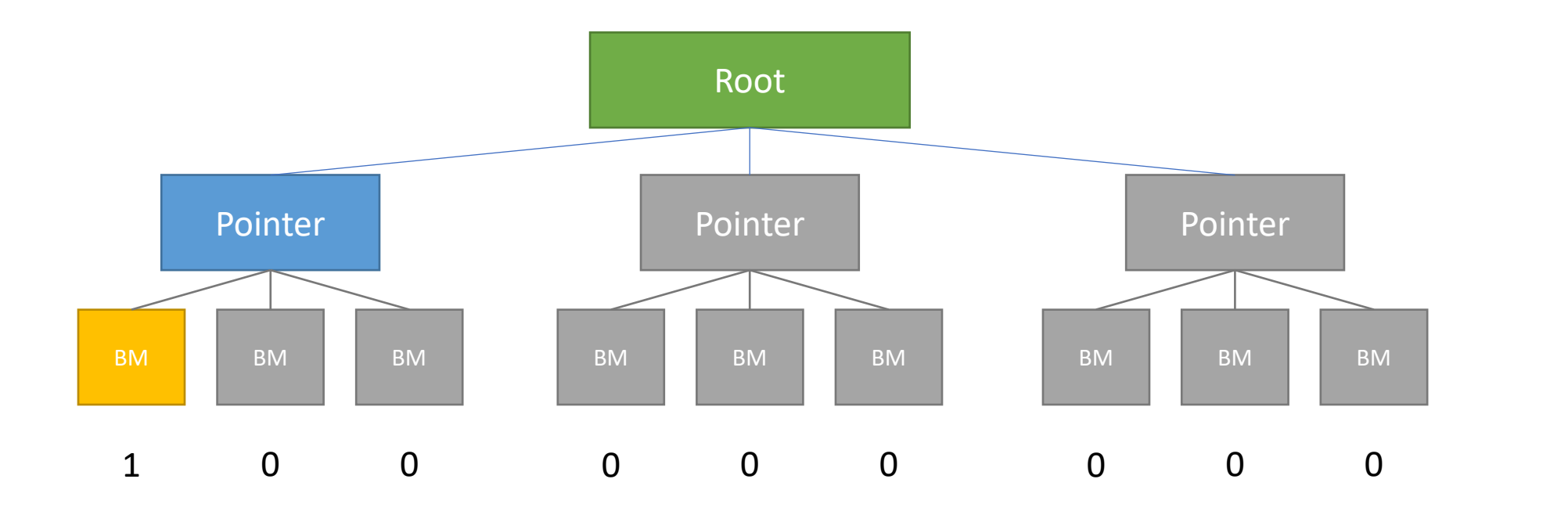

# Manual sparse field manipulation

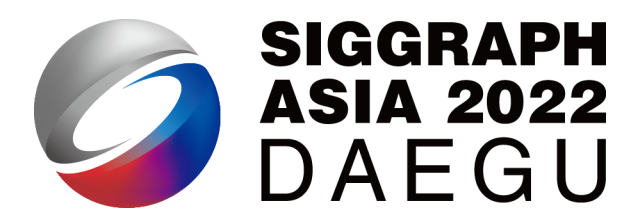

#### • [APIs](https://sourl.cn/HsHn7B)

- Check activation status:
	- ti.is\_active(snode, [i,j,...])
		- for example: ti. is  $active(block1, [0])$  #=True
- Activate/deactivate cells:
	- ti.activate/deactivate(snode, [i,j])
- Deactivate a cell and its children:
	- snode.deactivate\_all()
- Compute the index of ancestor
	- ti.rescale\_index(snode/field, ancestor\_snode, index)
		- for example: ti.rescale\_index(block2, block1, [4]) #=1

```
block1 = ti(root.pointer(ti.i, 3)block2 = block1.dense(ti. j, 3)block2.place(x)
# equivalent to ti.root.pointer(ti.i,3)
.dense(ti.j,3).place(x)
```
## Putting things together

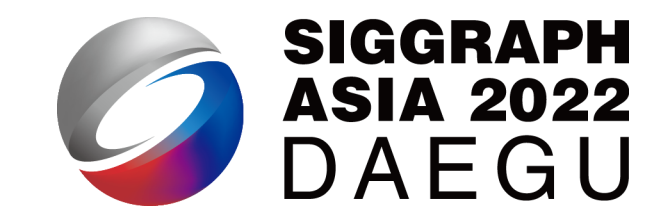

• A column-major 2x4 2D sparse field:

```
x = ti.field(ti.i32)ti.root.pointer(ti.j,4).dense(ti.i,2).place(x)
```
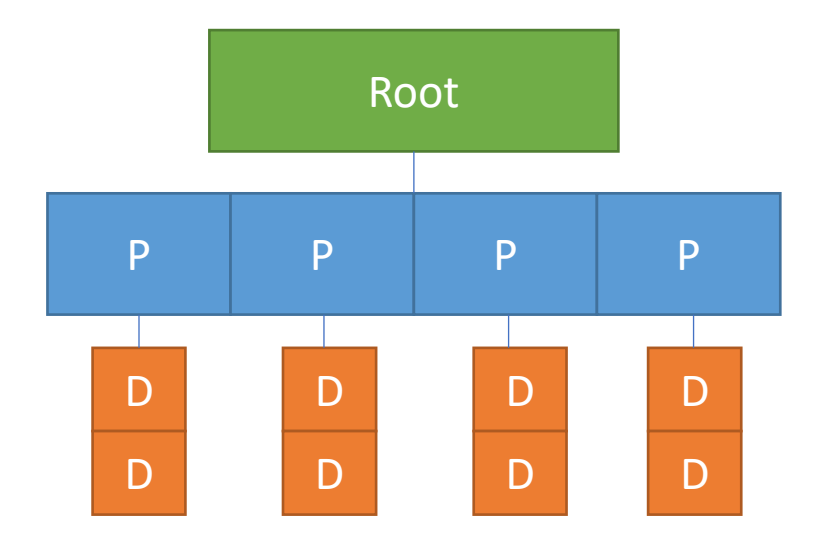

## Putting things together

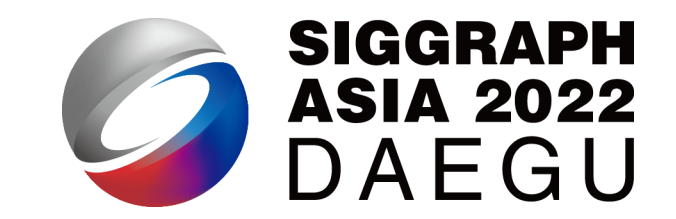

• A hierarchical (block size = 3) 9x1 1D sparse field:

```
x = ti.field(ti.i32)ti.root.pointer(ti.i,3).bitmasked(ti.i,3).place(x)
```
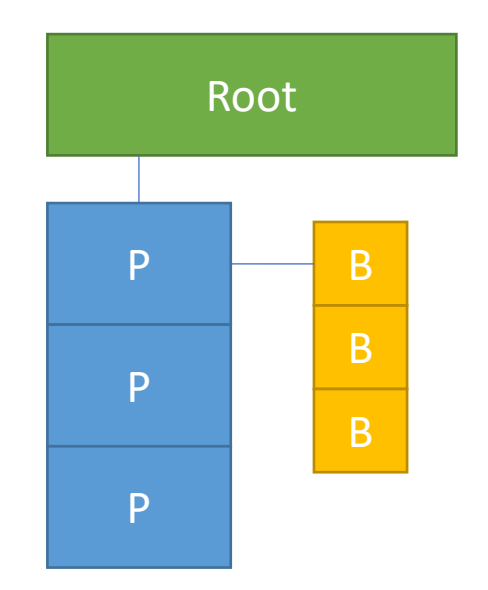

## Putting things together

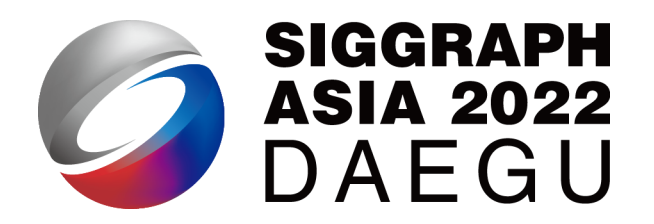

#### • I wrote this because I could:

- x: A column-majored 2x3 2D sparse field
- y/z: hierarchical sparse 4x1 1D sparse fields
- y and z share the same sparsity pattern on p2

```
x = ti.field(ti.i32)y = ti.field(ti.i32)z = ti.field(ti.i32)p1 = ti.root.pointer(ti.j,
3
)
p2 = ti.root.pointer(ti.i,
2
)
d11 = p1.dense(ti.i, 
2
)
d21 = p2.dense(ti.i, 
2
)
b22 = p2.bitmasked(ti.i, 
2
)
d11.place(x)d21.place(y)
b22.place(z)
```
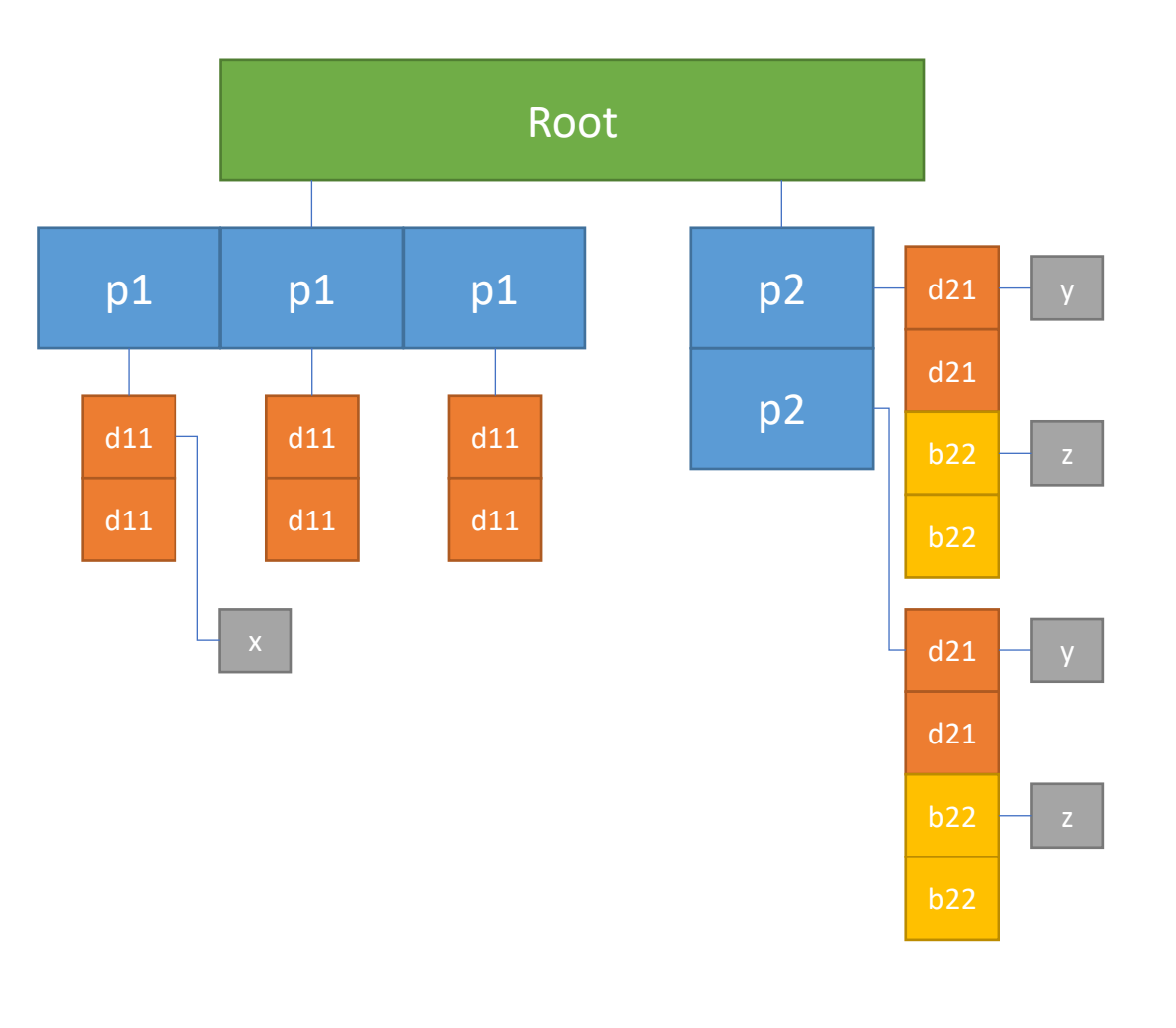

#### "ti example taichi sparse"

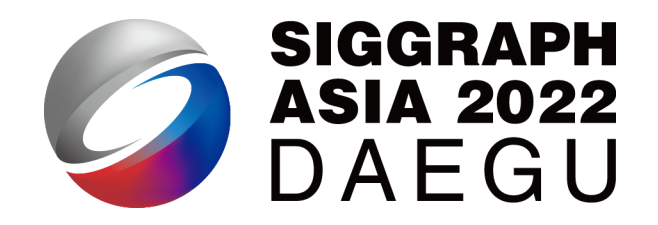

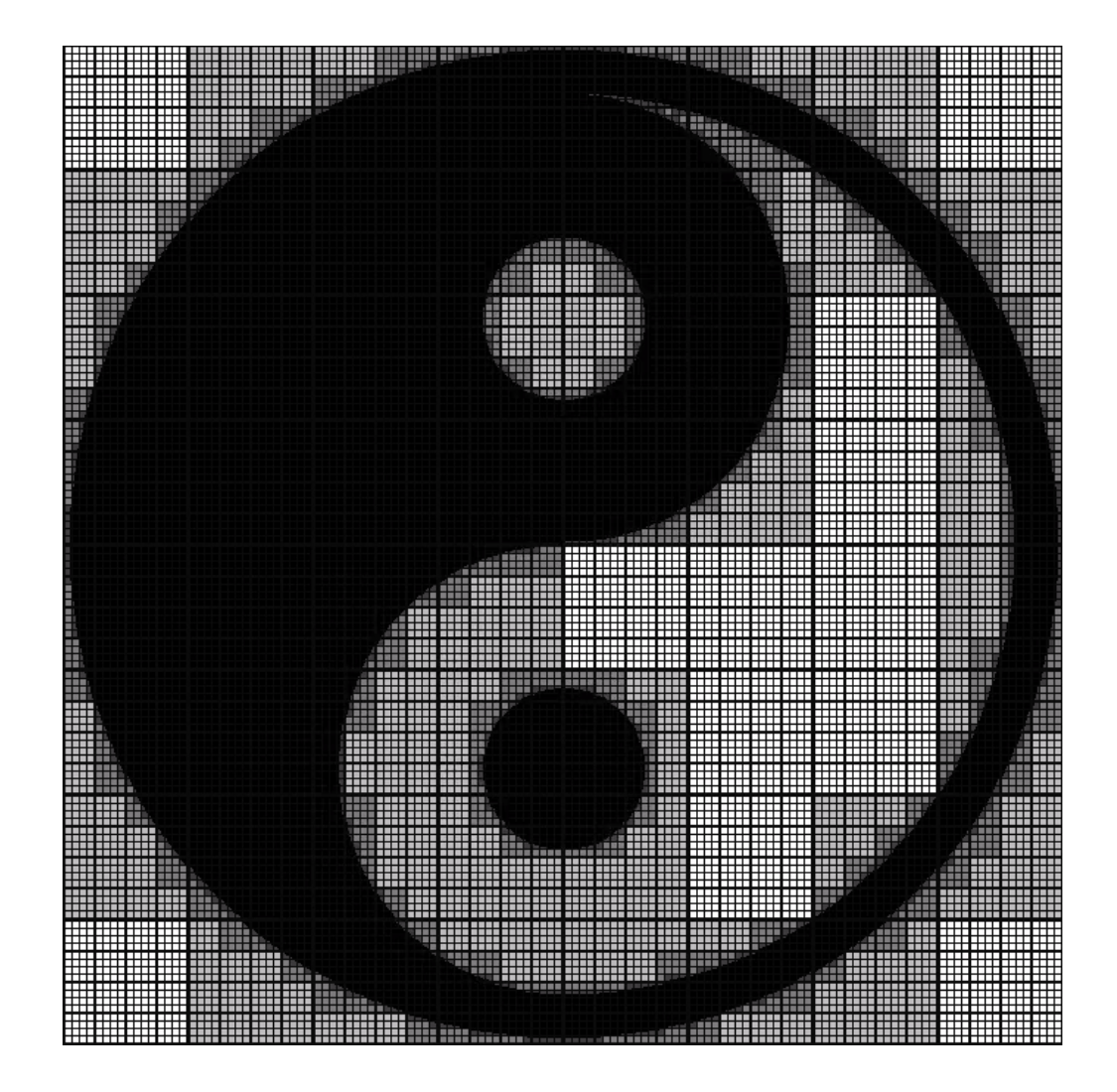

#### $n = 512$  $x = ti.field(ti.i32)$

```
block1 = ti.root.pointer(ti.ij, n // 64)block2 = block1.pointer(ti.ij, 4)block3 = block2.pointer(ti.ij, 4)
block3.dense(ti.ij, 4).place(x)
```
The grid is divided into 8x8 *block1* containers; Each *block1* container has 4x4 *block2* cells; Each *block2* container has 4x4 *block3* cells; Each *block3* container has 4x4 *pixel* cells; Each *pixel* contains an i32 value x[i, j].

## Remark: Sparse data structures

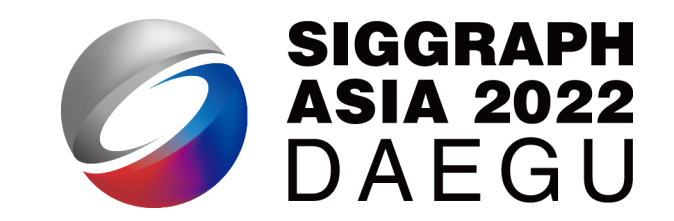

- Append more types to your SNode-tree:
	- .pointer() to represent sparse cells
	- .bitmasked() to represent sparse leaf cells
- Activate cells (and its ancestors) by writing •  $x[0,0] = 1$
- Use Taichi struct-for(s) to access sparse fields
	- as if they were dense  $\odot$

## Remark: Sparse data structures

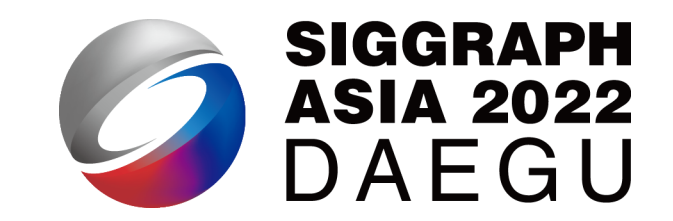

- Append more types to your SNode-tree:
	- .pointer() to represent sparse cells
	- .bitmasked() to represent sparse leaf cells
- Activate cells (and its ancestors) by writing •  $x[0,0] = 1$
- Use Taichi struct-for(s) to access sparse fields
	- as if they were dense  $\odot$

### Remark: Sparse data structures

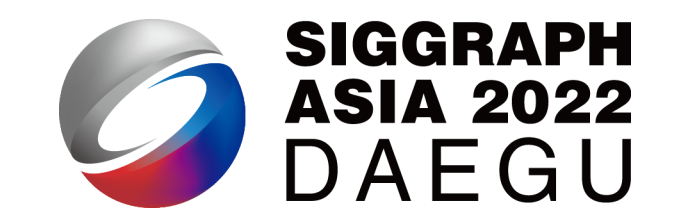

- Append more types to your SNode-tree:
	- .pointer() to represent sparse cells
	- .bitmasked() to represent sparse leaf cells
- Activate cells (and its ancestors) by writing
	- $x[0,0] = 1$
- Use Taichi struct-for(s) to access sparse fields
	- as if they were dense  $\odot$

#### Further Readings

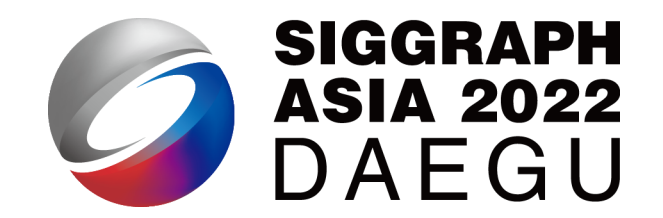

- The SNode system (dense and sparse) was one of the main contribution of the original Taichi paper
- Check more demos at the Taichi Elements repo

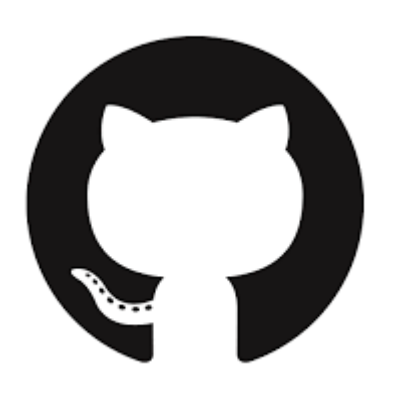

[Taichi Elements](https://sourl.cn/Rieuw2)

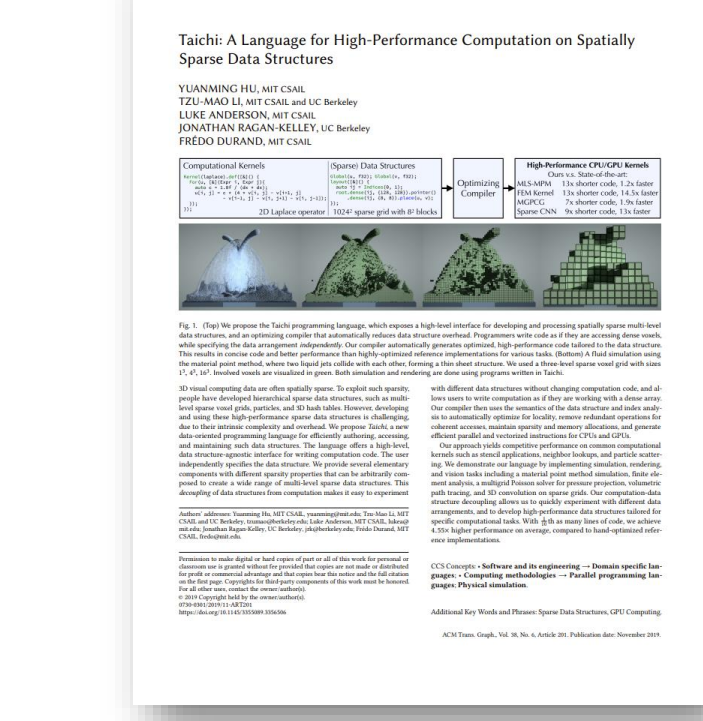

[Hu et al. 2019]

# Mesh-based Data Access

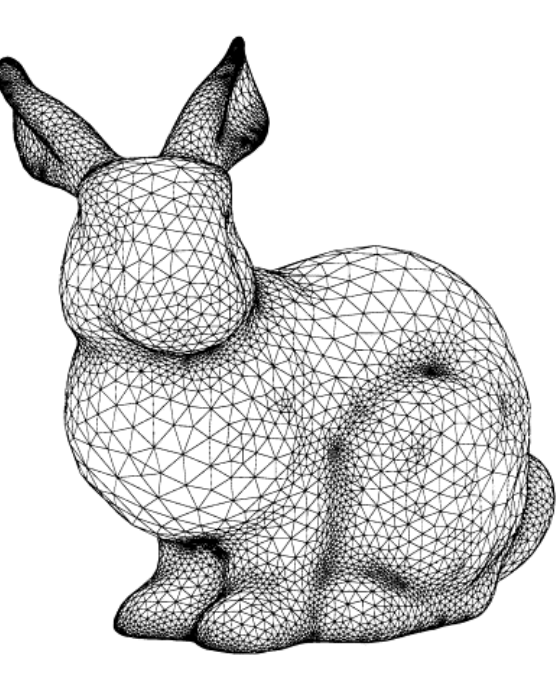

#### Meshes are represented with explicit relations

# OBJ file format with ext .obj 2 # vertex count =  $2503$  $\#$  face count = 4968 4 v -3.4101800e-003 1.3031957e-001 2.1754370e-002  $v - 8.1719160e - 002$  1.5250145e-001 2.9656090e-002  $\sigma$  v -3.0543480e-002 1.2477885e-001 1.0983400e-003 v -2.4901590e-002 1.1211138e-001 3.7560240e-002 8 v -1.8405680e-002 1.7843055e-001 -2.4219580e-002 9 v 1.9067940e-002 1.2144925e-001 3.1968440e-002 10 v 6.0412000e-003 1.2494359e-001 3.2652890e-002 11  $v - 1.3469030e - 002$  1.6299355e-001 -1.2000020e-002

2502 v -6.8866880e-002 1.4723338e-001 -2.8739870e-002 2503 v -6.0965420e-002 1.7002113e-001 -6.0839390e-002 2504 v -1.3895490e-002 1.6787168e-001 -2.1897230e-002 2505 v -6.9413000e-002 1.5121847e-001 -4.4538540e-002 2506 v -5.5039800e-002 5.7309700e-002 1.6990900e-002 2507 f 1069 1647 1578 2508 f 1058 909 939 2509 f 421 1176 238 2510 f 1055 1101 1042 2511 f 238 1059 1126 2512 f 1254 30 1261 2513 f 1065 1071 1 2514 f 1037 1130 1120

relations

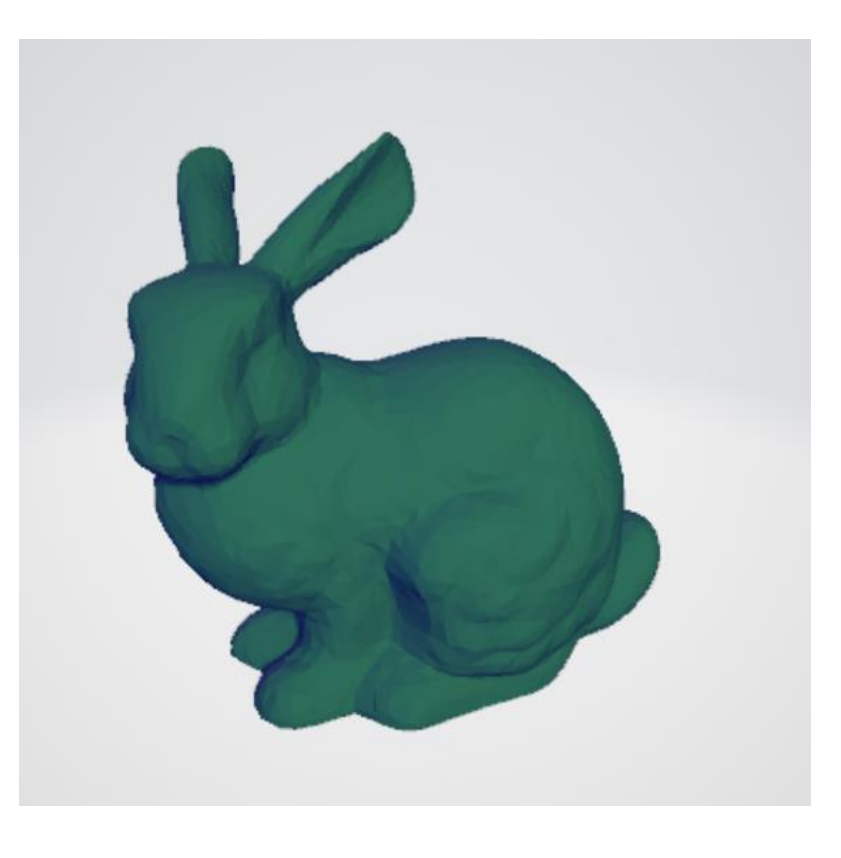

# Data accessing for meshes are typically slow

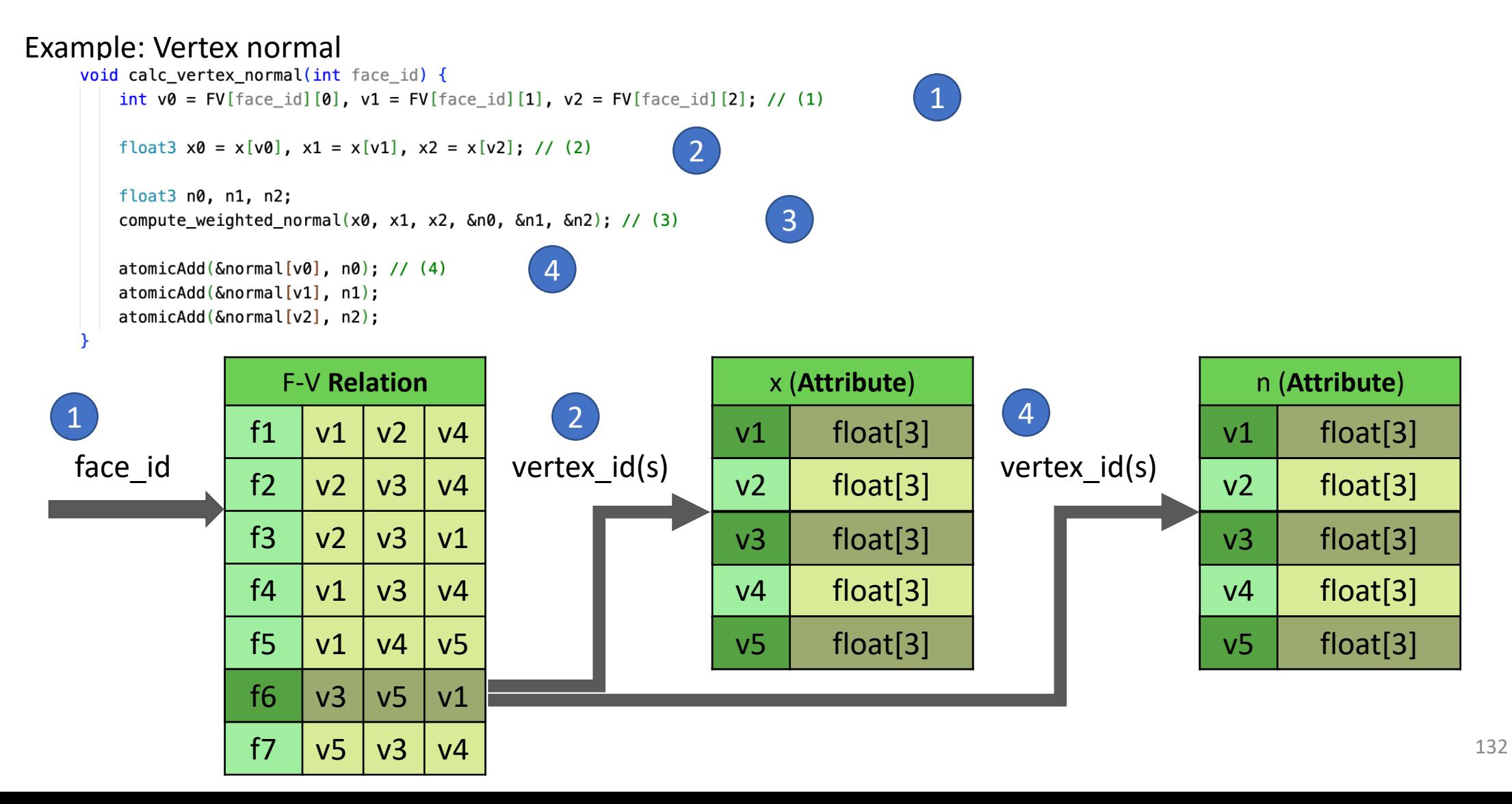

#### Slow data accessing

#### Example: Vertex normal<br>void calc\_vertex\_normal(int face\_id) {

```
int v0 = FV[ face id] [0], v1 = FV[ face id] [1], v2 = FV[ face id] [2]; // (1)
float3 x0 = x[v0], x1 = x[v1], x2 = x[v2]; // (2)float3 n0, n1, n2;
compute_weighted_normal(x0, x1, x2, \&n0, \&n1, \&n2); // (3)
atomicAdd(\deltanormal[v0], n0); // (4)
atomicAdd(Nonormal[v1], n1);atomicAdd(&normal[v2], n2);
```
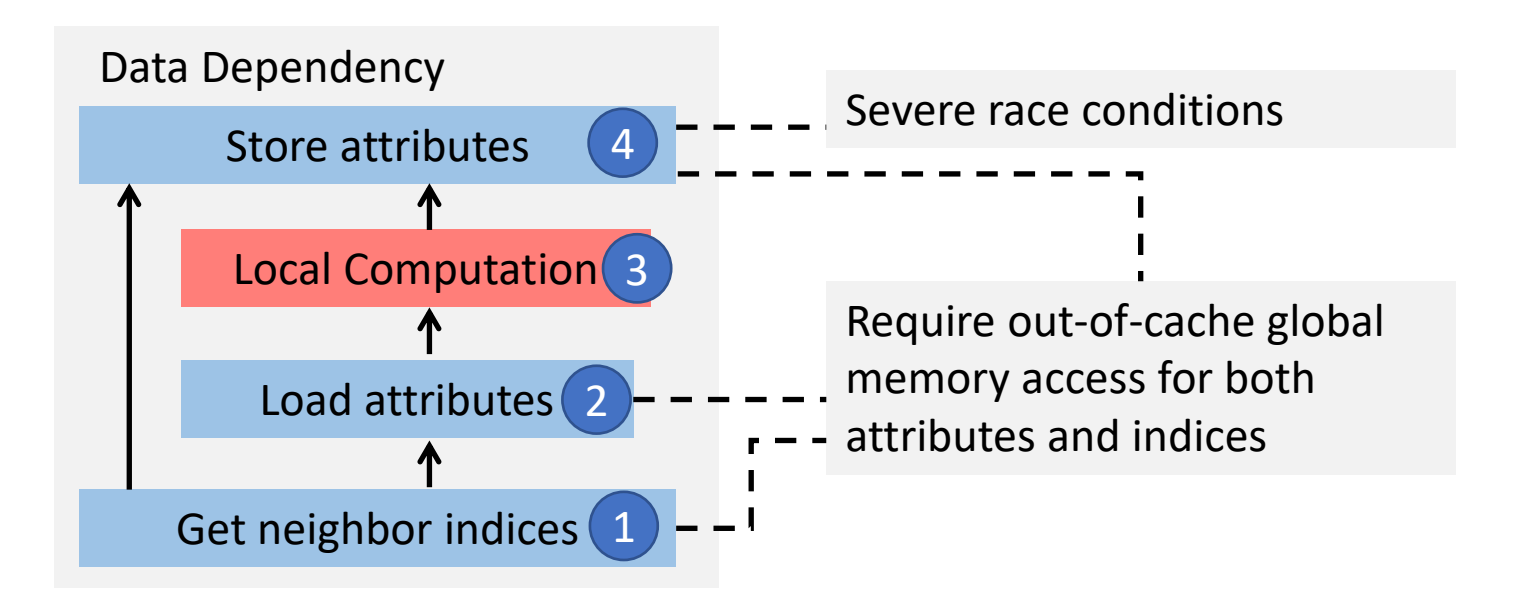

#### Patch-based data localization and parallization

NVIDIA Turing Mesh Shader RXMesh [Mahmoud et.al 2021]

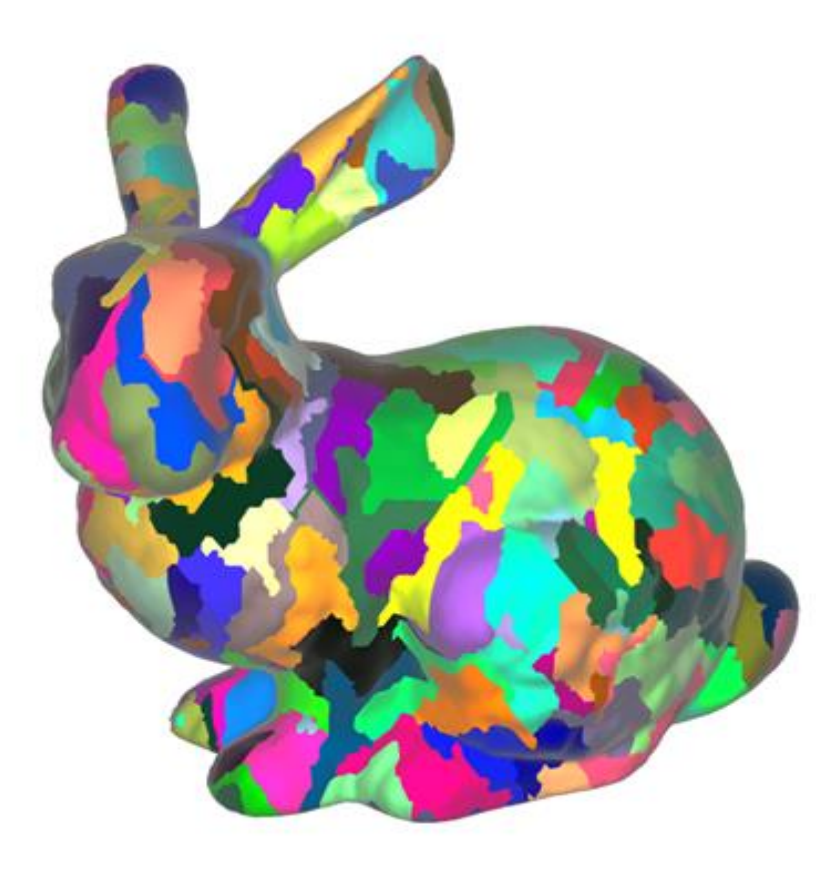

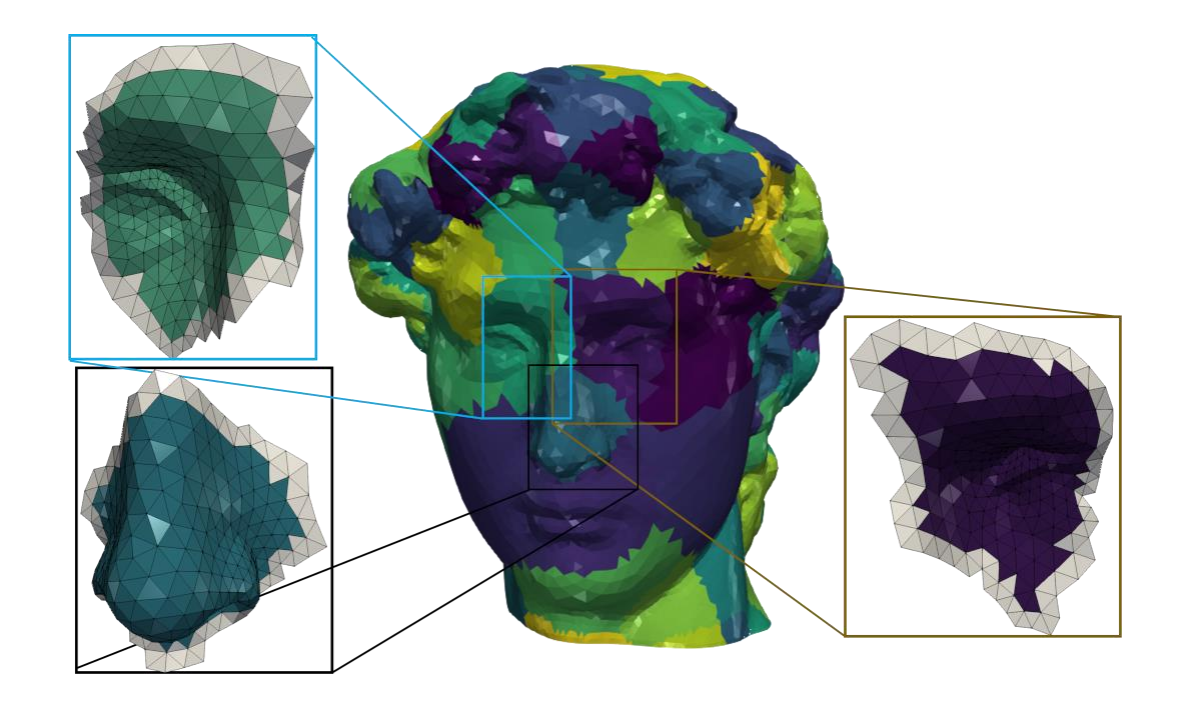

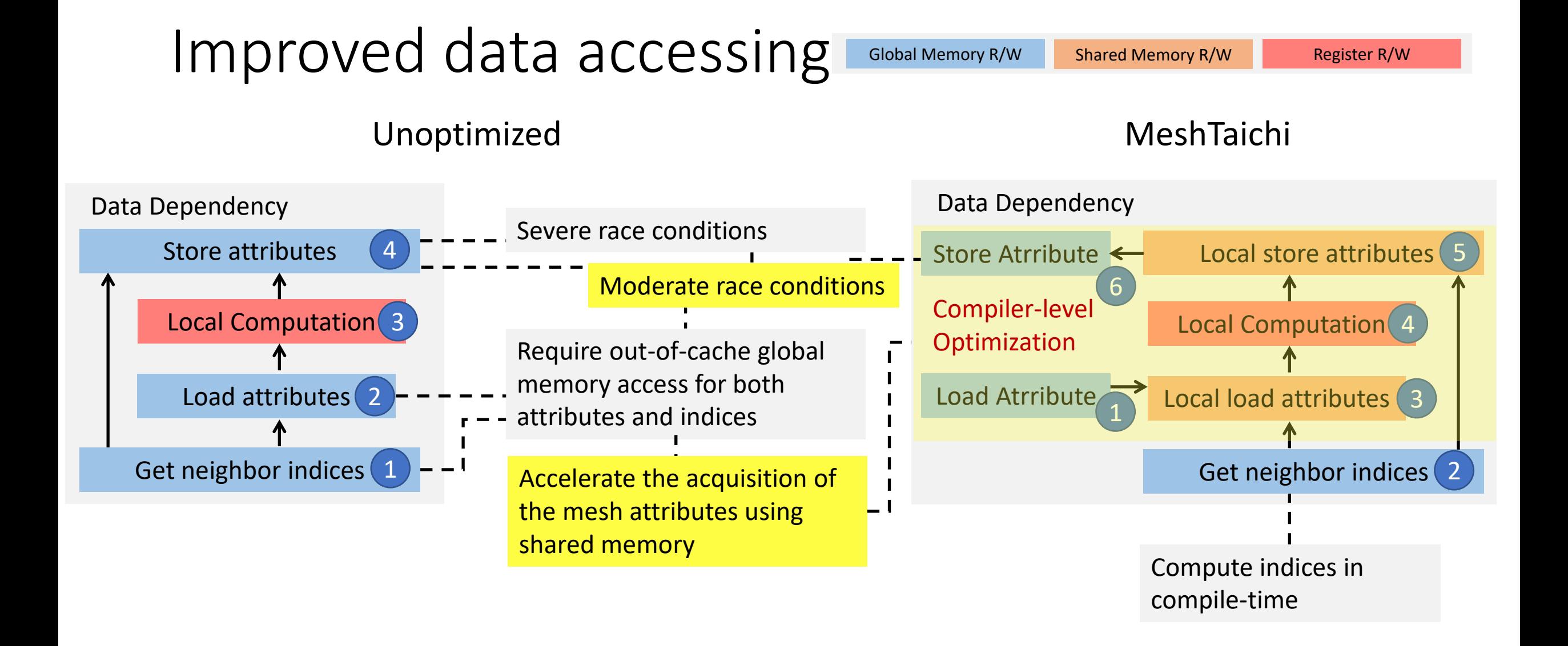

## Instantiating a mesh in MeshTaichi

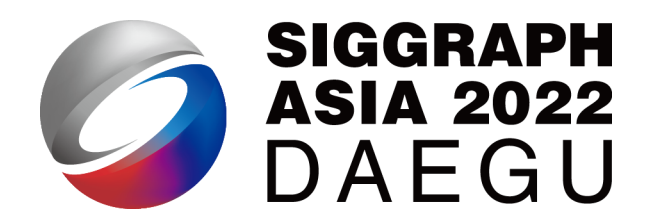

- 1. Load a tri/tet mesh from an external file
- 2. Tell the compiler your wanted relations
- 3. Define the attributes for each mesh element

```
mesh = Patcher.load_mesh("./bunny.mesh"
, relations=["CV"])
mesh.verts.place({'pos': ti.math.vec3,
                  'vel': ti.math.vec3,
                  'force': ti.math.vec3})
mesh.cells.place({'B': ti.math.mat3,
                  'w': ti.f32})
```
## Looping over a mesh model using mesh-for

• "for every cell in a bunny":

# parallel loop over all mesh cells for c in bunny.cells: ...

• "for every vertex in a bunny":

# parallel loop over all mesh vertices for v in bunny.verts: ...

• mesh-for-loops are executed in parallel for each patch

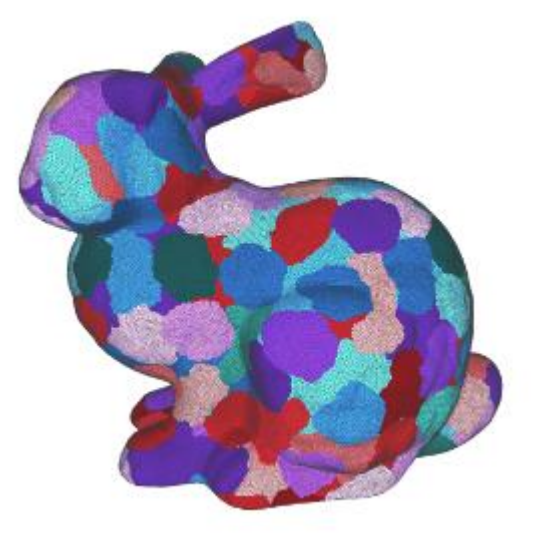

# Querying relations

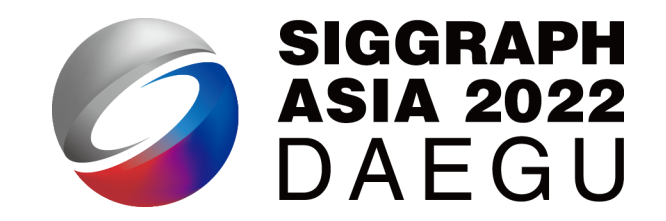

• "The velocity of the first vertex of a tetrahedron":

```
for c in bunny.cells:
    v = c<u>varts</u>[0].vel
```
• "The position of all neighboring vertices of a vertex":

```
for v0 in bunny.verts:
    for v1 in v0.verts:
        diff = v0.pos - v1.pos
```
## Caching attributes in advance

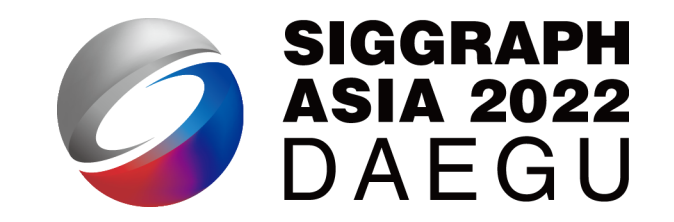

```
@ti.kernel
def substep(model : ti.template()):
    for c in model.cells:
      DS = ti.Matrix.zero(ti.f32, 3, 3)for i in ti.static(range(3)):
         for j in ti.static(range(3)):
           \texttt{Ds}[j, i] = c.\texttt{verts}[i].\texttt{pos}[j] - c.\texttt{verts}[3].\texttt{pos}[j]F = DS d_{c}BP = PK1(F) # 1st Piola-Krichhoff stressH = -c. w * P @ c.B.transpose()
       for i in ti.static(range(3)):
         c. verts[i]. force += H[:, i]c. verts [3]. force += -H[:, i]
```
- Try satisfying lowest occupancy constraint first (determining the maximum size for cached attributes)
- Cache stored attributes first
- Order the other attributes by their load frequency

#### A sample computation on meshes

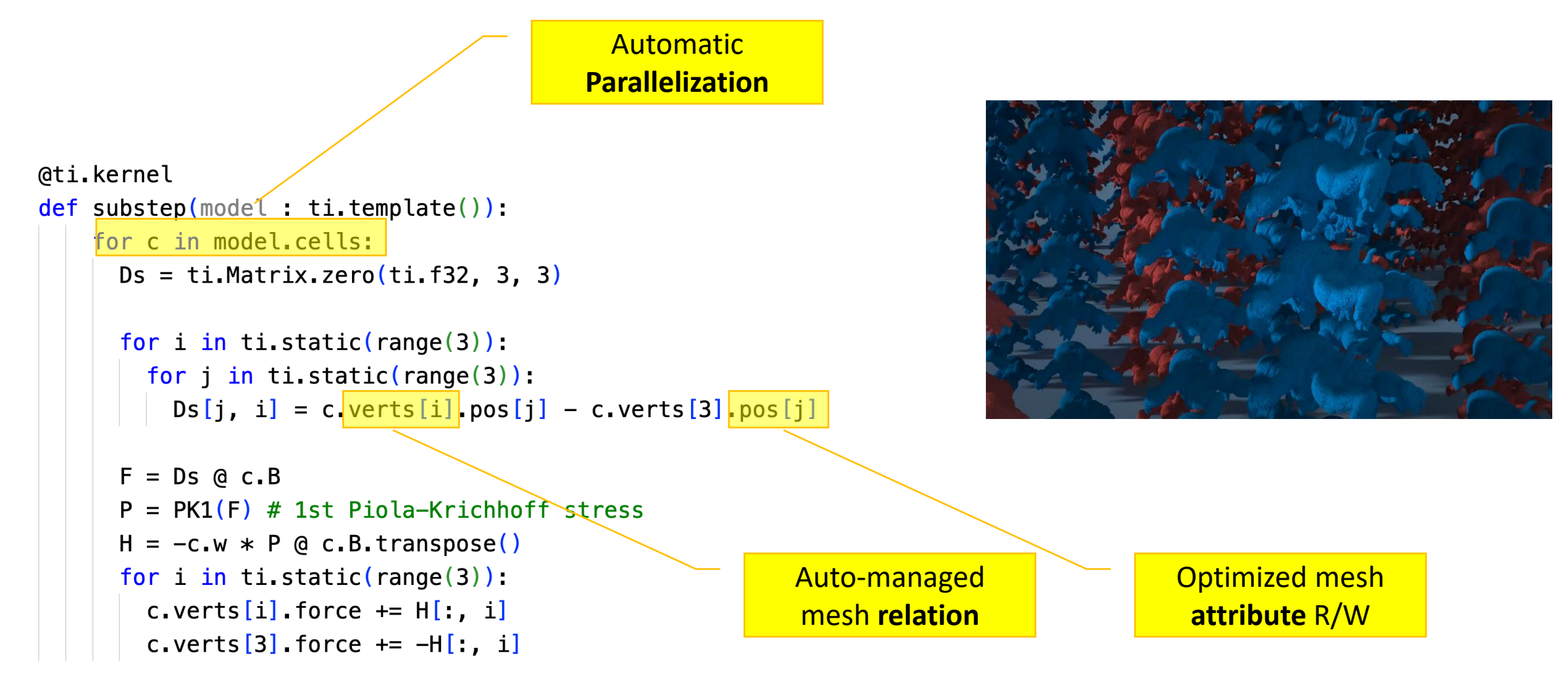

**SIGGRAPH** 

**ASIA 2022** 

DAEGU

 $\overline{\mathcal{L}}$ 

# Changing memory order?

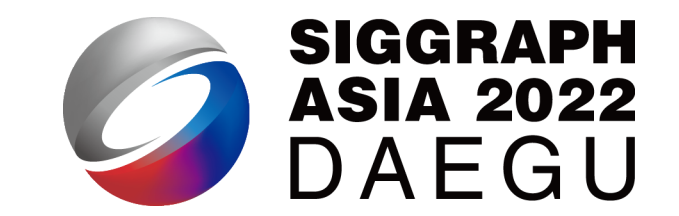

• Sometimes we want to reorder the attributes w.r.t. the patches

```
mesh.verts.place({'pos': ti.math.vec3,
                  'vel': ti.math.vec3,
                  'force': ti.math.vec3})
mesh.cells.place({'B': ti.math.mat3,
                  'w': ti.f32})
```

```
mesh.verts.place({'pos': ti.math.vec3,
                  'vel': ti.math.vec3}, reorder = True)
mesh.verts.place({'force': ti.math.vec3}, reorder = False)
mesh.cells.place({'B': ti.math.mat3,
                  'w': ti.f32}, reorder = True)
```
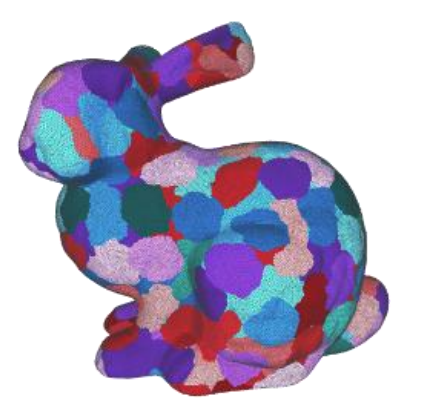

#### How to access reordered data?

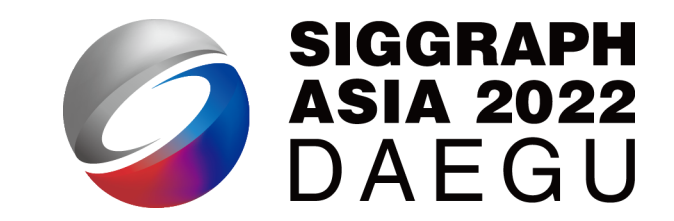

• "for every cell in a bunny":

```
# parallel loop over all mesh cells
for c in bunny.cells:
    ...
```
• "for every cell in a reordered bunny":

```
# parallel loop over all mesh vertices
for c in bunny.cells:
    ...
```
- They are the same  $\odot$ 
	- Changing memory ordering does not change the computation

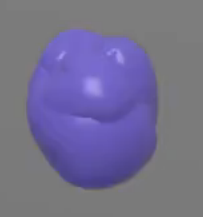

Projective Dynamics 0.7 M Tets, 5 PD iterations / frame, 30 CG iterations / linear solve 34 FPS

### Remark: Mesh-based operations

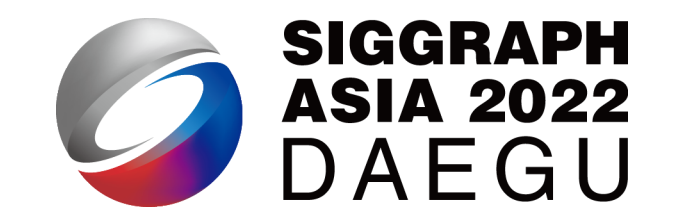

- Operations on meshes are usually complicated and slow
	- Relation information need to be managed explicitly (using lookup tables)
	- Memory access is far less coherent compared to grid data
- MeshTaichi
	- Intuitive syntax to access relations using reference style (no lookups!)
	- Automatic parallelized execution for each patch
	- Efficient attribute access
	- Decouple memory order with computation
### Remark: Mesh-based operations

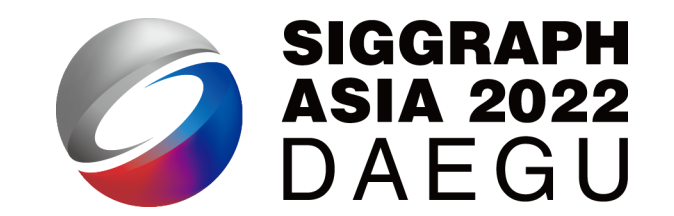

- Operations on meshes are usually complicated and slow
	- Relation information need to be managed explicitly (using lookup tables)
	- Memory access is far less coherent compared to grid data
- MeshTaichi
	- Intuitive syntax to access relations using reference style (no lookups!)
	- Automatic parallelized execution for each patch
	- Efficient attribute access
	- Decouple memory order with computation

### Further Readings

- Technical details described in [Yu et al. 2022]
- Check more examples at the MeshTaichi repo

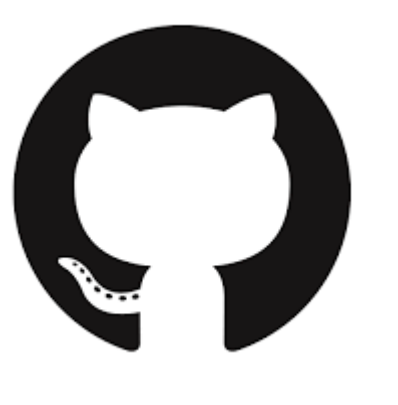

[MeshTaichi](https://sourl.cn/gLDwpG)

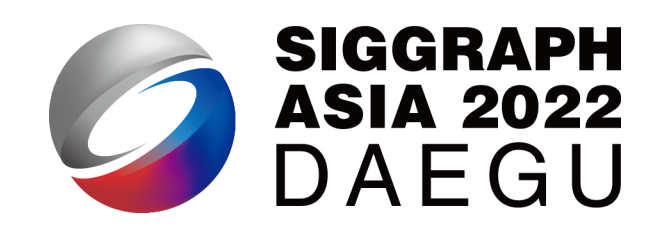

#### MeshTaichi: A Compiler for Efficient Mesh-based Operations

CHANG YU', University of Electronic Science and Technology of China and Taichi Graphics, China YI XU', Tsinghua University and Taichi Graphics, China YE KUANG, YUANMING HU, and TIANTIAN LIU, Taichi Graphics, China

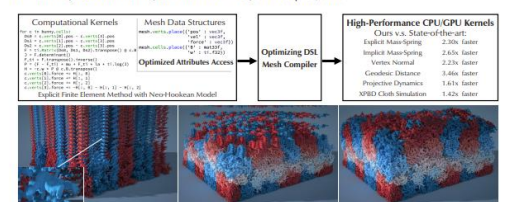

zarky, ou consider generate high gerdemare CPU-CPU computational kernet. As a result we active much better gene<br>complers and data structures. Bottom: We implement the MLS-MPM algorithm with TLM-based Lagrangian-force using

ase they provide conformal spatial discretizations. However, mesh<br>loperations are often slow due to unstructured memory access patterns indexing system from users and alk ance by exploiting data local

4x to 6x, compared to stat

**CCS Concepts: - Software and its engineering -+ Compilers:** methodologies –<br>ion: Mesh mode Additional Key Words and Ph

ing, Mesh, Physically-**ACM Reference Forma** Chang Yu, Yi Xu, Ye Kuang, Yuanming Hu, and Tiantian Liu. 2022. Mesl aichi: A Compiler for Efficient Mesh-based Operations. ACM Trans. Gree

r 2022). 18 pages. https://doi.org/10.1145/

ACM Trans. Graph., Vol. 41, No. 6, Article 1. Publication date: December 202

146

# Compiler Hints $\lambda$

### Compiler hints

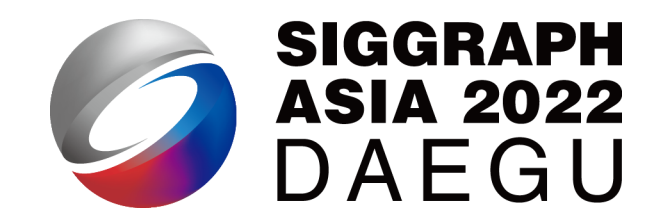

- The cache / shared memory has limited size
- Some data may be more important (more frequently used) than others
- We can tell the compiler to prioritize the important data

### Thread hierarchy of Taichi in GPU

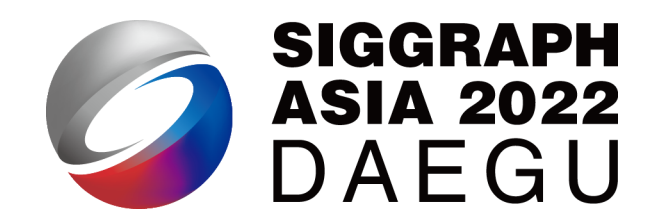

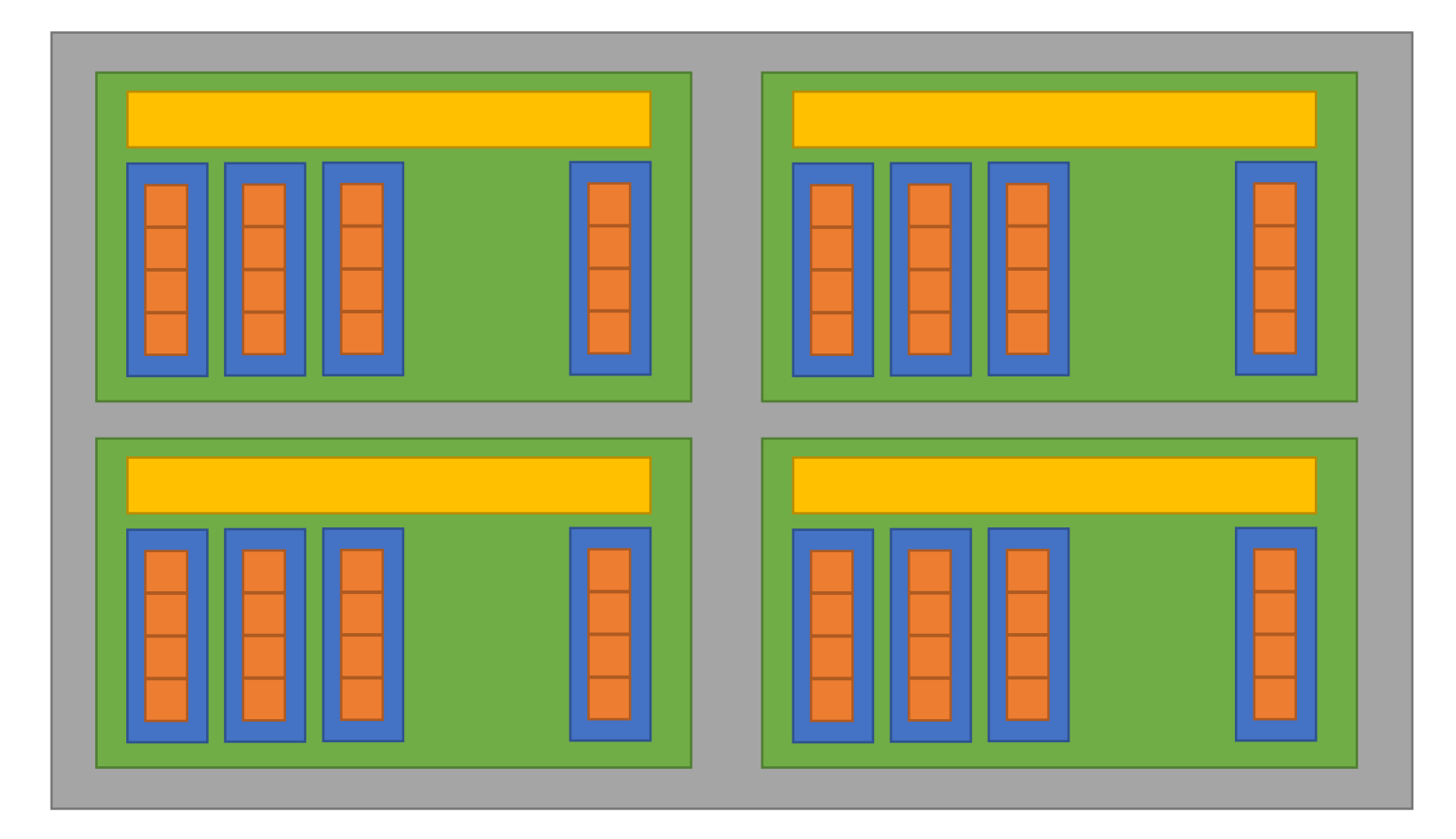

Iteration: each iteration in a for-loop

Thread: the minimal parallelizable unit

Block: threads are grouped in blocks with shared block local storage.

Grid: the minimal unit that being launched from the host

## The block local storage (BLS)

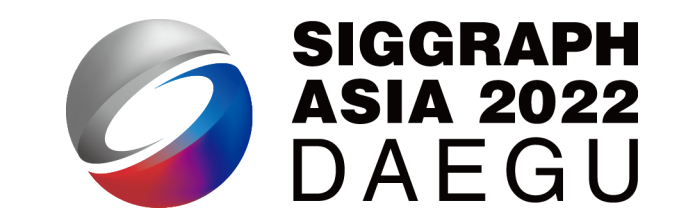

- Implemented using shared memory in GPU
- Fast to read/write but small in size

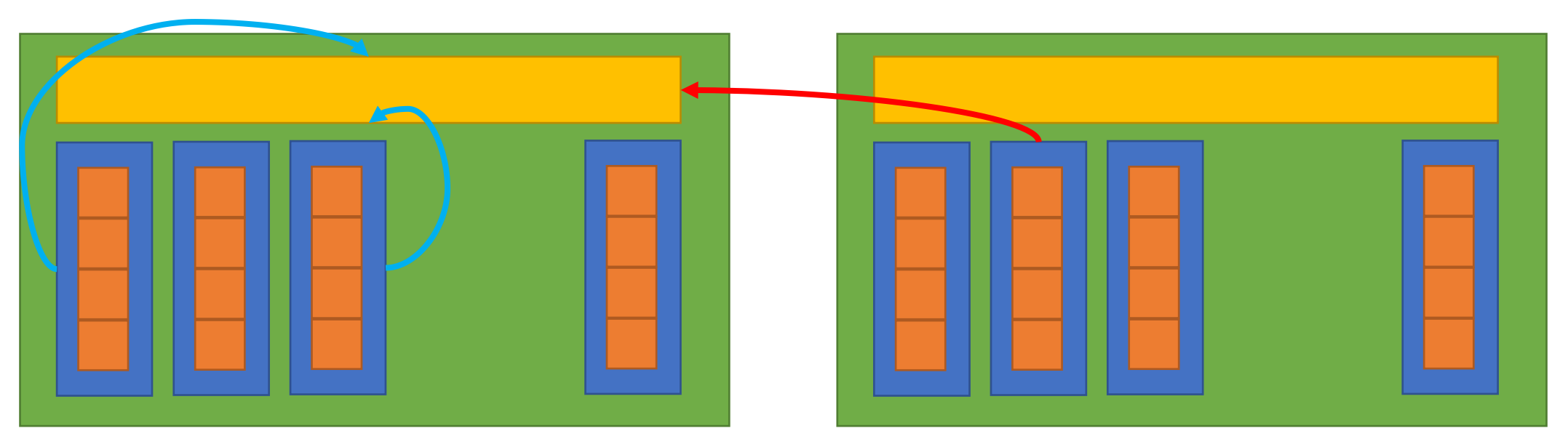

### Decide the block size

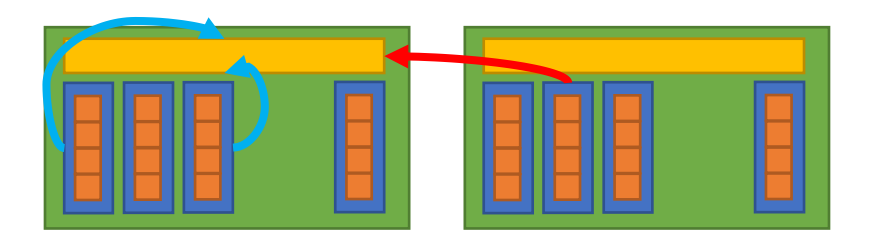

• The ideal block size of an hierarchically defined field (SNode-tree):

 $a = ti.field(ti.f32)$ # `a` has a block size of 4x4 ti.root.pointer(ti.ij, 32).dense(ti.ij, 4).place(a)

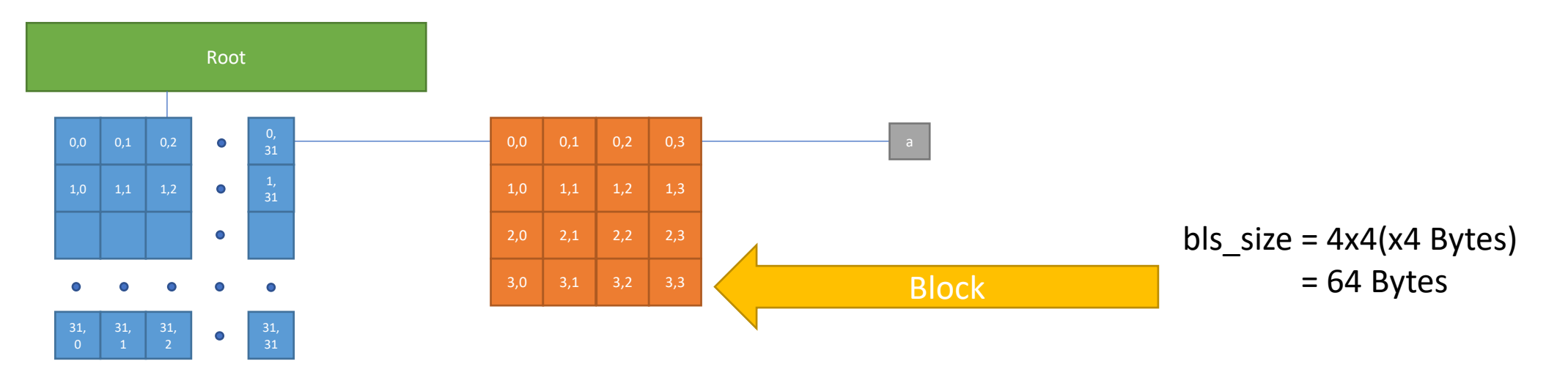

### Decide the block size

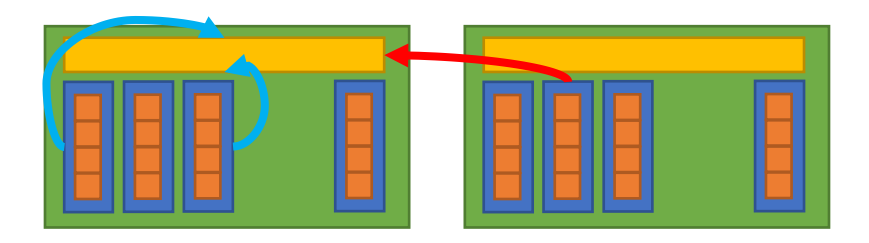

• Decide the size of the blocks by prepending a *ti.block\_dim()* before a parallel for-loop: (default\_block\_dim = 256 Bytes)

```
@ti.kernel
def func():
    for i in range(8192): # no decorator, use default settings
        ...
   ti.block_dim(128) # change the property of next for-loop:
    for i in range(8192): # will be parallelized with block_dim=128
        ...
    for i in range(8192): # no decorator, use default settings
        ...
```
### Cache the wanted data

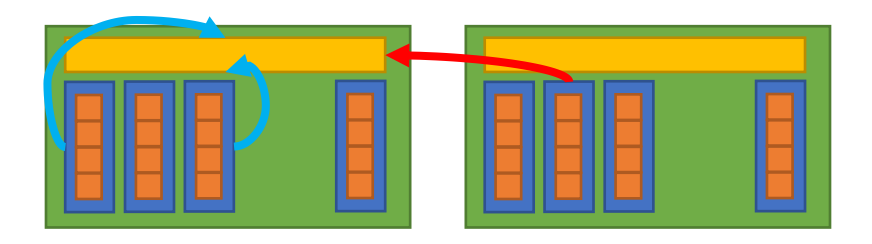

• Cache the most frequently-used data into local storage manually using *ti.block\_local()*:

```
a = ti.field(ti.f32)# `a` has a block size of 4x4
ti.root.pointer(ti.ij, 32).dense(ti.ij, 4).place(a)
@ti.kernel
def foo():
  # Taichi will cache `a` into shared memory first
  ti.block_local(a)
  for i, j in a:
    print(a[i - 1, j], a[i, j + 2])
```
### Cache the wanted data

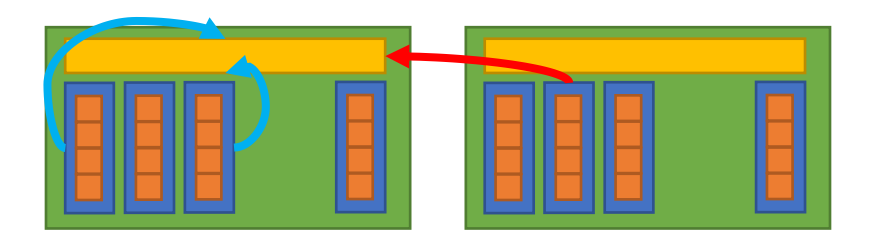

• Cache the most frequently-used data into local storage manually using *ti.block\_local()*:

```
ti.block_local(a)
for i, j in a:
  print(a[i - 1, j], a[i, j + 2])
```
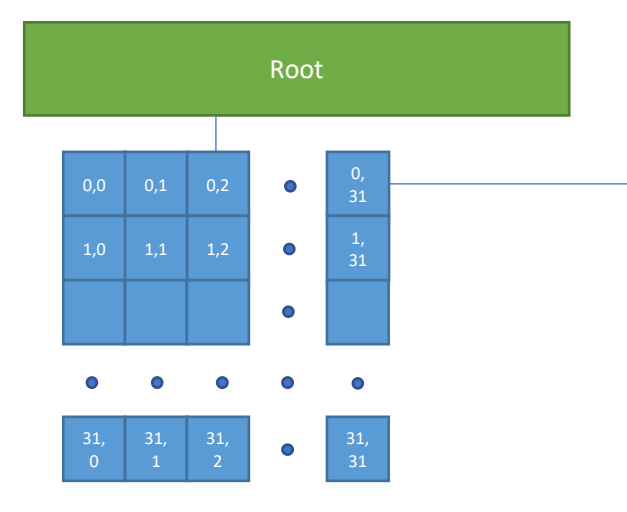

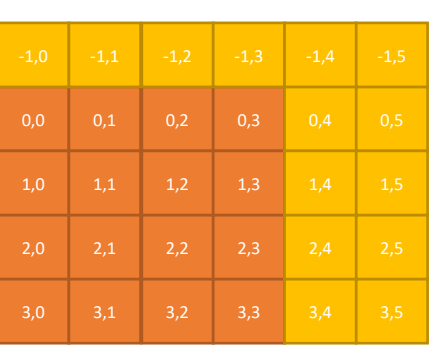

bls  $size = 5x6(x4$  Bytes)  $= 120$  Bytes

### Cache the wanted mesh data

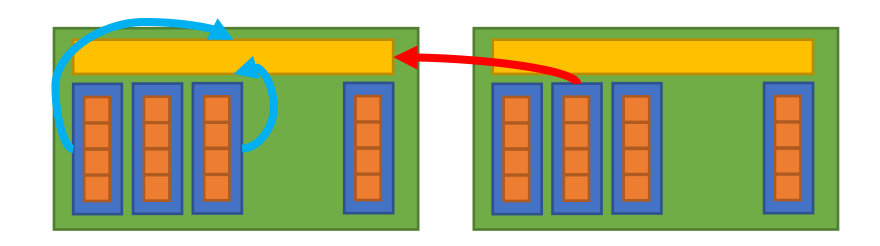

• Cache the most frequently-used attributes into local storage manually using *ti.mesh\_local()*:

```
# put attributes pos and force of vertices into the shared memory
ti.mesh_local(bunny.verts.pos, bunny.verts.force)
for c in bunny.cells:
```
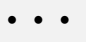

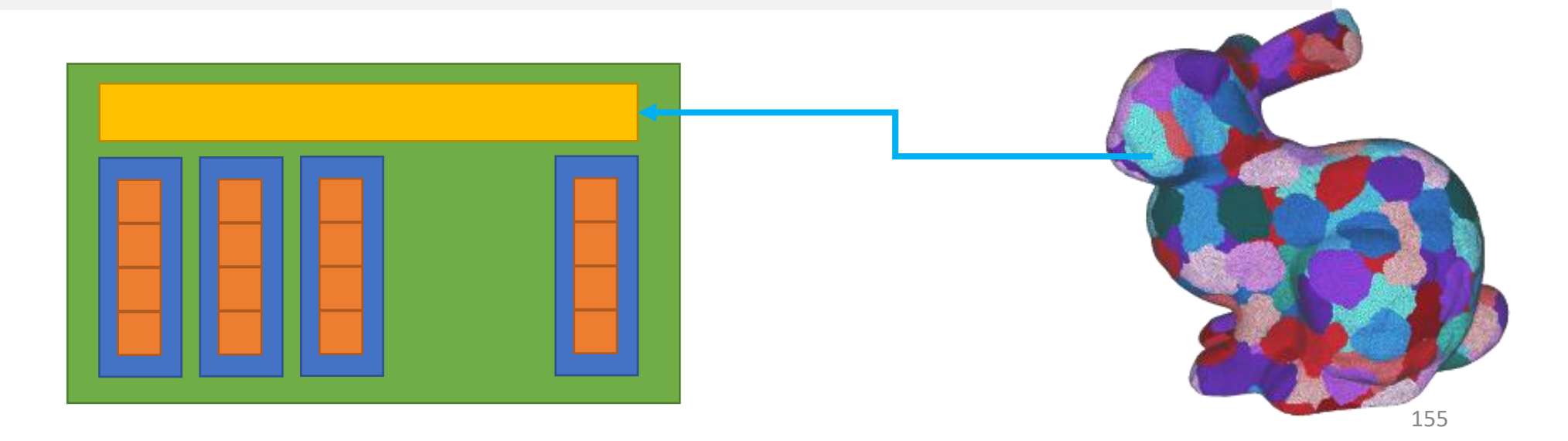

### Remark: Compiler hints

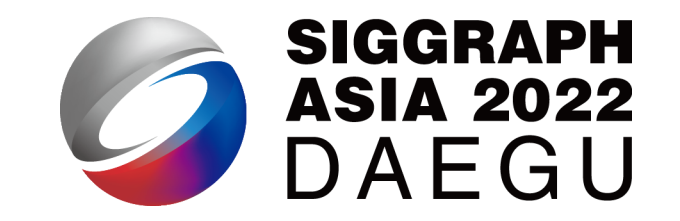

- Tell the compiler to cache the most important (frequently-used) data
	- ti.block\_local: works for dense SNodes, good for stencil computation
	- ti.mesh\_local: works for mesh attributes

# Quantized Data Types

### Previously in this course: data locality

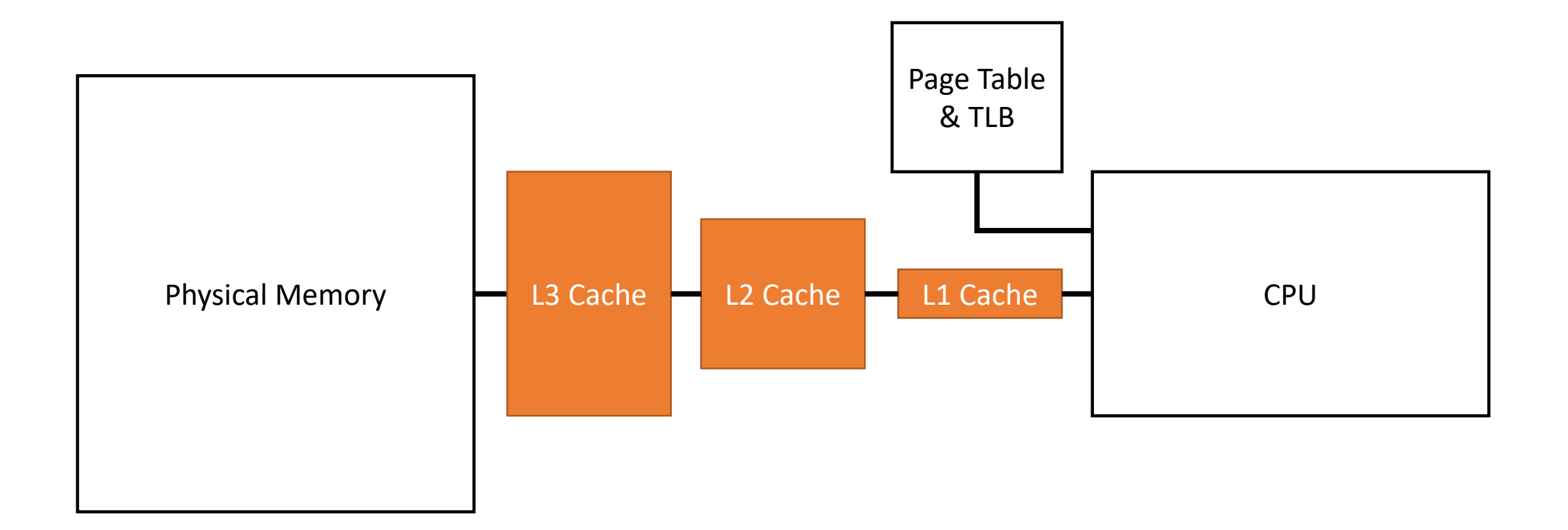

### Previously in this course: data types

### • Primitive data types:

- signed integers: ti.i8, ti.i16, ti.i32, ti.i64
- unsigned integers: ti.u8, ti.u16, ti.u32, ti.u64
- floating points: ti.f32, ti.f64
- Compound data types:

```
vec3f = ti.types.vector(3, ti.f32)\text{mat2f} = \text{ti.types.matrix}(2, 2, \text{ti.f32})ray = ti.types.struct(ro=vec3f, rd=vec3f, l=ti.f32)
```
• Multi-dimensional arrays:

```
gravitational_field = ti.Vector.field(n = 3,dtype=ti.f32,shape=(256, 256, 128))
strain_tensor_field = ti.Matrix.field(n = 2, m = 2, dtype=ti.f32, shape=(64,64))
```
### Now let us focus on total memory consumption

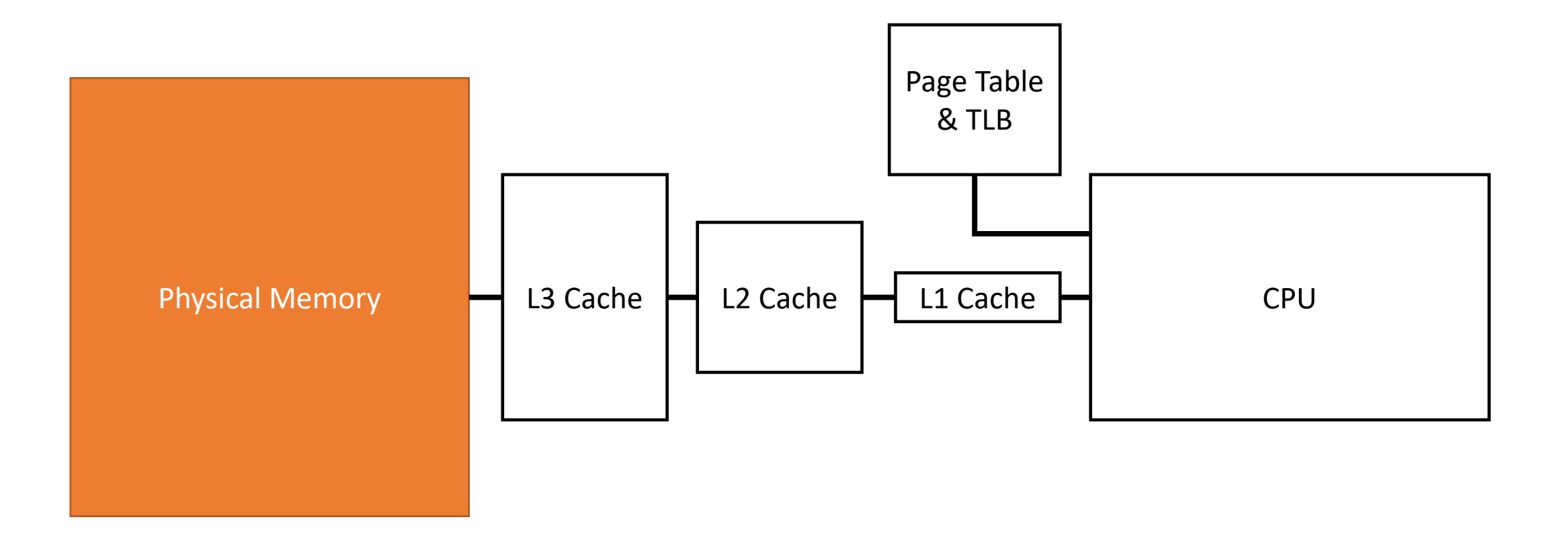

### Quantization

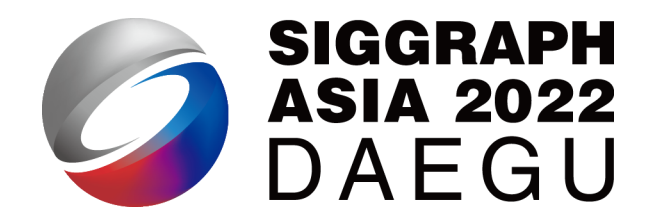

- "Mapping input values from a large set to output values in a smaller set", for example:
	- (Signal processing) Mapping an analog signal to digital signal
	- (Computer) Mapping high-precision data types to low-precision data types

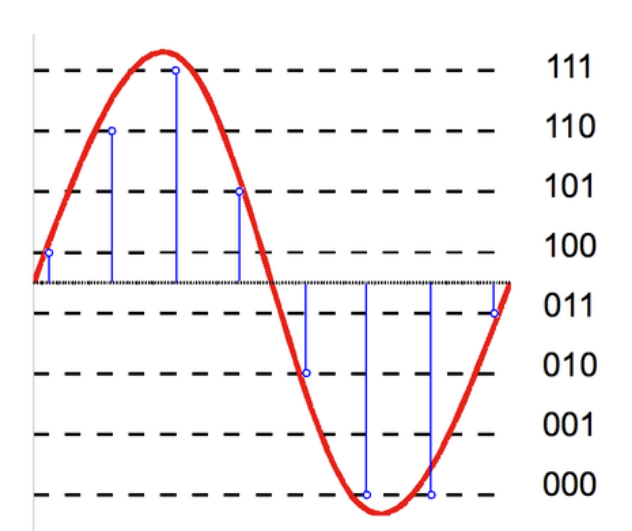

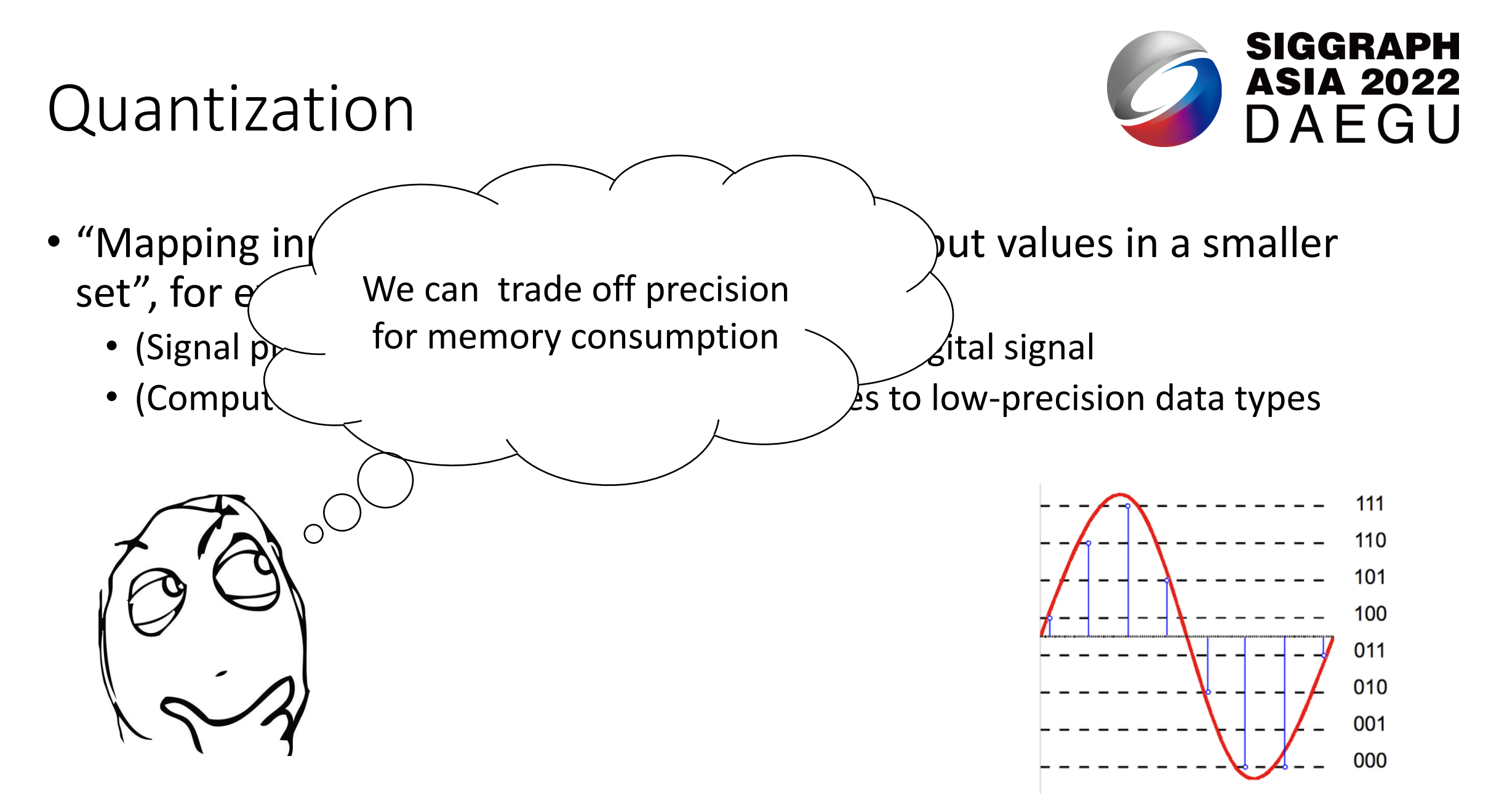

### Quantized data types

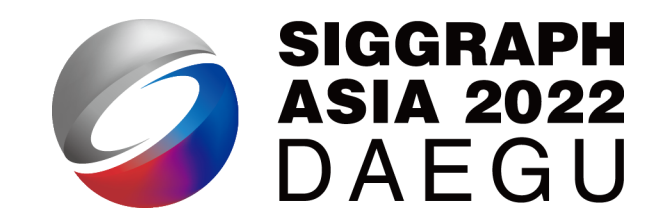

### • Quantized integers

# if we know the quantity belongs to [0, 32)

u5 = ti.types.quant.int(bits=5, signed=False)

### • Quantized fixed-point numbers

# 10-bit signed (default) fixed-point type within [-20.0, 20.0] fixed type  $a = ti.types.quant.fixed(bits=10, max value=20.0)$ # 5-bit unsigned fixed-point type within [0.0, 100.0] fixed\_type\_b = ti.types.quant.fixed(bits=5, signed=False, max\_value=100.0) # 6-bit unsigned fixed-point type within [0, 64.0] fixed\_type\_c = ti.types.quant.fixed(bits=6, signed=False, scale=1.0)

• Quantized floating-point numbers

# 15-bit signed (default) floating-point type with 5 exponent bits fp 5 10 = ti.types.quant.float(exp=5, frac=10)

### "ti example euler"

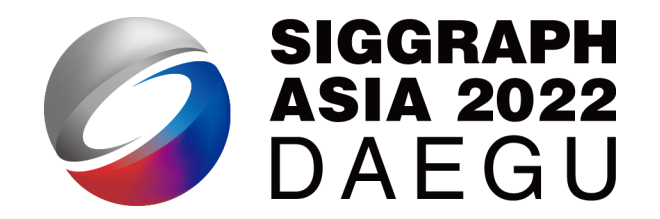

• Q = ti.Vector.field(4, dtype=ti.f32, shape=(N, N))

• Every vector is sized  $4 \times 32 = 128$  bits

- Can we shrink it to 64 bits?
	- Sure:

 $fp_8_8 = ti.types.$ quant.float(exp=8, frac=8)

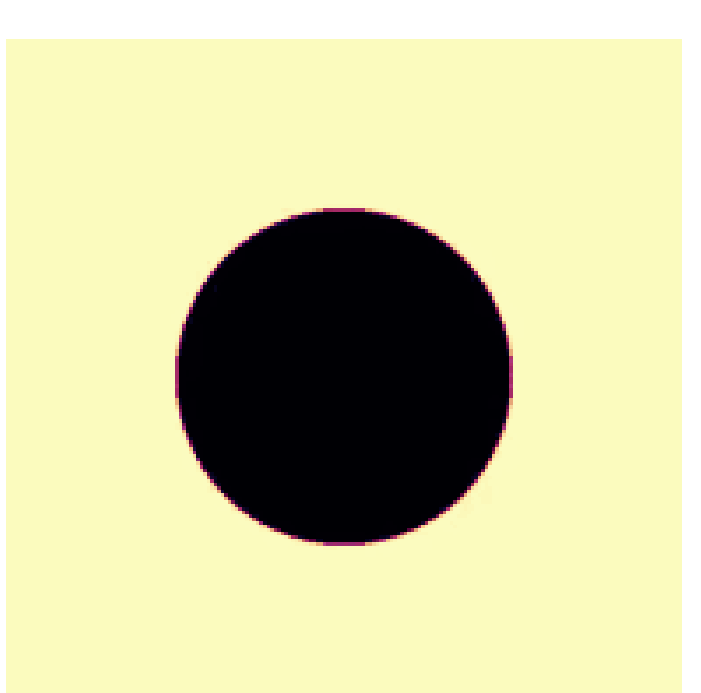

### Packing quantized data types to quantized fields

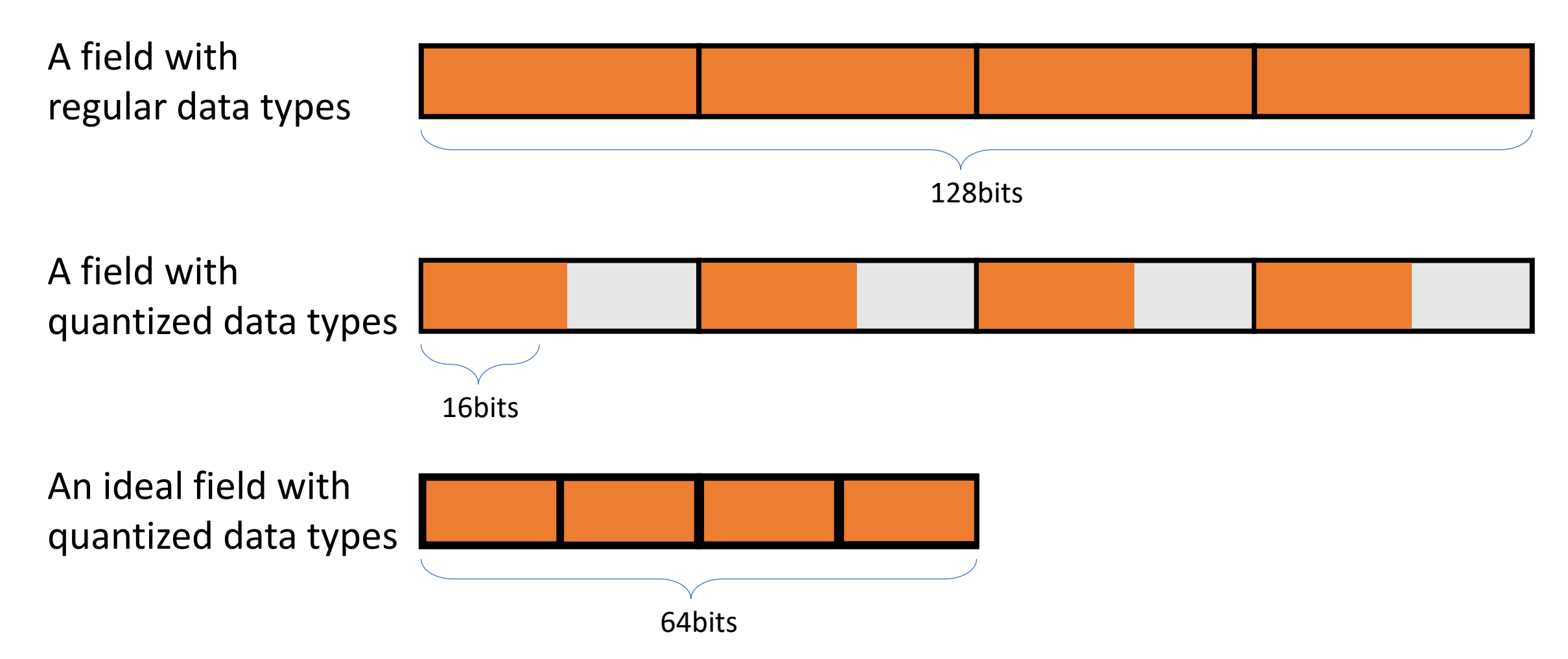

### ti.BitpackedFields

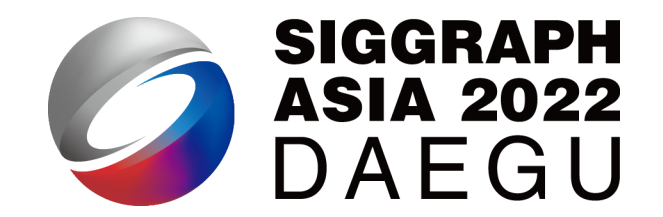

• Packing multiple quantized primitives into one SNode:

```
fp_8_8 = ti.types.quant.float(exp=8, frac=8)Q = ti.Vector.field(4, dtype=fp 8 8)bitpack = ti.BitpackedFields(max_num_bits=64)
bitpack.place(Q)
ti.root.dense(ti.ij, (N, N)).place(bitpack)
```
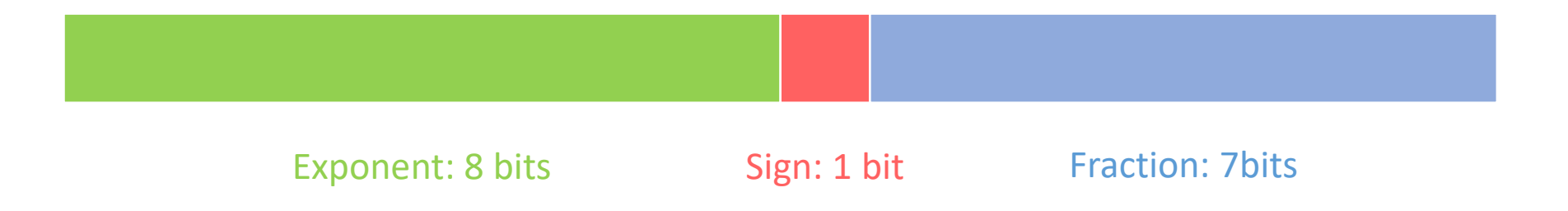

### And it looks bad…

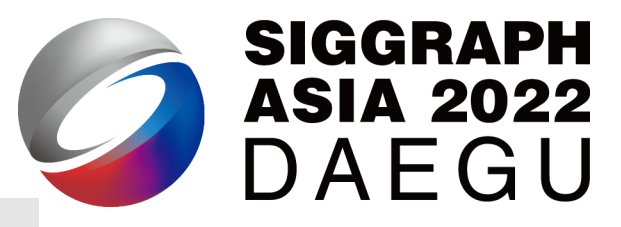

```
fp_8_8 = ti.types.quant.float(exp=8, frac=8)
Q = \text{ti.Vector.field}(4, \text{ dtype=fp_88})bitpack = ti.BitpackedFields(max_num_bits=64)
bitpack.place(Q)
ti.root.dense(ti.ij, (N, N)).place(bitpack)
```
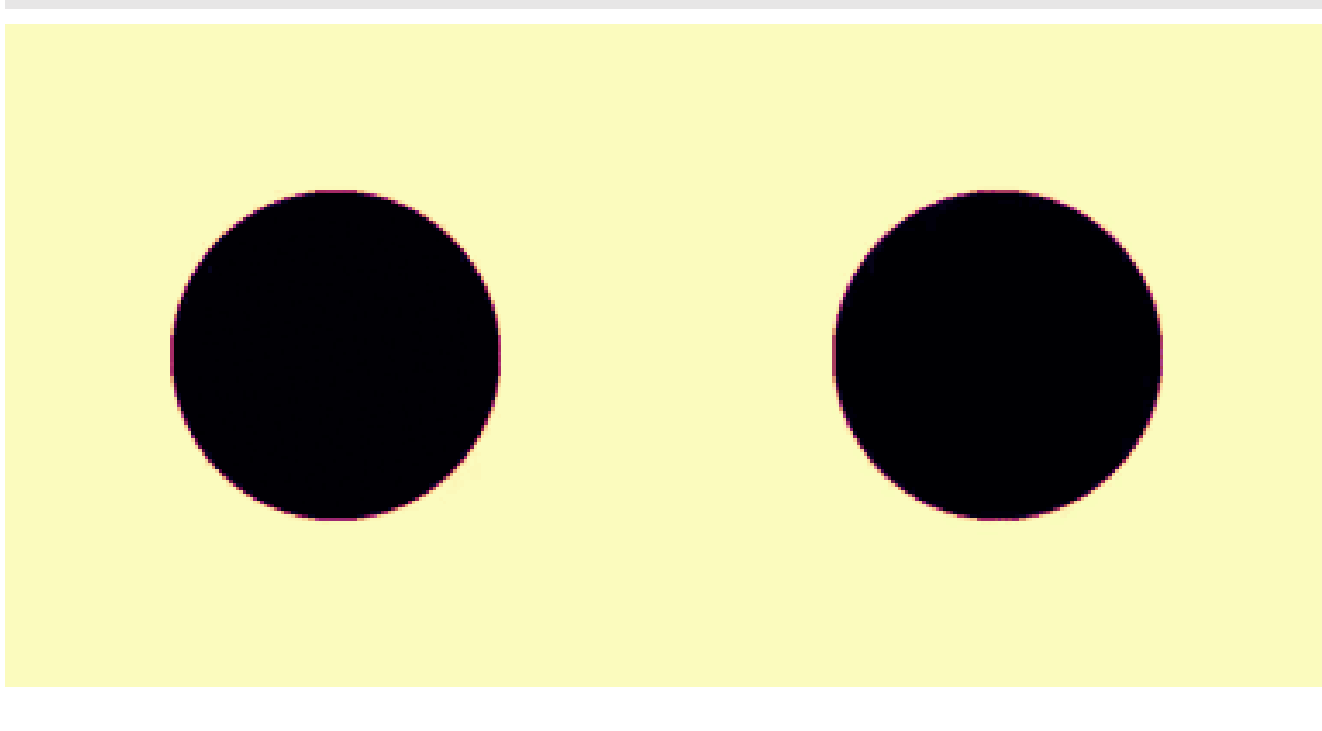

### Why?

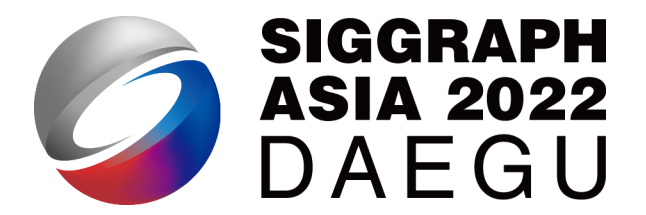

• We reduced the sign and fraction bits too much from 24 to 8

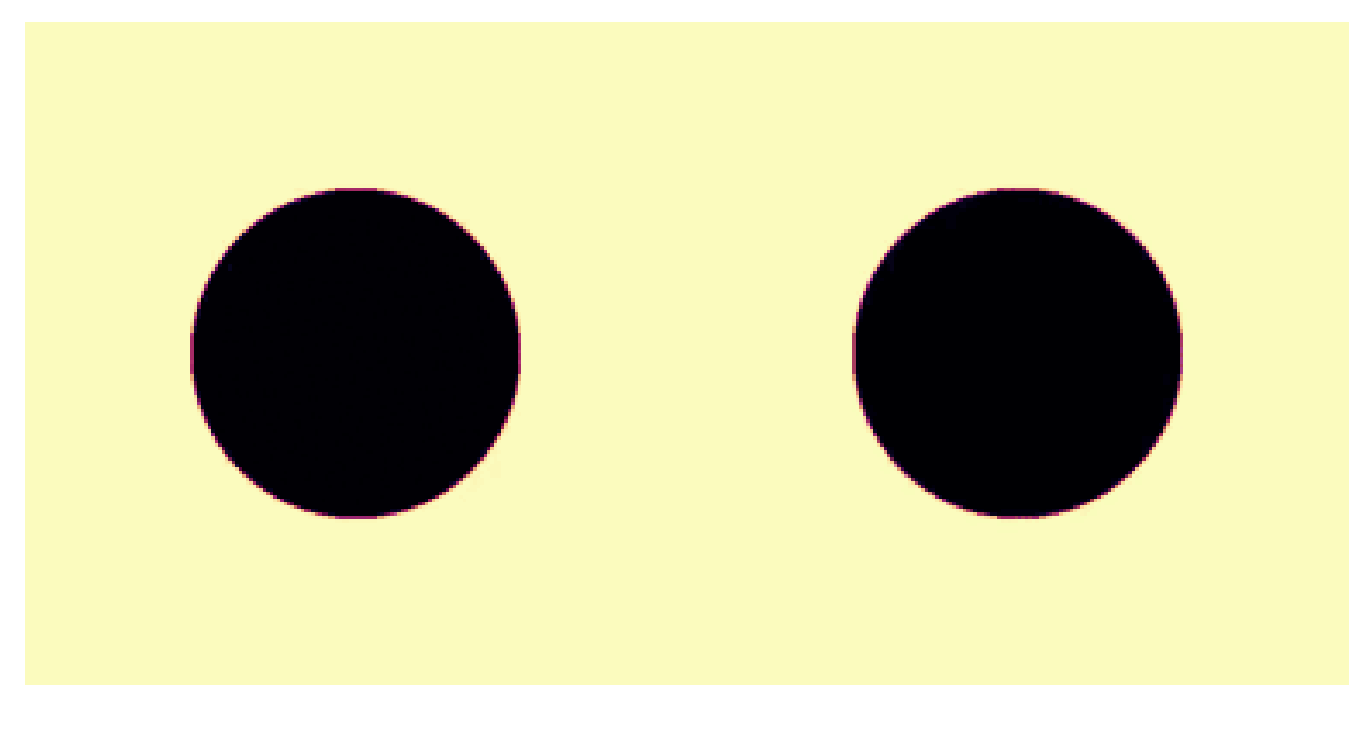

Full precision **COULD COULD REGISTED** 

### Share exponent using shared\_exponent

 $fp_8_8 = ti.types.$ quant.float(exp=8, frac=8)  $Q = ti.Vector.field(4, dtype=fp_8_8)$ bitpack = ti.BitpackedFields(max num bits=64) bitpack.place(Q) ti.root.dense(ti.ij, (N, N)).place(bitpack)

fp  $8$  14 = ti.types.quant.float(exp=8, frac=14)  $Q = ti.Vector.field(4, dtype=fp_8_14)$ bitpack = ti.BitpackedFields(max\_num\_bits=64) bitpack.place(Q, shared\_exponent=True) ti.root.dense(ti.ij, (N, N)).place(bitpack)

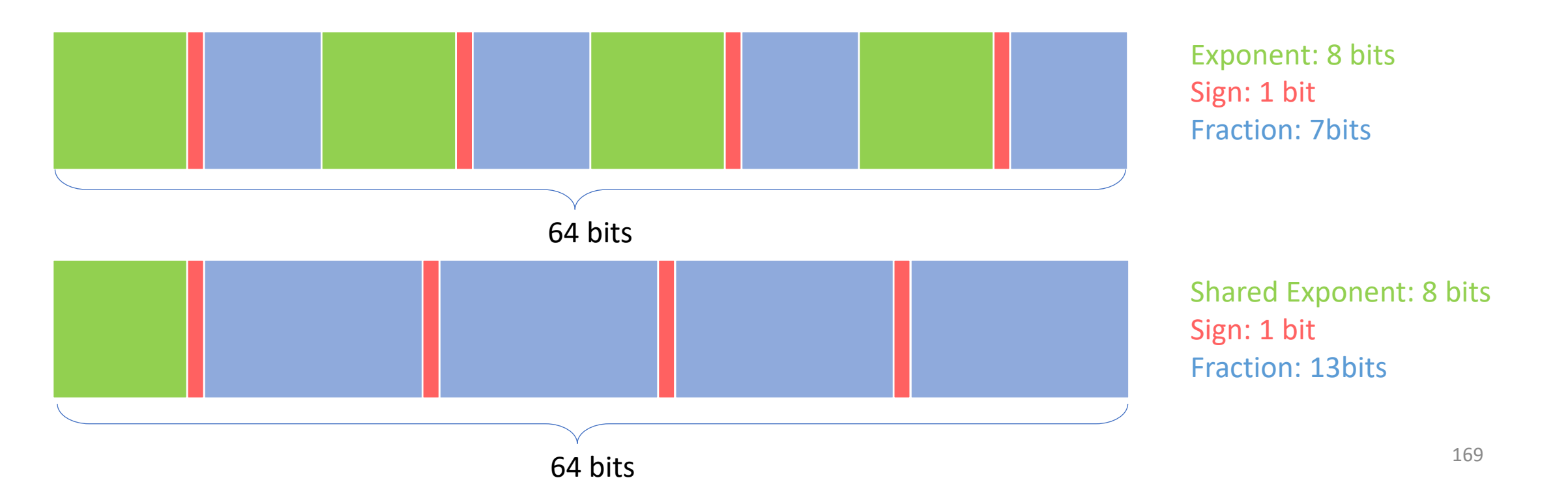

### Now we have a better looking simulation

• … and reduce the memory consumption of Q by half.

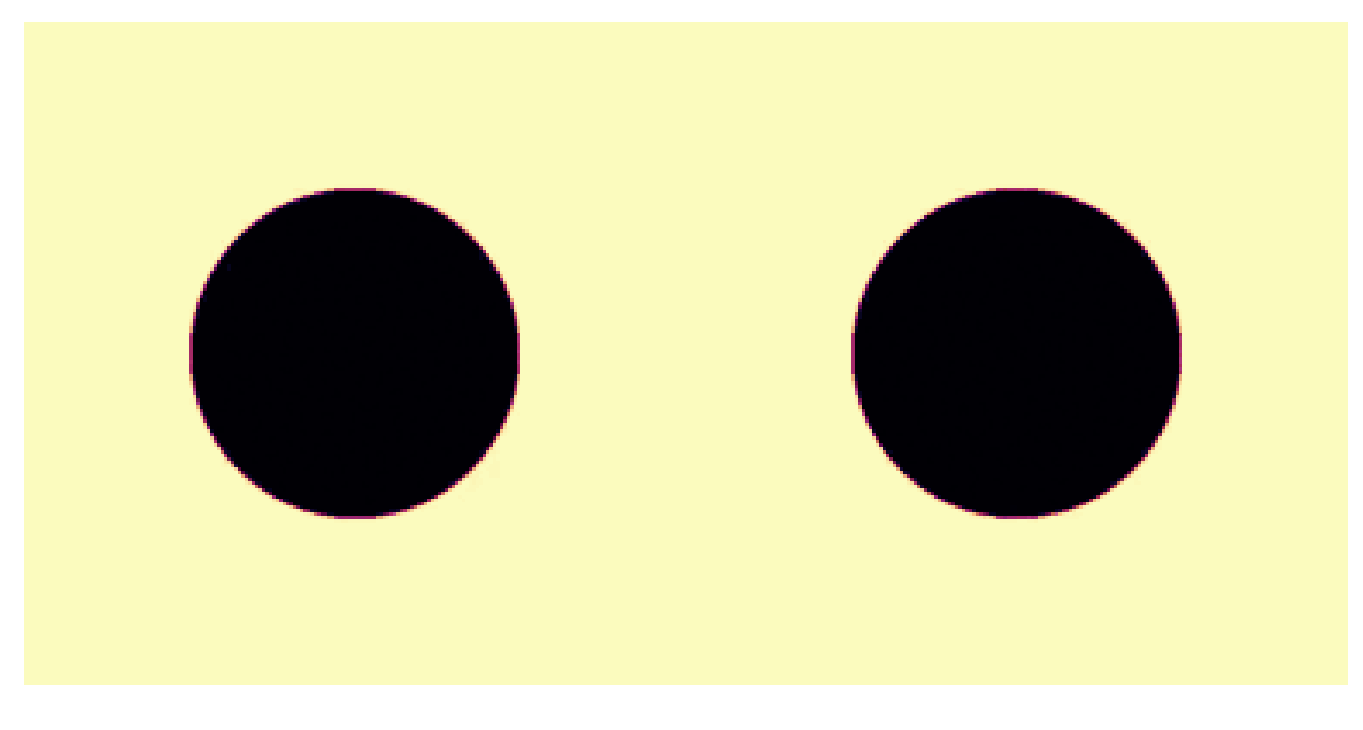

Quantized Simulation 1B particles on a single GPU with 80G memory

171

**AND REAL PROPERTY AND INCOME.** 

THE REAL PROPERTY AND REAL PROPERTY OF THE REAL PROPERTY.

1 1 2 3 4 4 7 8

QUADI PASSE COMPTO LIBRARY

**Ounnived** Amusticut

ANNIBINPASIA

**Duant Zed** 

**Quantized** 

### Remark: Data Quantization

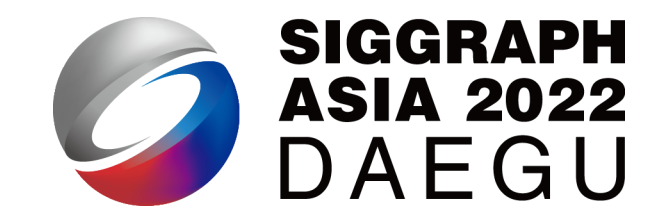

- Quantization
	- Trade off precision for less memory consumption
- QuanTaichi
	- ti.types.quant: quantized primitive data types
	- ti.BitpackedFields: quantized fields
		- shared exponent: quantized fields with shared exponent

### Remark: Data Quantization

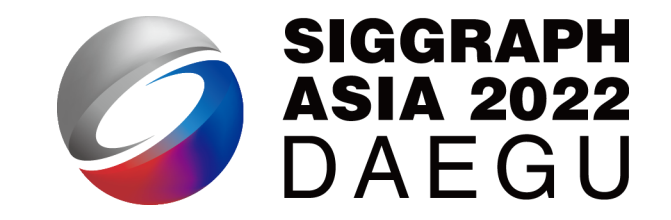

- Quantization
	- Trade off precision for less memory consumption
- QuanTaichi
	- ti.types.quant: quantized primitive data types
	- ti.BitpackedFields: quantized fields
		- shared\_exponent: quantized fields with shared exponent

### Further Readings

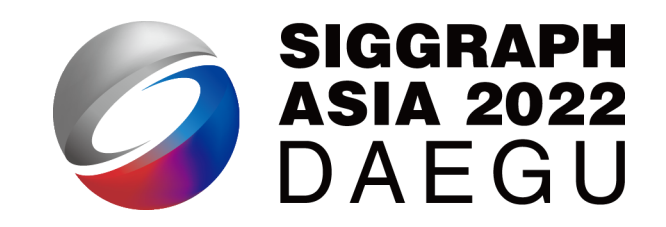

- Technical details described in [Hu et al. 2021]
	- An automatic version of QuanTaichi: [Liu et al. 2022]
- Check more examples at the QuanTaichi repo

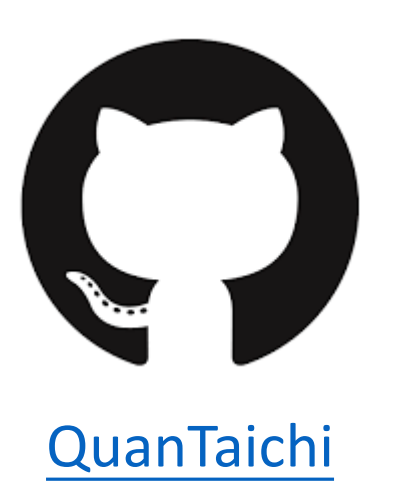

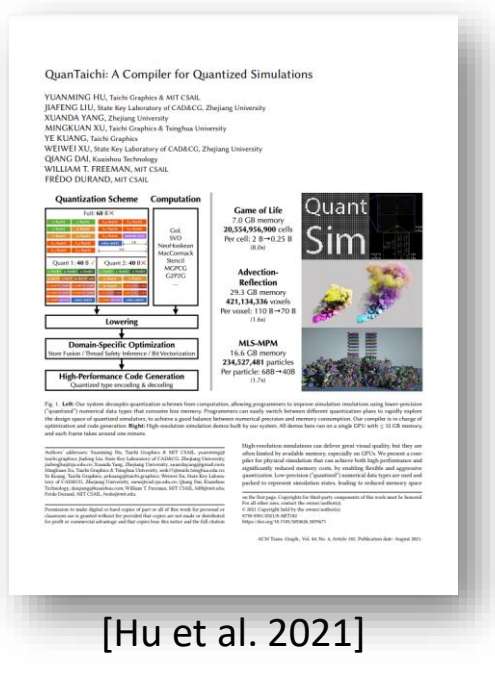

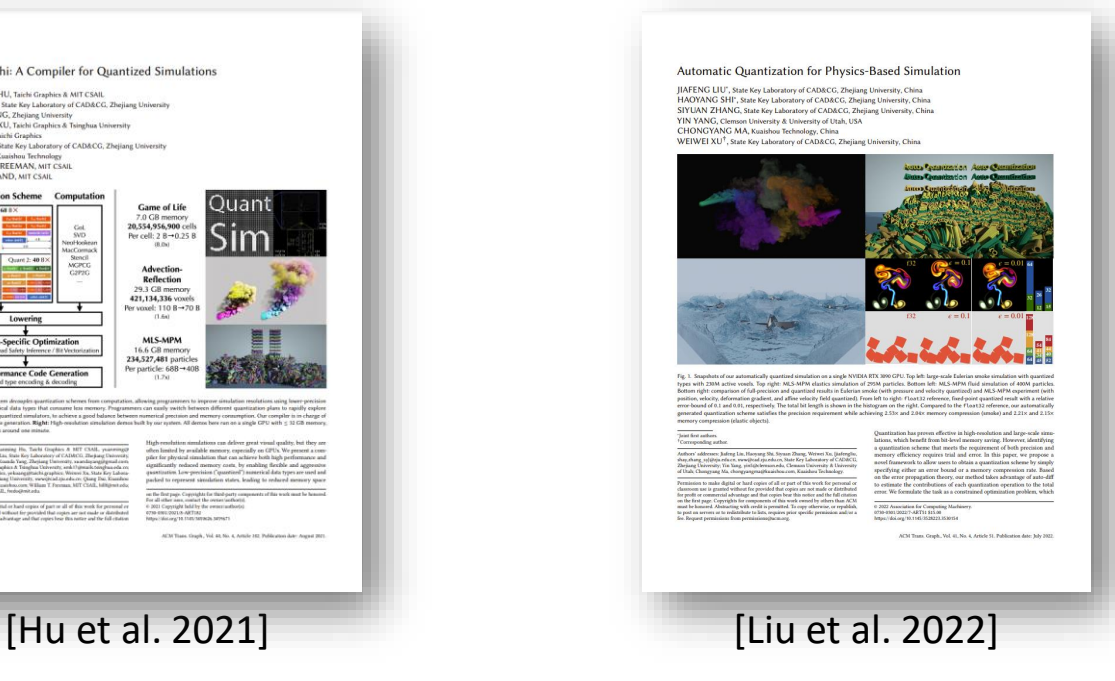

### • Data matters a lot in computer graphics applications

- The SNode system in Taichi
	- Changing data layout
	- Constructing sparse data structures
- MeshTaichi
	- Parallelize mesh-based operations in patches
	- Reorder / cache mesh attributes without changing computation
- Tell the Taichi compiler to optimize cached data manually
	- ti.block local / ti.mesh local
- QuanTaichi
	- Reduce memory consumption using quantization

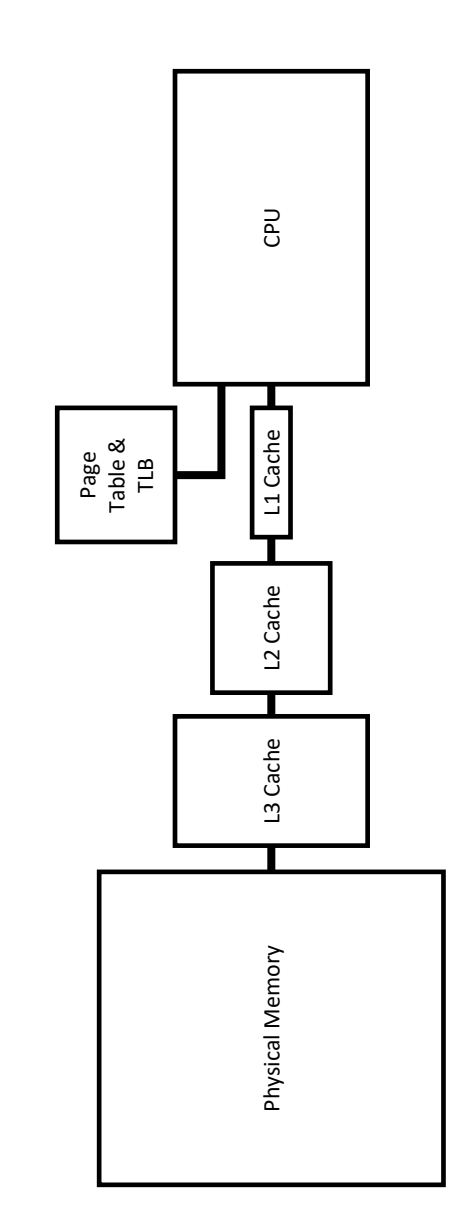

#### 176

- Data matters a lot in computer graphics applications
- The SNode system in Taichi
	- Changing data layout
	- Constructing sparse data structures
- MeshTaichi
	- Parallelize mesh-based operations in patches
	- Reorder / cache mesh attributes without changing computation
- Tell the Taichi compiler to optimize cached data manually
	- ti.block local / ti.mesh local
- QuanTaichi
	- Reduce memory consumption using quantization

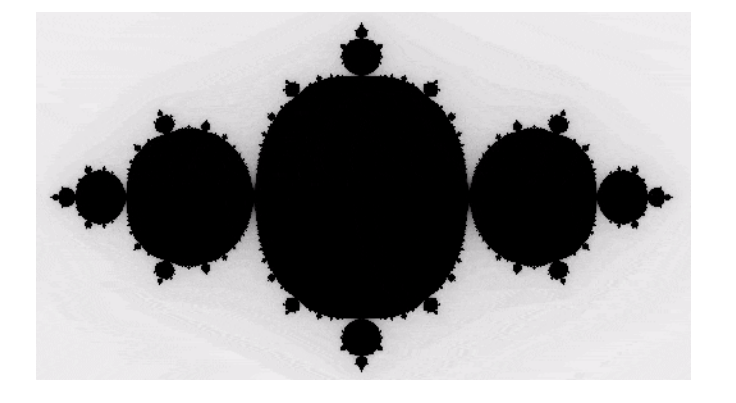

- Data matters a lot in computer graphics applications
- The SNode system in Taichi
	- Changing data layout
	- Constructing sparse data structures
- MeshTaichi
	- Parallelize mesh-based operations in patches
	- Reorder / cache mesh attributes without changing computation
- Tell the Taichi compiler to optimize cached data manually
	- ti.block local / ti.mesh local
- QuanTaichi
	- Reduce memory consumption using quantization

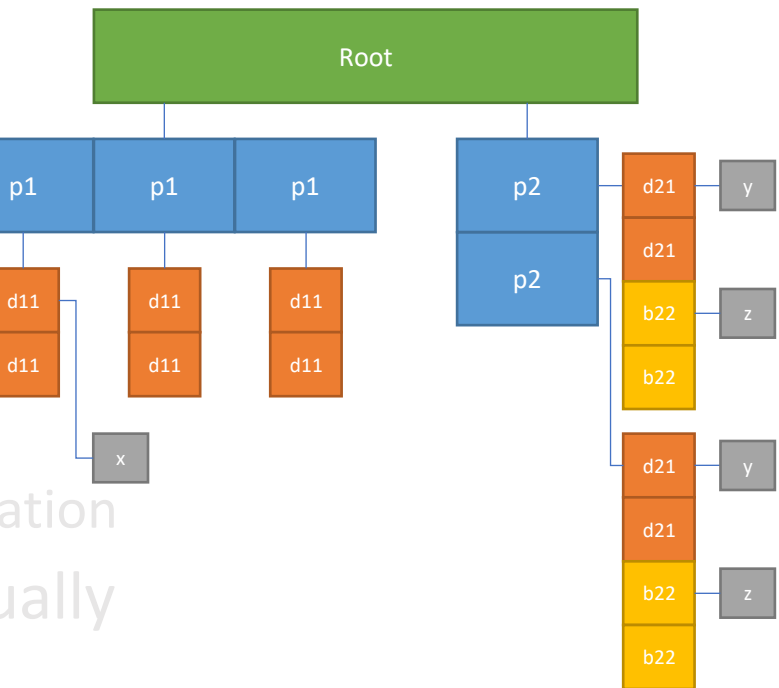

- Data matters a lot in computer graphics applications
- The SNode system in Taichi
	- Changing data layout
	- Constructing sparse data structures
- MeshTaichi
	- Parallelize mesh-based operations in patches
	- Reorder / cache mesh attributes without changing computation
- Tell the Taichi compiler to optimize cached data manually
	- ti.block local / ti.mesh local
- QuanTaichi
	- Reduce memory consumption using quantization

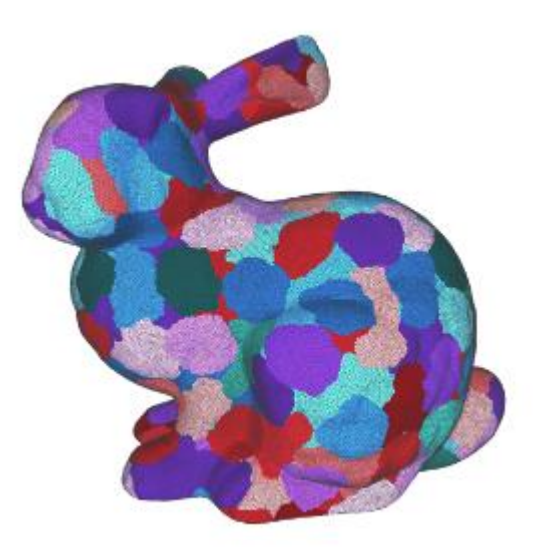

- Data matters a lot in computer graphics applications
- The SNode system in Taichi
	- Changing data layout
	- Constructing sparse data structures
- MeshTaichi
	- Parallelize mesh-based operations in patches
	- Reorder / cache mesh attributes without changing computation
- Tell the Taichi compiler to optimize cached data manually
	- ti.block local / ti.mesh local
- QuanTaichi
	- Reduce memory consumption using quantization

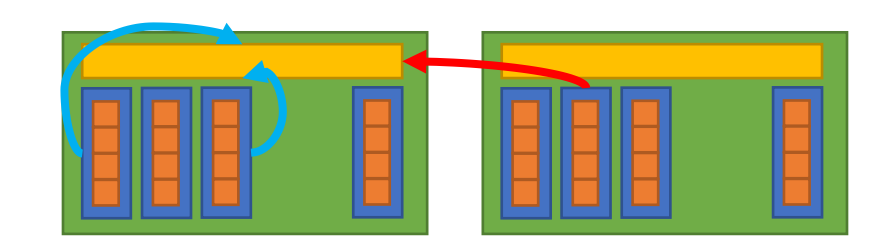

- Data matters a lot in computer graphics applications
- The SNode system in Taichi
	- Changing data layout
	- Constructing sparse data structures
- MeshTaichi
	- Parallelize mesh-based operations in patches
	- Reorder / cache mesh attributes without changing computation
- Tell the Taichi compiler to optimize cached data manually
	- ti.block local / ti.mesh local
- QuanTaichi
	- Reduce memory consumption using quantization
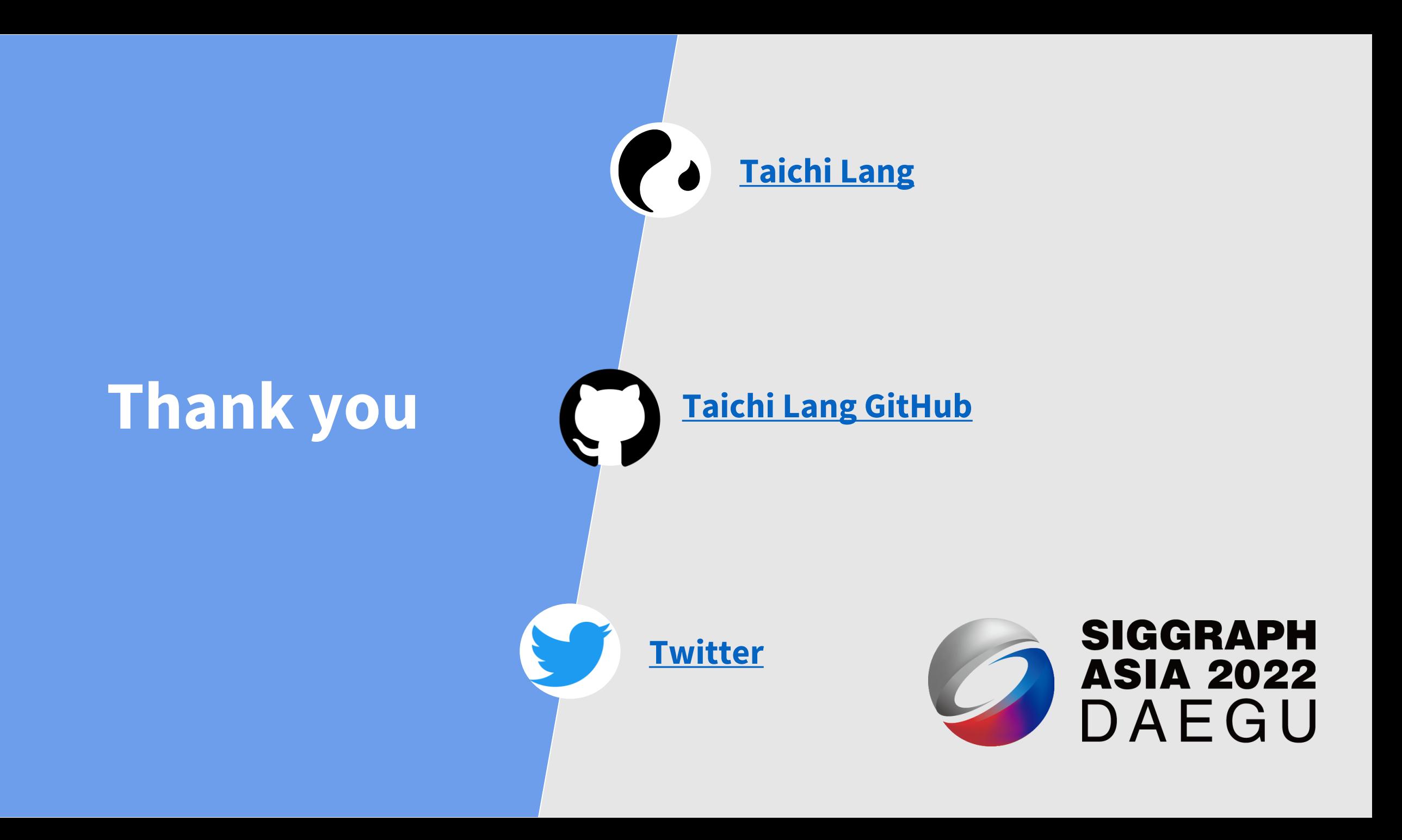